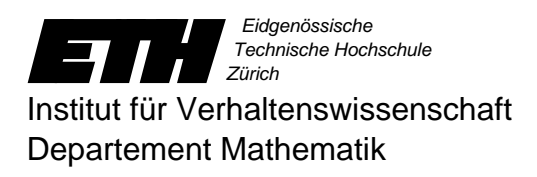

## **Lineare**

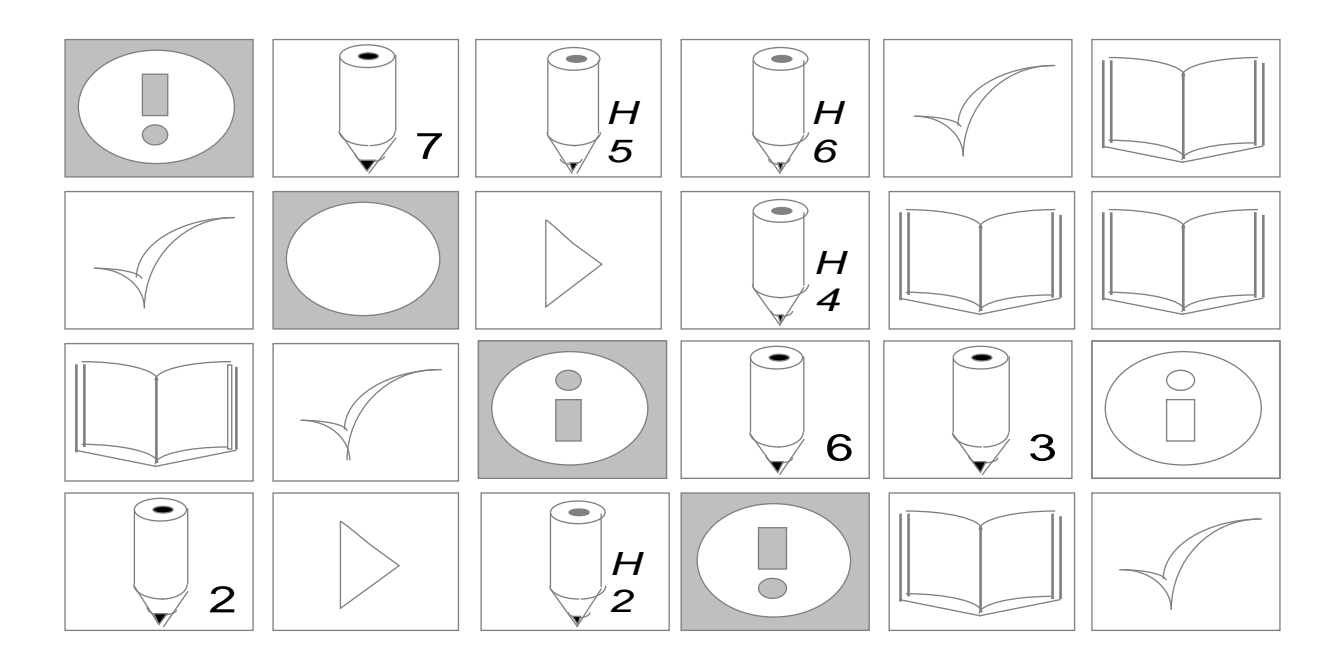

# **Gleichungssysteme**

Ein Leitprogramm in Mathematik

Verfasst von Urs Kirchgraber und Marco Bettinaglio unter Mitarbeit von Daniel Stoffer und Christof Weber Herausgegeben durch U. Kirchgraber und W. Hartmann

### **ETH-Leitprogramm "Lineare Gleichungssysteme"**

Version Mai 1995

### **Stufe, Schulbereich**

Sekundarstufe I, alle Schulbereiche

### **Fachliche Vorkenntnisse**

Auflösen von linearen Gleichungen mit einer Unbekannten und graphische Interpretation

### **Bearbeitungsdauer**

8 - 10 Lektionen für Minimalprogramm (Kapitel 1, 2 und Additum) 16 - 18 Lektionen für den gesamten Stoff

### **Bezugsquelle**

Prof. Dr. U. Kirchgraber Departement Mathematik ETH Zentrum 8092 Zürich Telefon 01 - 632 34 51 (vormittags) Telefax 01 - 632 10 85

Die *ETH-Leitprogramme* sind ein Gemeinschaftsprojekt von Karl Frey und Angela Frey-Eiling (Initiatoren), Walter Caprez (Chemie), Hans Peter Dreyer (Physik), Werner Hartmann (Informatik), Urs Kirchgraber (Mathematik), Hansmartin Ryser (Biologie), Jörg Roth (Geographie), zusammen mit den Autorinnen und Autoren.

Dieses Projekt wurde durch die ETH Zürich finanziell unterstützt.

*Diese Vorlage darf für den Gebrauch im Unterricht nach Belieben kopiert werden. Nicht erlaubt ist die kommerzielle Verbreitung.*

## Inhaltsverzeichnis

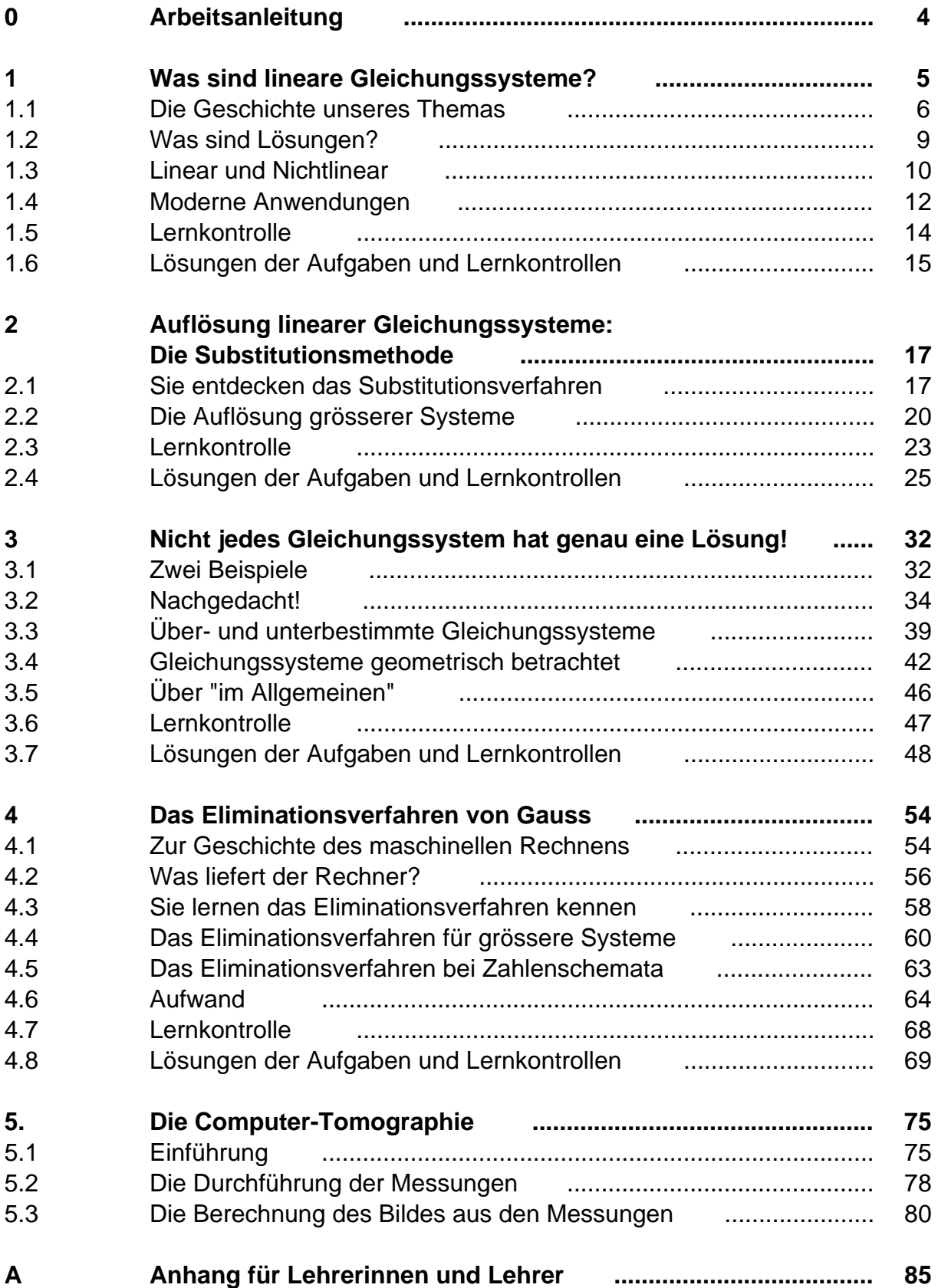

### 0 Arbeitsanleitung

Die Kapitel dieses Leitprogramms sind immer gleich aufgebaut. Sie beginnen mit einer kurzen Übersicht, die Sie über das Kapitelthema informiert. Dann werden die Lernziele beschrieben. Sie geben an, was im betreffenden Kapitel gelernt werden kann. Danach beginnt der eigentliche Text. Lesen Sie ihn in Ruhe durch und lösen Sie die eingestreuten Aufgaben. Am Ende des Textes stehen einige Aufgaben zur Lernkontrolle. Mit diesen Aufgaben können Sie selbständig prüfen, ob Sie die Lernziele des Kapitels erreicht haben. Auf den letzten Seiten jedes Kapitels befinden sich die Lösungsbeschreibungen zu sämtlichen Aufgaben.

Nachdem Sie ein Kapitel durchgearbeitet haben, legen Sie bei der Lehrperson einen Kapiteltest ab. Haben Sie ihn erfolgreich absolviert, dann können Sie mit dem nächsten Kapitel beginnen. Im andern Fall zeigt der Test, welchen Teil des Kapitels Sie nochmals studieren müssen.

Bevor Sie nun an die Lektüre des ersten Kapitels gehen, müssen wir Ihnen noch die Bedeutung der Symbole erklären, die den Text begleiten:

### *Information / Überblick*

Hier bekommen Sie eine erste Information über das Thema des Kapitels.

*Lernziele* Die Lernziele geben an, was Sie in diesem Kapitel lernen können.

*Lektüre* Lesen Sie den entsprechenden Text gründlich durch.

*Aufgabe*

*Hinweis* Dieses Symbol hebt Definitionen und wichtige Ergebnisse hervor.

*Lernkontrolle* Hier können Sie die erworbenden Fähigkeiten selbständig überprüfen.

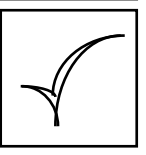

*Kapiteltest* An dieser Stelle können Sie sich bei der Lehrperson für den Kapiteltest anmelden.

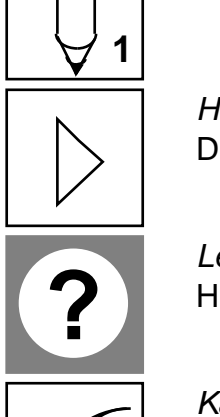

### **1 Was sind lineare Gleichungssysteme?**

*Übersicht:* Lineare Gleichungssysteme haben eine lange Geschichte. Schon vor 4000 Jahren haben sich Menschen mit Problemen beschäftigt, die wir heute mit Hilfe von solchen Gleichungssystemen lösen. Deshalb möchten wir Sie anhand von historischen Aufgaben in dieses Thema einführen. Vorab wollen wir Ihnen kurz darlegen, worum es bei Gleichungssystemen überhaupt geht.

Mit Gleichungen können wir Probleme lösen, die aus den verschiedensten Bereichen kommen: aus der Mathematik selbst, aus der Technik, aus der Wirtschaft. Es gibt auch Aufgaben, die von Menschen allein zur Unterhaltung gelöst werden ("Knobelaufgaben"). Bei all diesen Problemen haben wir Grössen, die zwar unbekannt sind, über die wir jedoch einiges wissen. Aus diesem Wissen leiten wir Gleichungen her, in denen diese unbekannten Grössen vorkommen. Erhalten wir mehrere Gleichungen, dann sprechen wir von einem *Gleichungssystem*. Nun versuchen wir die unbekannten Grössen rechnerisch zu bestimmen. Wir lösen das Gleichungssystem auf. Wenn das gelingt, ist auch das Problem gelöst.

In der Mathematik unterscheiden wir lineare und nichtlineare Gleichungen. In diesem Leitprogramm geht es um Systeme, die nur aus linearen Gleichungen bestehen. Lineare Gleichungssysteme sind enorm wichtig und können mathematisch vergleichsweise einfach behandelt werden.

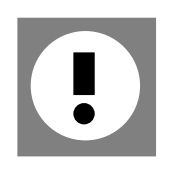

*Lernziele:* Nach der Bearbeitung dieses Kapitels ist Ihnen klar, was ein Gleichungssystem ist und was unter einer Lösung verstanden wird. Sie erkennen auch, ob ein Gleichungssystem linear oder nichtlinear ist.

### **1.1 Die Geschichte unseres Themas**

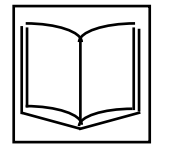

Sie beginnt vor 5000 Jahren in den warmen und wasserreichen Gegenden der Erde. An den grossen Flüssen in Mesopotamien, Ägypten, Indien und China begannen Königreiche zu entstehen. Die Menschen fingen an, das hervorzubringen, was wir Kultur nennen. Also auch die Mathematik.

Die Kenntnisse, die sich im Rechnen entwickelten, wurden - wie heute in Lehrbüchern aufbewahrt. In diesen Büchern wurde gezeigt, wie Probleme durch Rechnen gelöst werden können. Man vermittelte aber noch keine Theorie, sondern machte allein mit Beispielen klar, wie gerechnet werden muss. Denken Sie an die Primarschule zurück: Auch Sie haben das Rechnen anhand von Beispielen gelernt.

Auf den nächsten Seiten wollen wir Sie auf einen kleinen historischen "Rundgang" mitnehmen. Eine Aufgabe, die 4000 Jahre alt ist und in Mesopotamien gefunden wurde, lautet:

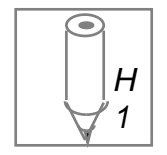

*Historische Aufgabe 1: "Ein Viertel der Breite zur Länge addiert ergibt 7 Handbreiten, Länge und Breite addiert macht 10 Handbreiten."*

Das Problem also ist, dass man Breite und Länge - vielleicht von einem rechteckigen Stück Tuch - nicht kennt. Andererseits wissen wir zwei Dinge:

- (i) Ein Viertel der Breite, zur Länge addiert, gibt 7 Handbreiten
- (ii) Länge und Breite zusammengezählt machen 10 Handbreiten aus

Wir eilen der Zeit um gut dreieinhalb Jahrtausende voraus, wenn wir die unbekannte Breite mit x, die unbekannte Länge mit y bezeichnen und die uns vertrauten Zeichen + und = verwenden. Der französische Mathematiker und Philosoph René Descartes (1596-1650) war übrigens der erste, der unbekannte Grössen mit den Buchstaben x,y,z bezeichnete. Heute drücken wir die Aussagen (i) und (ii) so aus:

(i) 
$$
\frac{1}{4}x + y = 7
$$

$$
(ii) \t x + y = 10
$$

Verlassen wir das Zweistromland und lenken wir unseren Schritt in die fruchtbare Landschaft am Nil, wo die altägyptische Kultur blühte. Die Ägypter schrieben ihre Texte damals auf Papyrusblätter, die zu langen Rollen - "Büchern" - zusammengeklebt wurden. Noch heute sind ein paar Rollen erhalten, in denen mathematische Aufgaben gestellt und vorgelöst werden. Die folgende Aufgabe steht im "Papyrus Moskau" (er wird in Moskau aufbewahrt). Sie ist etwa 2000 v.Chr entstanden.

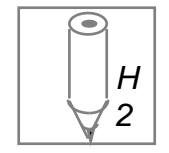

*Historische Aufgabe 2: "Berechne die Länge und Breite eines Rechteckes der Fläche 12, wenn die Breite 3/4 der Länge ist."*

Wir bezeichnen mit x die Länge, mit y die Breite des Rechteckes. Wir erhalten wieder zwei Gleichungen:

$$
\begin{array}{rcl} x & y & = & 12 \\ y & = & \frac{3}{4}x \end{array}
$$

Vergleichbare Aufgaben sind uns von den unterschiedlichsten Orten und aus ganz verschiedenen Zeiten überliefert: zum Beispiel aus einem griechischen Lehrbuch, das der berühmte Mathematiker Diophant 250 n. Chr. geschrieben hat.

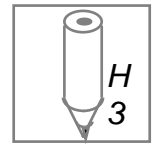

*Historische Aufgabe 3:* "*Jemand drückt 100 auf zwei verschiedene Arten aus und zwar so, dass ein Summand der ersten Summe das Doppelte eines Summanden der zweiten Summe ist und dass der andere Summand der zweiten Summe das Dreifache des anderen Summanden der ersten Summe ist. Wie heissen die Zahlen?"*

Aus China stammt das nächste Problem. Es heisst "Problem der 100 Vögel" und ist zum ersten Mal im Arithmetischen Handbuch von Chang Ch'iu-chien (um 475 n.Chr.) beschrieben worden.

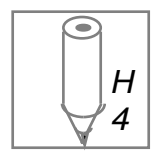

*Historische Aufgabe 4: "Ein Hahn kostet 5 sapek, eine Henne 3 sapek und drei Küken 1 sapek. Wenn wir nun für 100 sapek 100 dieser Tiere einkaufen: Wie viele sind es dann von jeder Sorte?"*

Man kann sagen, dass das ein sehr berühmtes Problem ist. Varianten dieser Aufgabe finden sich später bei den Indern, den Arabern, in Byzanz und schliesslich bei fast allen Mathematikern in Europa. Ein Beispiel ist die folgende Version aus dem "Rechenbuch auff Linien und Ziphren" des sprichwörtlich bekannten deutschen Rechenmeisters Adam Ries (1492-1559):

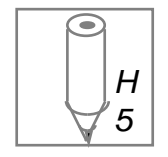

*Historische Aufgabe 5: "Item, einer hat 100 Gulden. dafür will er 100 Haupt Vihes kauffen / nemlich / Ochsen / Schwein / Kälber / und Geissen / Kost ein Ochs 4 Gulden. ein Schwein anderthalb Gulden. ein Kalb einen halben Gulden. und ein Geiss ein ort [d.h. ein Viertel - die Autoren] von einem Gulden. wie viel sol er jeglicher haben für die 100 Gulden?"*

Als letzte - und jüngste - im Reigen der historischen Aufgaben zitieren wir eine Aufgabe eines anderen Rechenmeisters: Michael Stifel (1487 - 1567). Er nennt sie ein "schönes Beispiel". Wohl im Gegensatz zu den gewöhnlichen, eher trostlosen Übungsaufgaben.

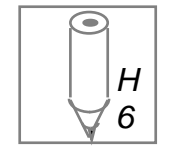

*Historische Aufgabe 6:**"Drei Reisende finden, während sie zusammen so dahingehen, einen Ranzen mit 73 Gulden. Sie stellen fest, dass diese 73 Gulden zusammen mit der Barschaft der ersten beiden das Doppelte dessen sind, was der erste und dritte und der zweite und dritte gemeinsam bei sich haben. Diese 73 Gulden ergeben aber auch mit dem Besitz des ersten und dritten das Dreifache dessen, was der zweite und dritte und der erste und zweite mit sich führen. Und schliesslich ergeben diese 73 Gulden zusammen mit der Barschaft des zweiten und dritten das Vierfache dessen, was der erste und zweite und der erste und dritte zusammen bei sich tragen. Wie viele Gulden besitzt jeder?"*

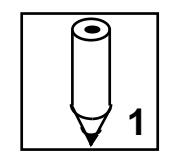

*Aufgabe 1-1:* Wählen Sie zwei der historischen Aufgaben 3 bis 6 aus. Suchen Sie bei jeder Aufgabe die Unbekannten und formulieren Sie die Gleichungen, die für diese Unbekannten gelten.

Die Lösungen zu dieser Aufgabe finden Sie am Schluss des Kapitels auf Seite 15.

Wenn Sie das bisher Besprochene überdenken, so stellen Sie fest: In jedem Problem treten eine gewisse Anzahl unbekannter Zahlen auf, die durch eine gewisse Anzahl Gleichungen miteinander verknüpft sind:

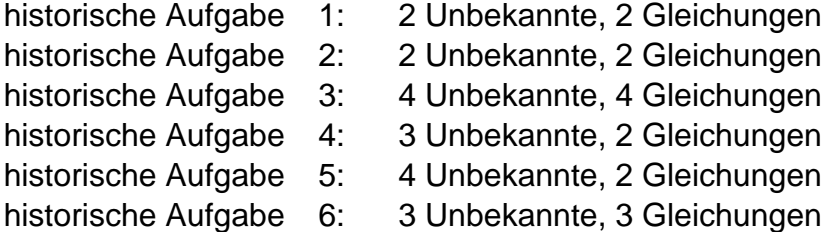

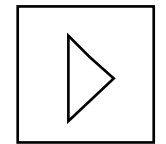

*Definition:*Immer wenn man für eine Anzahl Unbekannte eine gewisse Anzahl Gleichungen hat, spricht man von einem *Gleichungssystem*.

(Hier noch ein kleiner Hinweis, bevor wir weiterfahren: Wir werden Dezimalzahlen immer mit einem Punkt schreiben, nicht mit einem Komma: 1.6 32.15 usw.)

### **1.2 Was sind Lösungen?**

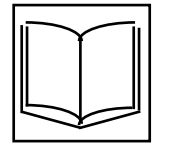

In einem Gleichungssystem geht es darum, die Unbekannten so zu bestimmen, dass mit dieser Wahl alle Gleichungen erfüllt werden. Nehmen wir das System der ersten historischen Aufgabe:

(1) 1 4  $x + y = 7$  $x + y = 10$ 

Mit der Wahl 2 für x und 6.5 für y wird die erste Gleichung erfüllt, die zweite jedoch nicht (rechnen Sie nach!). Umgekehrt erfüllen die Zahlen 3.8 für x und 6.2 für y zwar die zweite, nicht aber die erste Gleichung.

Wenn wir hingegen für x die Zahl 4 und für y die Zahl 6 wählen, so sind offenbar *beide* Gleichungen erfüllt:

$$
\frac{1}{4} 4 + 6 = 7
$$
  

$$
4 + 6 = 10
$$

Häufig wird das so ausgedrückt:

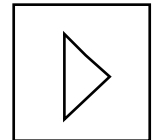

"Das Zahlenpaar (4, 6) ist eine *Lösung* des Systems (1)"

Bei dieser Ausdruckweise muss klar sein, welche Zahl für welche Unbekannte steht. Deshalb wird das verbindlich festgelegt.

Wenn die Unbekannten mit *Buchstaben* bezeichnet werden, so gilt die lexikalische Ordnung. Die erste Zahl steht für den Buchstaben, der im Alphabet zuerst kommt. In unserem Beispiel muss also der Wert für x vor dem Wert für y erwähnt werden: (x, y). Das Paar (6,4) ist demnach keine Lösung des Systems (1), denn hier steht die 6 für x und die 4 für y.

Klar ist die Reihenfolge, wenn wir mit *indizierten Unbekannten* arbeiten. Wir numerieren die Unbekannten und bezeichnen sie mit einem x, dem die Nummer beigefügt ist:  $x_1$ ,  $x_2$ ,  $x_3$ , ... . Ein Gleichungssystem sieht in diesem Fall z.B. so aus:

$$
x_1 + x_2 + x_3 = 100
$$
  

$$
5x_1 + 3x_2 + \frac{1}{3}x_3 = 100
$$

Dann ist die Aussage "Das Zahlentripel ( 20 3 , 40 3 ,80) ist Lösung dieses Gleichungssystemes" unmissverständlich. Die erste der drei umklammerten Zahlen entspricht der ersten Unbekannten x<sub>1</sub>, die zweite der Unbekannten  $x_2$ , und so weiter.

Mit indizierten Unbekannten kann eine beliebig grosse Anzahl von Unbekannten erfasst werden. Das spielt in modernen Anwendungen eine wichtige Rolle. Dort ergeben sich oft Tausende von Unbekannten. Wir werden bald darauf zu sprechen kommen. Doch zunächst sind Sie dran!

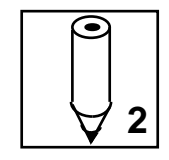

*Aufgabe 1-2 a):* Welche der Zahlentripel

 $(0, 0, 0)$   $(4, 3, 5)$   $(4, 5, 3)$   $(5, 4, 3)$   $(-2, 5, -12)$  $(-2, -12, 5)$   $(2, 12, 5)$   $(2, 12, -9)$ 

sind Lösungen der Gleichung

 $5x_1 - 2x_2 = 2x_3 + 4$  ?

b) Welche der Tripel

 $(2.15, -2.65, 0)$   $(1.65, -1.15, 1)$  $(1.4, 0.4, 1.5)$   $(2.4, -3.4, -0.5)$ 

sind Lösungen des Gleichungssystems

 $3.1x + 2.1y - 1.6z - 1.1 = 0$  $3.9x + 2.9y - 2.4z - 0.7 = 0$ 

c) Betrachten Sie die Gleichung

$$
x + y + z - 2 = 0
$$

und bestimmen Sie sämtliche Lösungen, die nur aus nichtnegativen ganzen Zahlen bestehen.

Die Lösungen zu diesen Aufgaben finden Sie am Schluss des Kapitels auf Seite 16.

### **1.3 Linear und Nichtlinear**

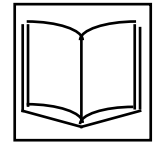

Zwischen den beiden folgenden Gleichungssystemen besteht ein grundsätzlicher Unterschied.

(1) 
$$
\frac{1}{4}x + y = 7
$$
   
  $x + y = 10$    
  $x = 12$    
  $y = \frac{3}{4}x$ 

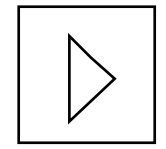

Das System (1) ist ein *lineares Gleichungssystem*. In den Gleichungen werden die Unbekannten nur mit Zahlen multipliziert.

In der ersten Gleichung des Systems (2) ist das nicht so. Hier werden zwei Unbekannte miteinander multipliziert. Ein System, das solche Gleichungen enthält, wird *nichtlinear* genannt. Deshalb ist auch das folgende Gleichungssystem nichtlinear:

$$
x^2 + 5y = 4
$$
  

$$
2x + y^3 = -2
$$

Nichtlineare Gleichungssysteme spielen in der Praxis ebenfalls eine grosse Rolle. In diesem Leitprogramm werden wir uns jedoch ausschliesslich mit linearen Gleichungssystemen befassen. Sie sind enorm wichtig und mathematisch einfacher zu behandeln.

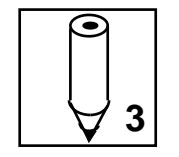

*Aufgabe 1-3:* Welches der folgenden Gleichungssysteme ist linear, welches nichtlinear?

a)

$$
3x - 2y = (-1)^2
$$
  
x + y = 4

b)

$$
(y-1)^{2} +x -y^{2} = 7x -y
$$
  

$$
\frac{x}{2} + \frac{y}{4} = -1
$$

Die Lösungen befinden sich am Schluss des Kapitels auf Seite 16.

### **1.4 Moderne Anwendungen**

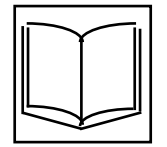

Kehren wir für einen Augenblick zu den historischen Aufgaben zurück. Die sechs Beispiele sind nur eine kleine Auswahl aus einem grossen Schatz. Ist es nicht erstaunlich, dass es immer wieder Menschen gegeben hat, die sich mit solchen Fragen beschäftigt haben - einfach so, zum Vergnügen, weil sie es reizvoll fanden, weil sie sich herausgefordert fühlten? Vermutlich hat niemand geahnt, dass es einmal eine Zeit geben würde, in der lineare Gleichungssysteme sehr wichtig sein würden und in Sekundenbruchteilen gelöst werden könnten!

Heute werden nämlich viele Vorgänge mit Hilfe von linearen Gleichungssystemen erfasst: das Auftreten von Spannungen in einem Gabelschlüssel (siehe Fig.1); das Versickern von Wasser unter einem Staudamm (Fig. 2); die Ausbreitung des Schalles in einem Autoinnenraum (Fig. 3). Die Liste der Beispiele ist fast unerschöpflich. In jedem Fall müssen sehr grosse lineare Gleichungssysteme gelöst werden. Diese Systeme haben oft Tausende von Gleichungen und entsprechend viele Unbekannte.

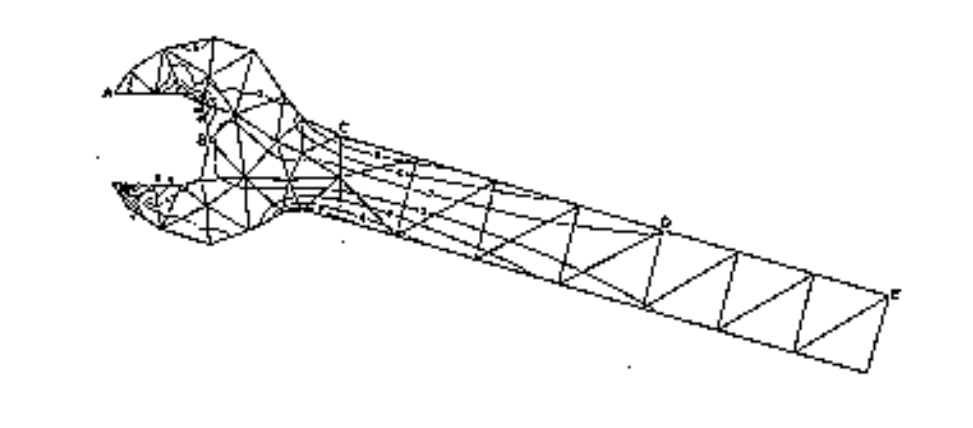

Fig 1 (Gabelschlüssel)

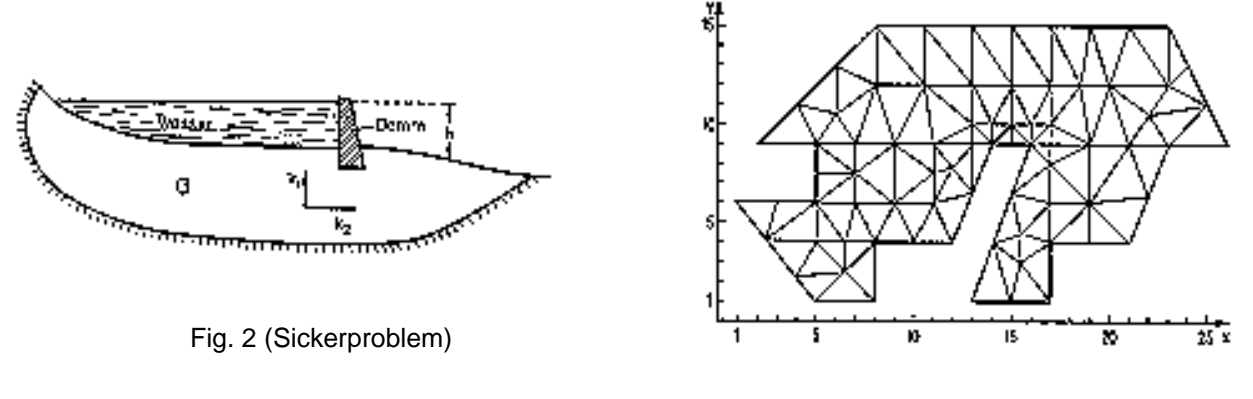

Fig. 3 (Autoinnenraum)

(Figuren aus: H. R. Schwarz. Methode der finiten Elemente. Stuttgart (B.G.Teubner) 19913)

Es braucht natürlich eine grosse Vorbereitung, bis man bei diesen Problemen auf lineare Gleichungssysteme kommt. Das ist nicht offensichtlich, auch beim folgenden Problem nicht. Da werden wir Ihnen jedoch zeigen, was es mit linearen Gleichungssystemen zu tun hat.

1973 hat eine neue Technik die medizinische Diagnostik revolutioniert. (Das Wort 'Diagnostik' stammt aus dem Griechischen und bedeutet die Fähigkeit, Krankheiten zu erkennen.) Diese Diagnosetechnik heisst Computer-Tomographie. Sie stützt sich auf Röntgenstrahlen, lineare Gleichungssysteme und Computer. Beim herkömmlichen Röntgen werden ganze Körperpartien durchleuchtet. Bei der Computer-Tomographie hingegen werden Röntgenstrahlen nur durch eine schmale Schicht des Körpers geschickt. Messungen und Computerberechnungen liefern dann ein Bild dieser Körperschicht, ein sogenanntes Tomogramm.

Figur 4 zeigt eine bemalte Holzfigur aus dem 17. Jahrhundert. Daneben sehen Sie das Tomogramm eines Querschnittes durch den Kopf. Der Querschnitt liegt etwa auf Nasenhöhe.

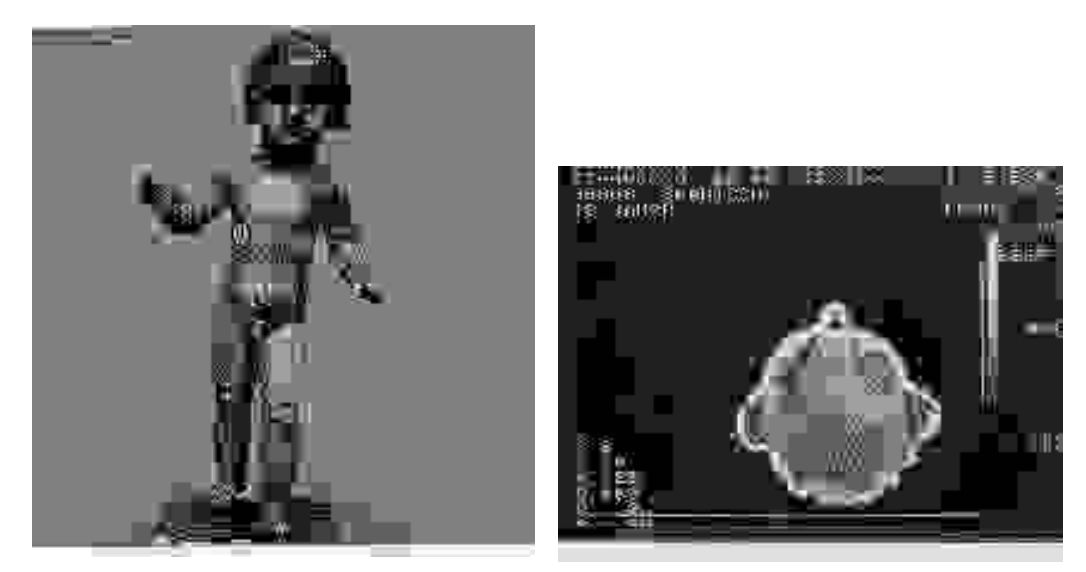

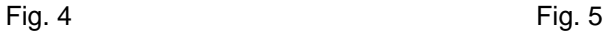

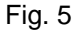

(Figuren aus: A. Beck. Original - Fälschung? Konstanz (Schnetztor-Verlag) 1990)

Die Ausbuchtungen in Figur 5 rühren von der Nase (oben) und den Haarlocken her. Im Innern ist deutlich die Maserung des Holzes zu sehen. Der weisse Rand schliesslich zeigt die dicke Schicht aus bleihaltigen Farben, mit denen der Kopf bemalt worden ist.

In Kapitel 5 werden wir Ihnen die Computer-Tomographie genauer vorstellen. Dort erfahren Sie, wie ein solches Bild hergestellt wird.

### **1.5 Lernkontrolle**

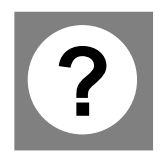

Sie sind nun am Ende des ersten Kapitels angelangt. Mit den folgenden Aufgaben können Sie sich auf den Kapiteltest vorbereiten. Verwenden Sie den Lösungsteil am Schluss des Kapitels nur zur Überprüfung Ihrer Lösungen. Wenn Sie mit einer Aufgabe Schwierigkeiten haben, dann arbeiten Sie besser zuerst nochmals den entsprechenden Abschnitt durch. Schlagen Sie nicht zu früh im Lösungsteil nach.

1) Eine historische Aufgabe aus dem alten China: *Aus 3 Garben einer guten Ernte, 2 Garben einer mittelmässigen Ernte und 1 Garbe einer schlechten Ernte erhält man den Ertrag von 39 Tou. Aus 2 Garben einer guten Ernte, 3 Garben einer mittelmässigen Ernte und 1 Garbe einer schlechten Ernte erhält man den Ertrag von 34 Tou. Aus 1 Garbe guter Ernte, 2 Garben mittelmässiger Ernte und 3 Garben schlechter Ernte erhält man den Ertrag von 26 Tou. Frage: Wieviel ist jedesmal aus 1 Garbe der Ertrag der guten, mittelmässigen und schlechten Ernte?*

Drücken Sie diese Aussagen durch Gleichungen aus.

2) Welches der Zahlenpaare (1.5, 2) (1, 2) (0.5, 2.5) ist Lösung des **Systems** 

$$
x2 -y -y3 +7.75 = 0
$$
  
x +x<sup>3</sup>y +y<sup>2</sup> -12.25 = 0

3) Stellen Sie sich ein System von 2 Gleichungen für 3 Unbekannte vor. Die Tripel

(0, 1, 3) (2, -1, 4) (1, 1, 1) (-7, -2, 0)

erfüllen die erste Gleichung dieses Systems. Die Tripel

 $(2, 2, 2)$   $(0, -1, 3)$   $(-7, 0, -2)$   $(2, -1, 4)$ 

erfüllen die zweite Gleichung. Welche dieser Tripel müssen Lösungen des Gleichungssystems sein?

4) Welches der folgenden Systeme ist linear, welches nichtlinear?

a) 
$$
x(2-y)-1 = 0
$$
  
2(3x +y) -1 = 0  
b)  $\frac{1}{x} + y = 5$   
3x - 7y = 2

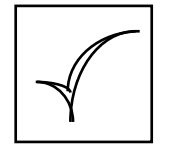

*Kapiteltest:* Jetzt sind Sie sicher gut genug vorbereitet für den Kapiteltest. Melden Sie sich an.

### **1.6 Lösungen**

### **Aufgabe 1-1**

*Ein Hinweis zum Vorgehen*: Lesen Sie den Text zwei mal durch. Das erste Mal nur mit dem Ziel, die unbekannten Grössen herauszufinden. Diese unbekannten Grössen werden dann mit Symbolen x, y, ... bezeichnet. Gehen sie den Text jetzt nochmals durch, um die Gleichungen mit Hilfe dieser Symbole aufzustellen.

### *Historische Aufgabe 3:*

Wir suchen vier Zahlen: Die Summanden x und y der ersten Summe, sowie die Summanden u und v der zweiten Summe.

Die erste Summe ist 100  $\therefore$  x + y = 100 Die zweite Summe ist 100 :  $u + v = 100$ 

*Ein Summand der ersten Summe ist das Doppelte eines Summanden der zweiten Summe.*

Wir entschlüsseln diesen Satz:

*"Ein Summand der ersten Summe":* dieser Summand sei x. "*Ein Summand der zweiten Summe"* ist zum Beispiel u. Wir wissen also: x ist das Doppelte von u. Die Gleichung, die das ausdrückt, ist  $x = 2u$ .

Die *"anderen"* Summanden sind y und v. *Der andere Summand der zweiten Summe ist das Dreifache des anderen Summanden der ersten Summe*: Dies bedeutet, dass v das Dreifache von y ist. Das kann mit der Gleichung  $v = 3y$ ausgedrückt werden.

Das Gleichungssystem lautet also

$$
x +y = 100
$$
  
 
$$
u +v = 100
$$
  
 
$$
x = 2u
$$
  
 
$$
v = 3y
$$

### *Historische Aufgabe 4:*

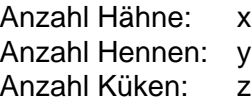

Weil insgesamt 100 Tiere gekauft werden sollen, gilt

$$
x + y + z = 100
$$

Es werden für 5x sapek Hähne, für 3y 1<br>- sapek Hennen und für 3 z sapek Küken eingekauft. Da ingesamt 100 sapek zur Verfügung stehen, gilt

$$
5x + 3y + \frac{z}{3} = 100
$$

Das Gleichungssystem besteht aus diesen beiden Gleichungen:

$$
x + y + z = 100
$$
  
5x + 3y +  $\frac{z}{3}$  = 100

*Historische Aufgabe 5:*

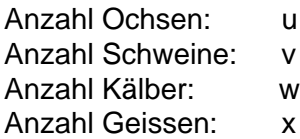

Hundert Tiere:

$$
u + v + w + x = 100
$$

Hundert Gulden:

$$
4u + \frac{3}{2}v + \frac{1}{2}w + \frac{1}{4}x = 100
$$

#### *Historische Aufgabe 6*

Barschaft des ersten, zweiten und dritten Reisenden: x, y und z.

$$
73 + x + y = 2[(x + z) + (y + z)]
$$
  

$$
73 + x + z = 3[(y + z) + (x + y)]
$$
  

$$
73 + y + z = 4[(x + y) + (x + z)]
$$

### **Aufgabe 1-2**

a) Wir führen die Rechnung für die beiden ersten Tripel durch: Für das Tripel (0,0,0) ergibt sich

$$
50 - 20 = 20 + 4
$$

oder

 $0 = 4.$ 

Dies trifft offenbar nicht zu, also ist (0,0,0) keine Lösung der Gleichung. Für das Tripel (4,3,5) erhalten wir

$$
5\ 4-2\ 3\ =\ 2\ 5\ +4
$$

oder

 $14 = 14$ .

Das ist offensichtlich wahr, also ist (4,3,5) eine Lösung der Gleichung. Folgende Tripel lösen die Gleichung:

 $(4, 3, 5)$   $(4, 5, 3)$   $(-2, 5, -12)$  $(-2, -12, 5)$   $(2, 12, -9)$ 

b) Die Tripel

 $(2.15, -2.65, 0)$  $(1.65, -1.15, 1)$  $(2.4, -3.4, -0.5)$ 

sind Lösungen.

c) (0, 0, 2) (0, 1, 1) (0, 2, 0) (1, 0, 1)  $(1, 1, 0)$   $(2, 0, 0)$ 

### **Aufgabe 1-3**

- a) Das System ist linear. Es enthält zwar ein Quadrat, aber die Unbekannten kommen nur linear vor.
- b) Das System scheint nichtlinear zu sein und zwar wegen der Terme  $(y - 1)^2$ und  $-y^2$ . Wird allerdings die erste

Gleichung etwas umgeformt, bleibt eine lineare Gleichung übrig:

$$
(y-1)^{2} +x-y^{2} = 7x -y
$$
  
\n
$$
y^{2} -2y +1 +x-y^{2} = 7x -y
$$
  
\n
$$
-2y +1 +x = 7x -y
$$

Das Gleichungssystem erweist sich also entgegen dem ersten Eindruck als *linear*.

### **Lösungen zur Lernkontrolle von Kapitel 1**

1) Hier sind unbekannt: 1. der Ertrag einer Garbe einer guten Ernte (Symbol x), 2. der Ertrag einer Garbe einer mittelmässigen Ernte (Symbol y) und 3. der Ertrag einer Garbe einer schlechten Ernte (Symbol z).

Damit erhalten wir die Gleichungen:

- (1) 3x + 2y + z = 39
- (2) 2x + 3y + z = 34
- (3)  $x + 2y + 3z = 26$
- 2) Von den gegebenen Zahlenpaaren ist nur (1.5, 2) eine Lösung.
- 3) Das Tripel (2, -1, 4) erfüllt *beide* Gleichungen. Das heisst: Es erfüllt das Gleichungssystem.
- 4) System a) ist nichtlinear: Die Terme x und (2–y), welche beide eine Unbekannte enthalten, werden miteinander multipliziert.

System b) ist nichtlinear. Die Nichtlinearität rührt in diesem Fall vom 1

Term x her.

### **2 Auflösung linearer Gleichungssysteme: Die Substitutionsmethode**

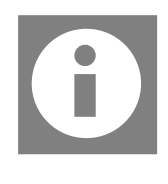

*Übersicht:* Sie entdecken in diesem Kapitel eine Methode, um Lösungen eines linearen Gleichungssystemes zu finden. Sie beginnen bei kleinen Systemen mit zwei Gleichungen und zwei Unbekannten. Dann werden Sie sehen, dass Sie die gefundene Methode auch für grössere Systeme einsetzen können: für Systeme also, die drei oder mehr Gleichungen und Unbekannte haben.

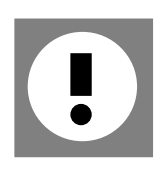

Lernziel: Sie beherrschen eine Methode zur Auflösung von linearer Gleichungssystemen: die Substitutionsmethode. Durch die Bearbeitung der Aufgaben haben Sie eine gewisse Routine in der Anwendung dieser Methode erlangt.

### **2.1 Sie entdecken das Substitutionsverfahren**

*"Die Lösung eines grossen Problems"* sagt G. Polya in seinem Buch 'Schule des Denkens' *"stellt eine grosse Entdeckung dar, doch in der Lösung eines jeden Problems steckt etwas von einer Entdeckung. Deine Aufgabe mag noch so bescheiden sein, wenn sie jedoch dein Interesse weckt, wenn deine Erfindungsgabe angeregt wird und du die Aufgabe aus dir heraus löst, so wirst du die Spannung und den Triumph eines Entdeckers erfahren."* (G.Polya [1887-1985], ein ungarisch-amerikanischer Mathematiker, war von 1928 bis 1942 Professor an der ETH Zürich.)

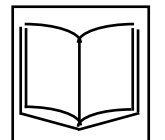

Von den alten Hochkulturen hatten nur China und Indien Verfahren entwickelt, mit denen man beliebige lineare Gleichungssysteme lösen kann.

Soweit bekannt ist, findet sich ein allgemeines Verfahren zum ersten Mal in einem chinesischen Buch, das noch vor dem Beginn unserer Zeitrechnung geschrieben worden ist. Es trägt den Titel "Chiu Chang Suan Shu", auf Deutsch "Neun Bücher arithmetischer Technik". Im alten China mussten Anwärter auf höhere Beamtenstellen in der Lage sein, ein lineares Gleichungssystem mit 4 Gleichungen und 4 Unbekannten aufzulösen.

Die Araber und in ihrem Gefolge die Europäer des Mittelalters beschäftigten sich hingegen kaum mit Gleichungssystemen. In Europa wurde dieses Thema erst am Anfang der Neuzeit, um 1500, in Lehrbüchern behandelt. Das Substitutionsverfahren wird als allgemeine Lösungsmethode zuerst in einem Buch von Isaac Newton beschrieben. Isaac

Newton lebte von 1642 bis 1727. Vielleicht sind Sie seinem Namen schon begegnet: Er ist einer der grössten Physiker und Mathematiker aller Zeiten.

Wir möchten Ihnen das Substitutionsverfahren nicht einfach erklären. Wir sind überzeugt, dass Sie es selbst entdecken können!

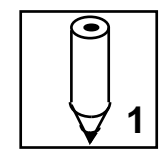

*Aufgabe 2-1:* Im folgenden sind eine Reihe von Gleichungssystemen aufgeführt. Lösen Sie die Systeme der Reihe nach.

Das wird Sie sukzessive zur Lösungsmethode führen. Wenn Ihnen die eine oder andere Aufgabe Mühe bereiten sollte, geben Sie nicht zu schnell auf! Gönnen Sie sich genügend Zeit zum Probieren und Überlegen! Sie können Ihre Resultate selbst prüfen: Setzen Sie sie einfach ins Gleichungsystem ein. Schauen Sie also nur im Lösungsteil nach, wenn Sie wirklich ratlos sind.

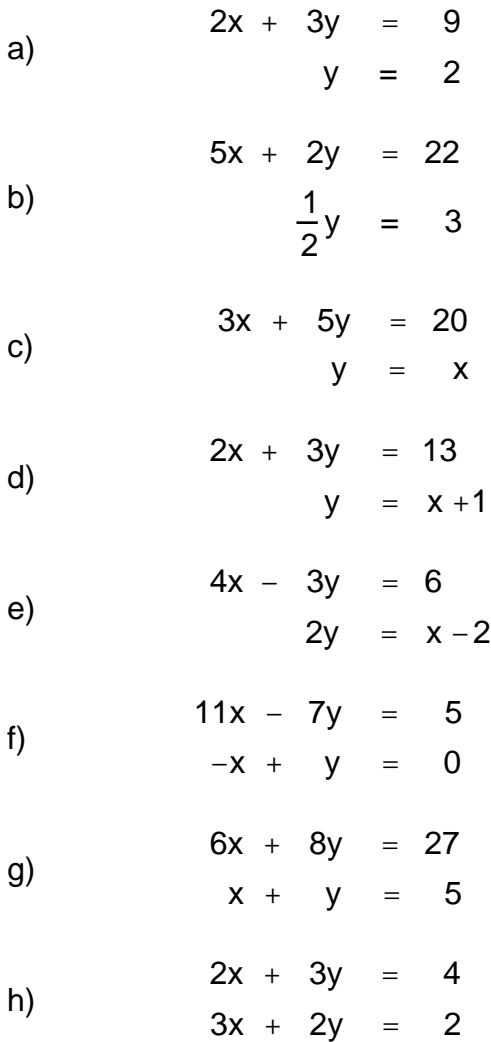

Sie haben die Substitutionsmethode entdeckt! Wir gratulieren Ihnen! Sie können jetzt jedes Gleichungssystem mit zwei Unbekannten lösen. Und Sie haben auch den Schlüssel für die Behandlung grösserer Gleichungssysteme in der Hand.

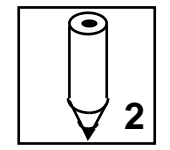

*Aufgabe 2-2*: Können Sie jemandem diese Methode erklären? Beschreiben Sie die einzelnen Schritte der Substitutionsmethode mit Worten. Nehmen Sie das folgende System als Beispiel:

$$
5x - 3y = -31 \n3x + 2y = 8
$$

Formulieren Sie Ihre Antwort schriftlich, und vergleichen Sie sie dann mit unserer Erklärung im Lösungsteil.

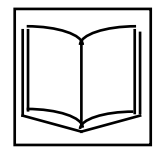

In der mathematischen Alltagsarbeit muss man häufig Systeme mit zwei Unbekannten auflösen. Sie sollten daher das Substitutionsverfahren sicher und ohne grossen Zeitaufwand anwenden können. Mit einem Wort: Sie brauchen Routine. Lösen Sie deshalb die folgenden Aufgaben.

*Hinweis:* Wir nehmen an, Sie besitzen einen Taschenrechner. Benutzen Sie ihn zur Durchführung Ihrer Rechnungen. Es gibt Taschenrechner, die über ein Programm zum Auflösen von linearen Gleichungssystemen verfügen. Das ist sehr bequem, und Sie sollten ein solches Programm auch benützen können. Im jetzigen Zeitpunkt raten wir Ihnen aber davon ab, das Programm zu verwenden. Eine gewisse Fertigkeit im Rechnen sollte man sich erhalten. Nicht weil der Strom ausfallen könnte! Aber sie müssen (und wollen) ja auch noch zu Fuss gehen können, obschon es Autos, Bahnen und Flugzeuge gibt!

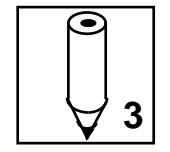

*Aufgabe 2-3:* Lösen Sie jetzt also die folgenden Gleichungssysteme mit Hilfe der Substitutionsmethode. Überprüfen Sie Ihre Resultate durch Einsetzen.

a)

a) 
$$
-x + y = 87
$$
  
b)  $x_1 + 2x_2 = 5$   
 $4x_1 + 6x_2 = 10$ 

 $x + y = 11$ 

 $4u - 5v = 1$  $5v - 9u = 1$ 

$$
c)
$$

./.

$$
0.2x_1 + 0.6x_2 = 2
$$
  

$$
0.3x_1 + 0.8x_2 = 1
$$

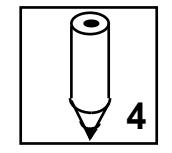

d)

*Aufgabe 2-4:* Diese Aufgabe bereitet Ihnen vielleicht mehr Mühe als Aufgabe 2-3. Greifen Sie dennoch nicht zu schnell zu den Lösungen! Nehmen Sie sich Zeit zum Nachdenken - dann kommen Sie ohne Hilfe ans Ziel.

Lösen Sie die Gleichungssysteme auf:

a) 
$$
2(4x - y) - 3(7 - 2x) + 1 = 2
$$

$$
2(2x - y) + 3(2x - y) = 5
$$

b) 
$$
2x_1 - \frac{6x_2 + 28}{4} = 12
$$

$$
\frac{2x_1 + 5}{9} - \frac{x_2}{3} = 2
$$

### **2.2 Die Auflösung grösserer Systeme**

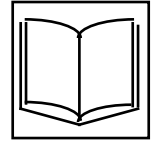

Eduard Stiefel (1909-1978) war ein bedeutender Mathematiker und Professor an der ETH Zürich. Er war ein ausgezeichneter Lehrer. Ganze Generationen von Studenten haben bei ihm Mathematikvorlesungen gehört. Manchmal hat er seinen Studenten die folgende Geschichte erzählt:

"Stellen Sie sich vor, Sie brauchen heisses Wasser und in Ihrer Küche steht eine Pfanne mit kaltem Wasser auf einer kalten Herdplatte. Die zweite Herdplatte dagegen ist heiss. Also werden Sie die Pfanne von der kalten auf die heisse Platte stellen und warten, bis das Wasser siedet.

Am nächsten Tag steht die Pfanne mit kaltem Wasser auf dem Tisch. Ansonsten ist die Situation unverändert. Wieder möchten Sie Wasser kochen. Dazu stellen Sie die Pfanne ohne Zweifel auf die heisse Platte.

Nicht so der Mathematiker! Er stellt die Pfanne auf die kalte Platte und geht zufrieden weg, weil er das neue Problem auf das alte zurückgeführt hat."

Können Sie sich vorstellen, wie man ein System von drei Gleichungen mit drei Unbekannten auflöst? Probieren Sie es gerade einmal:

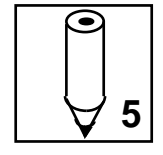

*Aufgabe 2-5:* Bestimmen Sie die Lösungen des Gleichungssystemes

$$
3x - 2y + 5z = 23
$$
  
\n
$$
4x + 8y - 2z = -6
$$
  
\n
$$
5x + 2y + 2z = 14
$$

Kontrollieren Sie ihr Resultat durch Einsetzen.

Haben Sie die Lösung gefunden, so können Sie zu Aufgabe 2-8 gehen. Falls Sie keine Idee haben, wie man diese Aufgabe anpacken könnte, dann lösen Sie zuerst Aufgabe 2-6.

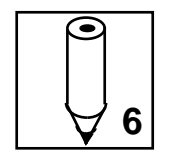

*Aufgabe 2-6:* Lösen Sie die beiden nachstehenden Gleichungssysteme, und überprüfen Sie Ihre Ergebnisse durch Einsetzen.

a)

b)

$$
3x + 2y + 2z = 6
$$
  
\n
$$
z = 2
$$
  
\n
$$
-4x - 7y + 3z = 27
$$
  
\n
$$
2x - 4y + 2z = -14
$$
  
\n
$$
z = x - 2y + 11
$$

 $5x - 4y + 3z = -9$ 

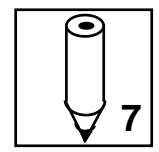

*Aufgabe 2.7:* Versuchen Sie jetzt die Aufgabe 2-5 zu lösen.

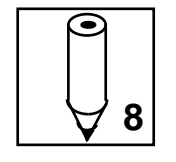

*Aufgabe 2-8:* Fassen Sie Ihre Erfahrungen zusammen: Wie löst man ein System von drei linearen Gleichungen mit drei Unbekannten mit dem Substitutionsverfahren? Beschreiben Sie in wenigen Sätzen das Prinzip. Vergleichen Sie Ihre Antwort mit der Lösung.

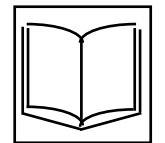

Es ist Ihnen nun auch klar, wie Sie ein lineares System - sagen wir mit 10 Gleichungen und 10 Unbekannten - auflösen können:

Man löst eine Gleichung nach einer Unbekannten auf und setzt das Ergebnis in den anderen 9 Gleichungen ein. Dadurch entsteht ein lineares System mit 9 Gleichungen und 9 Unbekannten. Dieses führt man auf ein System mit 8 Gleichungen und 8 Unbekannten zurück und dieses wiederum auf ein System mit 7 Gleichungen mit 7 Unbekannten und so fort, bis nur noch eine einzige Gleichung mit einer einzigen Unbekannten übrig bleibt. Diese Gleichung wird gelöst, und damit ist eine Unbekannte bestimmt. Nun berechnet man rückwärts eine Unbekannte um die andere.

Zur Illustration hier ein Beispiel mit 4 Gleichungen und 4 Unbekannten:

 $x_1 + x_2 - x_3 + x_4 = 0$  $x_1 - x_2 - x_3 - x_4 = 0$  $x_1 + x_2 + x_3 -x_4 = 5$  $x_1 - x_2 + x_3 + x_4 = 3$ 

Auflösen der 4.Gleichung nach  $x_4$  ergibt:  $x_4 = -x_1 + x_2 - x_3 + 3$ . Einsetzen in die drei ersten Gleichungen und Umformen ergibt:

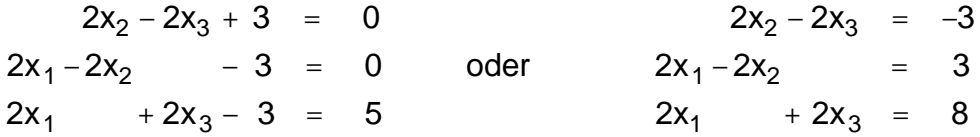

Das Gleichungssystem rechts erhalten wir, indem wir im System links auf beiden Seiten der ersten Gleichung –3 addieren und bei der zweiten und dritten Gleichung jeweils 3. Es spielt keine Rolle, mit welchem System wir weiterrechnen.

Übrig bleibt ein System mit 3 Gleichungen und 3 Unbekannten. Auflösen der 3. Gleichung nach  $x_3$  ergibt:  $x_3 = -x_1 + 4$ . Einsetzen in die beiden anderen Gleichungen und Umformen ergibt:

$$
2x_1 + 2x_2 = 5
$$
  

$$
2x_1 - 2x_2 = 3
$$

Mit  $x_2 = x_1 - 1.5$  folgt

 $4x_1 = 8$ 

Die Lösung dieser Gleichung lautet  $x_1 = 2$ . Durch "Rückwärtseinsetzen" erhält man sukzessive die übrigen Unbekannten:

$$
x2 = 2 - 1.5 = 0.5
$$
  
\n
$$
x3 = -2 + 4 = 2
$$
  
\n
$$
x4 = -2 + 0.5 - 2 + 3 = -0.5
$$

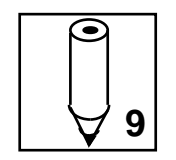

Lösen sie zum Training noch die folgenden Aufgaben.

*Aufgabe 2-9:* Lösen Sie die Gleichungssysteme

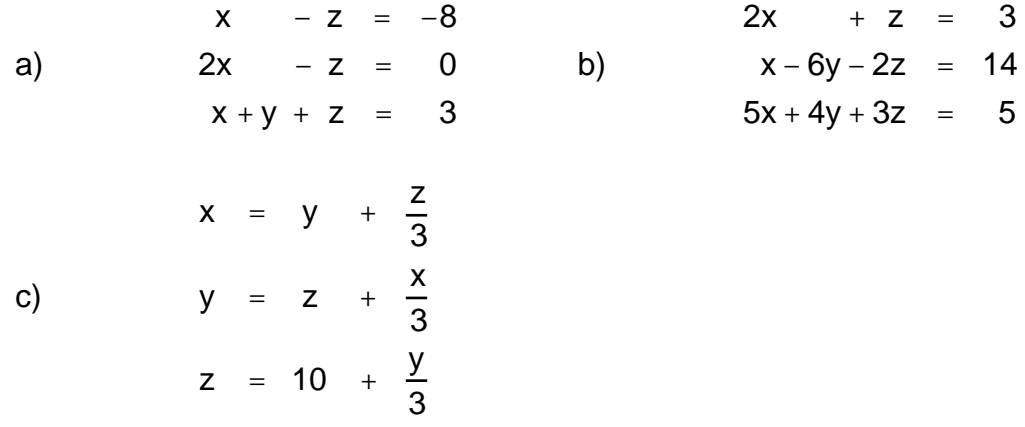

Die Aufgabe c) stammt übrigens von einem berühmten griechischen Mathematiker: von Diophant. Er hat sich vor allem mit Gleichungen beschäftigt, die ganzzahlige Lösungen haben. Solche Gleichungen nennt man heute diophantische Gleichungen (Siehe auch Aufgabe 1-2 c).

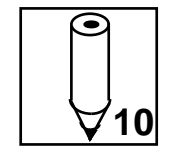

*Aufgabe 2-10:* Johannes Buteo, ein spätmittelalterlicher Rechenmeister, stellt in seinem Buch "Logistica" die folgende Aufgabe: "Drei Zahlen [sind] zu finden, deren erste mit einem Drittel der übrigen 14 macht. Die zweite mit einem Viertel der anderen macht 8. Die dritte ebenso mit dem fünften Teil der übrigen macht 8." Stellen Sie ein Gleichungssystem auf, das dieses Problem beschreibt, und lösen Sie dieses Gleichungssystem.

### **2.3 Lernkontrolle**

Sie sind nun am Ende dieses Kapitels angelangt. Bereiten Sie sich mit den folgenden Aufgaben auf den Kapiteltest vor.

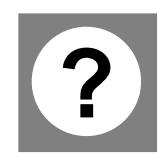

*Lernkontrolle A:* Verwenden Sie den Lösungsteil nur zur Kontrolle Ihrer Resultate. Bei einer falschen Lösung ist es wichtig, dass Sie herausfinden, ob es nur ein Rechenfehler war. Haben Sie die Lösungsmethode nicht ganz verstanden, so schlagen Sie nochmals bei der Lösung von Aufgabe 2-2 bzw. Aufgabe 2-8 nach. Dort ist die Methode genau beschrieben. Versuchen Sie dann, die Methode bei der nächsten Aufgabe richtig anzuwenden.

1)  
\n
$$
\frac{1}{2}x_1 + \frac{6}{5}x_2 = 7
$$
\n1)  
\n
$$
\frac{4}{3}x_1 - \frac{5}{2}x_2 = -14
$$
\n
$$
(x - 1) (y - 1) - (x - 4) (y - 7) = 30
$$
\n2)  
\n
$$
(x + 5) (y + 2) - (x - 4) (y - 10) = 27
$$
\n
$$
2x - 3y + 5z = 0
$$
\n3)  
\n
$$
3x + 5y - 2z = 0
$$
\n
$$
5x - 2y + 3z = 0
$$

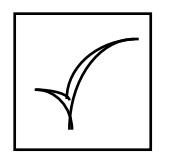

*Kapiteltest:* Wenn Sie diese Aufgaben durchgearbeitet haben, sind Sie sicher gut für den Kapiteltest vorbereitet. Melden Sie sich an!

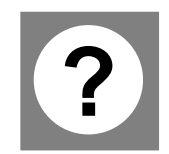

*Lernkontrolle B:* Lösen Sie diese Aufgaben, wenn Sie den Kapiteltest nicht erfolgreich bestanden haben.

1)  
\n
$$
20x +45y = 31
$$
\n
$$
6x +10y = 15
$$
\n2)  
\n
$$
\frac{x}{4} + \frac{y}{5} = 4
$$
\n2)  
\n
$$
4x -5y = -18
$$
\n
$$
6x - 2y - 4z = 2
$$
\n3)  
\n
$$
x - y - 2z = -3
$$
\n
$$
4x - 5y + 2z = 7
$$

### **2.4 Lösungen**

### **Aufgabe 2-1**

a) Die Unbekannte y ist hier von Anfang an bekannt:  $y = 2$ . Wir verwenden diese Information in der ersten Gleichung. Wir setzen dort für y den Wert 2 ein. So erhalten wir die Gleichung

$$
2x + 6 = 9
$$

Diese Gleichung enthält nur noch die Unbekannte x. Auflösen nach x ergibt

$$
2x + 6 = 9 - 6
$$
  
2x = 3 : 2  
x =  $\frac{3}{2}$   
2  
2  
2  
2

b) Schauen wir die zweite Gleichung an: 1

2 y = 3. Weil die Hälfte von y gleich 3 ist, muss y gleich 6 sein. Wie beim

Gleichungssystem a) benutzen wir diese Information in der ersten Gleichung. Wir setzen für y den Wert 6 ein. Das ergibt

 $5x + 12 = 22$ 

Auflösen nach x ergibt

$$
5x + 12 = 22 -12
$$
  
\n
$$
5x = 10 : 5
$$
  
\n
$$
x = 2
$$

Lösung: ( 2 , 6 )

c) Hier lässt sich y nicht mehr direkt berechnen. Aber wir wissen aus der zweiten Gleichung, dass y gleich x ist. Wir können also in der ersten Gleichung y durch x ersetzen. Wir erhalten

$$
3x + 5x = 20
$$

Diese Gleichung lösen wir nach x auf

$$
8x = 20 : 8
$$

$$
x = \frac{5}{2}
$$

Wir kennen nun die Unbekannte x. Da y gleich x sein muss, erhalten wir die Lösung 5 2 , 5 2  $\overline{\phantom{0}}$  $\overline{2}$  $\frac{5}{7}$ ,  $\frac{5}{7}$ .

d) Diese Aufgabe lösen wir ähnlich wie Aufgabe c). Die zweite Gleichung besagt, dass y gleich x+1 ist. Wir verwenden diese Information in der ersten Gleichung und ersetzen y durch den Ausdruck x+1. So erhalten wir

$$
2x + 3(x + 1) = 13
$$

Diese Gleichung lösen wir nach x auf. Zuerst multiplizieren wir aus:

$$
2x + 3x + 3 = 13\n5x + 3 = 13 - 3\n5x = 10 : 5\nx = 2
$$

Da  $y = x+1$  gilt, ist die Lösung  $(2,3)$ .

e) Aus der zweiten Gleichung wissen wir, dass 2y gleich x - 2 ist. Darum ist y gleich der Hälfte von x - 2. Es gilt also

$$
y = \frac{x-2}{2} = \frac{1}{2}x-1
$$

Nun sind wir in der selben Situation wie in Aufgabe d). Wir setzen in der ersten Gleichung für y den Ausdruck

$$
y=\frac{1}{2}x-1
$$

ein:

$$
4x - 3(\frac{1}{2}x - 1) = 6
$$

Wir multiplizieren aus und lösen die Gleichung nach x auf:

$$
4x - \frac{3}{2}x + 3 = 6
$$
  

$$
\frac{5}{2}x + 3 = 6 \qquad \qquad -3
$$

$$
\begin{array}{c|c}\n5 & x = 3 \\
2 & 6 \\
x = \frac{6}{5}\n\end{array}
$$
\n
$$
\begin{array}{c|c}\n2 & 2 \\
5 & 5\n\end{array}
$$

Für y finden wir

$$
y = \frac{1}{2}x - 1 = \frac{1}{2} \cdot \frac{6}{5} - 1 = -\frac{2}{5}
$$

Die Lösung lautet also

$$
(\frac{6}{5},-\frac{2}{5})
$$

f) Aufgrund der zweiten Gleichung wissen wir, dass  $y - x = 0$  ist. Dies ist dann der Fall, wenn y und x gleich gross sind: y=x. Somit haben wir ein Gleichungssystem vom Typ c). Wir ersetzen in der ersten Gleichung y durch x und erhalten  $11x - 7x = 5$ . Daraus ergibt sich

$$
4x = 5
$$
  

$$
x = \frac{5}{4}
$$

Aus y = x ergibt sich die Lösung

$$
\frac{5}{4}, \frac{5}{4}
$$

g) Die zweite Gleichung besagt, dass die Summe von x und y gleich 5 ist. Wenn x bekannt ist, so kann man y berechnen: y ist gleich 5 – x. Wir können also in der ersten Gleichung y durch den Ausdruck 5 – x ersetzen:

$$
6x + 8(5 - x) = 27
$$
  
\n
$$
-2x + 40 = 27 - 40
$$
  
\n
$$
-2x = -13 \quad : (-2)
$$
  
\n
$$
x = \frac{13}{2}
$$

Nun kennen wir x und können y bestimmen. y ist gleich 5–x, also

$$
y = 5 - \frac{13}{2} = -\frac{3}{2}
$$

Die Lösung lautet somit

$$
\frac{13}{2},\frac{3}{2}.
$$

h) Aus  $3x + 2y = 2$  schliessen wir wie bei g), dass  $2y = 2 - 3x$  gilt. Nun liegt die gleiche Situation vor wie bei Aufgabe e). Wir folgern

$$
y = \frac{2-3x}{2} = 1-\frac{3}{2}x
$$

Damit haben wir die Situation von Aufgabe d) erreicht. Wir setzen in die erste Gleichung für y den Ausdruck

$$
y = 1 - \frac{3}{2}x
$$

ein:

$$
2x + 3(1 - \frac{3}{2}x) = 4
$$
  
\n
$$
-\frac{5}{2}x + 3 = 4
$$
  
\n
$$
-\frac{5}{2}x = 1 \quad (-\frac{2}{5})
$$
  
\n
$$
x = -\frac{2}{5}
$$

Für y erhalten wir nun

$$
y = 1 - \frac{3}{2}x = 1 - \frac{3}{2}(-\frac{2}{5}) = \frac{8}{5}
$$

Die Lösung lautet

$$
-\frac{2}{5},\frac{8}{5}
$$

### **Aufgabe 2-2**

Die Substitutionsmethode für zwei lineare Gleichungen mit zwei Unbekannten besteht aus folgenden drei Schritten:

> $5x - 3y = -31$  (1)  $3x + 2y = 8$  (2)

*Schritt 1:* Wir wählen eine der beiden Gleichungen aus, z.B. Gleichung (2), und lösen sie nach einer der beiden Unbekannten auf. Zum Beispiel nach y:

$$
y = 4 - 1.5x \tag{3}
$$

*Schritt 2:* Wir setzen das Ergebnis aus Schritt 1 in der anderen Gleichung, also in Gleichung (1), ein und erhalten so eine Gleichung mit einer einzigen Unbekannten:

$$
5x - 3(4 - 1.5x) = -31
$$

Diese Gleichung lösen wir wie üblich auf.

$$
5x - 12 + 4.5x = -31
$$
  

$$
9.5x - 12 = -31 \mid +12
$$
  

$$
9.5x = -19 \mid : 9.5
$$
  

$$
x = -2
$$

Damit ist eine Unbekannte, in unserem Beispiel x, bestimmt.

*Schritt 3:* Wir erhalten die andere Unbekannte y, indem wir das Ergebnis von Schritt 2 ins Ergebnis von Schritt 1, also in die Gleichung (3), einsetzen:

$$
y = 4 - 1.5(-2) = 4 + 3 = 7
$$

Damit ist die Lösung des Gleichungssystems bestimmt. Sie lautet für unser Beispiel:

 $(-2,7)$ .

### **Aufgabe 2-3**

a) Wir lösen die zweite Gleichung nach y auf:

 $y = 87 + x$ 

Wir setzen den erhaltenen Ausdruck in die erste Gleichung ein:

 $x + (87 + x) = 11$ 

Wir lösen nach x auf, dies ergibt:

$$
x=-38
$$

und damit

 $y = 49$ 

Die Lösung ist (–38,49).

b) Erste Gleichung nach x<sub>1</sub> auflösen:

$$
x_1 = 5 - 2x_2
$$

Einsetzen in die zweite Gleichung:

$$
4(5 - 2x_2) + 6x_2 = 10
$$

Nach x<sub>2</sub> auflösen:

 $x_2 = 5$ 

Lösung:  $(-5, 5)$ 

*Bemerkung:* Es gibt grundsätzlich vier Wege, die zur Lösung führen. Sie können als ersten Schritt die erste *oder* die zweite Gleichung nach der ersten *oder* der zweiten Unbekannten auflösen. Der hier gewählte Weg ist etwas einfacher als die anderen, weil er nicht auf Brüche führt.

c) Zweite Gleichung nach v auflösen:

$$
v=\frac{1}{5}+\frac{9}{5}u
$$

Einsetzen in die erste Gleichung:

$$
4u - 5(\frac{1}{5} + \frac{9}{5}u) = 1
$$

Auflösen nach u: u = − 2 5

Lösung: — 2 5  $\frac{-1}{5}$ ,  $\frac{-1}{25}$ 

d) Erste Gleichung nach x<sub>1</sub> auflösen:

$$
x_1 = 10 - 3x_2
$$

Einsetzen in die zweite Gleichung:

, − 13 25

 $0.3(10-3x_2)+0.8x_2=1$ 

Auflösen nach  $x_2$ :  $x_2 = 20$ 

Lösung: ( – 50, 20)

### **Aufgabe 2-4**

Es lohnt sich, zuerst die linken Seiten der Gleichungen zu vereinfachen.

a) Ausmultiplizieren und zusammenfassen ergibt das Gleichungssystem

> $14x - 2y - 20 = 2$  $10x - 5y = 5$

Die zweite Gleichung nach y auflösen:  $y = 2x - 1$ 

In die erste Gleichung einsetzen:

 $14x - 2(2x - 1) - 20 = 2$ 

Nach x auflösen:  $x = 2$ 

Lösung: (2, 3)

b) Die Gleichungen lassen sich wie folgt schreiben:

$$
2x_1 - \frac{3}{2}x_2 - 7 = 12
$$
  

$$
\frac{2}{9}x_1 - \frac{1}{3}x_2 + \frac{5}{9} = 2
$$

Wir gehen nach unserem Schema vor: 1. Schritt: zweite Gleichung nach  $x_1$ auflösen:

$$
\frac{2}{9}x_1 = \frac{13}{9} + \frac{1}{3}x_2
$$

$$
x_1 = \frac{13}{2} + \frac{3}{2}x_2
$$

2. Schritt: Einsetzen in die erste Gleichung und nach  $x_2$  auflösen:

$$
2(\frac{13}{2} + \frac{3}{2}x_2) - \frac{3}{2}x_2 - 7 = 12
$$
  
6 +  $\frac{3}{2}x_2 = 12$   
 $\frac{3}{2}x_2 = 6$   
 $x_2 = 4$ 

3. Schritt: Einsetzen

$$
x_1 = \frac{13}{2} + \frac{3}{2} = 4 = 12.5
$$

Lösung: ( 12.5, 4)

### **Aufgabe 2-5**

Die Lösung lautet (2,–1,3)

### **Aufgabe 2-6**

a) Die Unbekannte z ist von vorneherein bekannt: z=2. Wir verwenden diese Information in den ersten beiden Gleichungen. Wir setzen für z den Wert 2 ein:

$$
5x - 4y + 32 = -9
$$
 (a)  

$$
3x + 2y + 22 = 6
$$
 (b)

Auf diese Weise haben wir ein Gleichungssystem mit zwei Gleichungen und zwei Unbekannten erhalten. Wir lösen es wie gewohnt auf:

Gleichung (b) nach y auflösen:

$$
y = 1 - \frac{3}{2}x
$$

In Gleichung (a) einsetzen:

$$
5x - 4(1 - \frac{3}{2}x) + 6 = -9
$$
  
Nach x auflösen: x = -1, y =  $\frac{5}{2}$   
Lösung: (-1,  $\frac{5}{2}$ , 2)

b) Hier lässt sich keine der Unbekannten direkt bestimmen. Aus der dritten Gleichung wissen wir aber, dass z gleich x −2y +11 ist. Wir können somit in den ersten beiden Gleichungen anstelle von z den Ausdruck x – 2y +11 einsetzen:

$$
-4x - 7y + 3(x - 2y + 11) = 27
$$
  
2x - 4y + 2(x - 2y + 11) = -14

Nach dem Ausmultiplizieren und Zusammenfassen der Terme der linken Seiten erhalten wir:

$$
-x - 13y + 33 = 27
$$
 (a)  

$$
4x - 8y + 22 = -14
$$
 (b)

Wieder liegt ein Gleichungssystem mit zwei Gleichungen und zwei Unbekannten vor.

Gleichung (a) nach x auflösen:

$$
x=6-13y
$$

In (b) einsetzen:  $4(6 - 13y) - 8y = -36$ Auflösen:  $y = 1$ ,  $x = -7$ Einsetzen:  $z = x - 2y + 11 = 2$ 

Lösung: (–7, 1, 2)

### **Aufgabe 2-7**

Wir lösen die dritte Gleichung nach z auf:

$$
z = 7 - \frac{5}{2}x - y \tag{a}
$$

Wir ersetzen daher in der ersten und zweiten Gleichung z durch den Ausdruck 7 – 5 2  $x - y$ 

$$
3x - 2y + 5(7 - \frac{5}{2}x - y) = 23
$$
  

$$
4x + 8y - 2(7 - \frac{5}{2}x - y) = -6
$$

Durch Umformen der linken Seiten erhalten wir das Gleichungssystem

$$
\frac{19}{2}x - 7y + 35 = 23
$$
 (b)  
 
$$
9x + 10y - 14 = -6
$$
 (c)

Nun liegt ein System mit zwei Gleichungen und zwei Unbekannten vor. Dieses lösen wir wie gewohnt:

Wir lösen die Gleichung (c) nach y auf:

$$
y = \frac{1}{10}(8 - 9x) \qquad (d)
$$

Wir setzen den Ausdruck (d) anstelle von y in die Gleichung (b) ein:

$$
-\frac{19}{2}x - 7 \frac{1}{10}(8 - 9x) + 35 = 23
$$

Nun lösen wir nach x auf und erhalten

$$
x = 2
$$

Einsetzen in (d) ergibt

$$
y = -1
$$

Jetzt kennen wir x und y. Aus der Gleichung (a) ergibt sich nun

$$
z = 7 - \frac{5}{2}2 - (-1) = 3
$$

Die Lösung lautet (2, -1, 3)

### **Aufgabe 2-8**

Die Substitutions-Methode für ein lineares System von drei Gleichungen mit drei Unbekannten besteht aus folgenden drei Schritten:

*Schritt 1:* Wir lösen eine der Gleichungen nach einer der Unbekannten auf.

*Schritt 2:* Wir setzen das Ergebnis von Schritt 1 in den beiden anderen Gleichungen ein. Dadurch erhalten wir ein lineares System von zwei Gleichungen für zwei Unbekannte. Dieses Gleichungssystem lösen wir in der gewohnten Weise. Damit sind zwei Unbekannte bestimmt.

*Schritt 3:* Wir setzen das Resultat aus Schritt 2 im Ergebnis von Schritt 1 ein. Damit ist auch die letzte Unbekannte bestimmt.

Mit anderen Worten: Man führt das Problem dreier Gleichungen mit drei Unbekannten auf das bekannte Problem eines Systems mit zwei Gleichungen und zwei Unbekannten zurück!

#### **Aufgabe 2-9**

a) Zweite Gleichung nach z auflösen:

$$
z=2x.
$$

Einsetzen in die erste und dritte Gleichung:

$$
x - 2x = -8
$$
  

$$
x + y + 2x = 3
$$

Vereinfachen:

$$
-x = -8 (a)
$$
  
3x + y = 3 (b)

Aus der Gleichung (a) ergibt sich x=8; aus der Gleichung (b) erhalten wir

$$
y = 3 - 3 \cdot (-8) = -21
$$

Lösung: (8, –21, 16)

b) Erste Gleichung nach z auflösen:

 $z = 3 - 2x$ .

In zweite und dritte Gleichung einsetzen:

 $x - 6y - 2(3-2x) = 14$  $5x + 4y + 3(3-2x) = 5$ 

Umformen:

 $5x - 6y - 6 = 14$  (a)  $-x + 4y + 9 = 5$  (b)

Gleichung (b) nach x auflösen:

$$
x=4+4y.
$$

In (a) einsetzen und nach y auflösen:

$$
y=0.
$$

Lösung: (4, 0, –5)

c) Die erste Gleichung ist schon nach x aufgelöst:  $x = y +$ z 3 . Wir ersetzen also x in der zweiten Gleichung durch  $y +$ z 3 und erhalten:

$$
y = z + \frac{1}{3}(y + \frac{1}{3}z)
$$
  

$$
z = 10 + \frac{1}{3}y
$$

Umformen ergibt

$$
y = \frac{10}{9}z + \frac{1}{3}y
$$
 (a)  

$$
z = 10 + \frac{1}{3}y
$$
 (b)

Wir lösen die Gleichung (a) nach y auf:

$$
y=\frac{5}{3}z
$$

Wir ersetzen y in der Gleichung (b) durch 5 z und lösen nach z auf:

3  
\n
$$
z = \frac{45}{2}
$$
.  
\nEinsetzen:  $y = \frac{75}{2}$ ,  $x = 45$   
\nLösung:  $(x, y, z) = (45, \frac{75}{2}, \frac{45}{2})$ 

#### **Aufgabe 2-10**

Drei Zahlen: x, y, und z Text in Gleichungen umgesetzt ergibt:

$$
x + \frac{1}{3}(y + z) = 14
$$
  
\n
$$
y + \frac{1}{4}(x + z) = 8
$$
  
\n
$$
z + \frac{1}{5}(x + y) = 8
$$

In die übliche Form gebracht, lautet das Gleichungssystem

$$
x + \frac{1}{3}y + \frac{1}{3}z = 14
$$
  

$$
\frac{1}{4}x + y + \frac{1}{4}z = 8
$$
  

$$
\frac{1}{5}x + \frac{1}{5}y + z = 8
$$

Lösung (11, 4, 5)

### **Lösungen zur Lernkontrolle 2**

### **A**

1) Erste Gleichung nach x<sub>1</sub> auflösen:

$$
x_1 = 14 - \frac{12}{5}x_2
$$

In zweite Gleichung einsetzen:

$$
-\frac{4}{3}(14 - \frac{12}{5}x_2) - \frac{5}{2}x_2 = -14
$$
  
Nach x<sub>2</sub> auflösen: x<sub>2</sub> =  $\frac{20}{3}$   
Lösung: (-2,  $\frac{20}{3}$ )

2) Linke Seite vereinfachen:

 $6x + 3y -27 = 30$ 12x +9y −30 =27 Erste Gleichung nach y auflösen:  $y = 19 - 2x$ In zweite Gleichung einsetzen:  $12x + 9(19 - 2x) - 30 = 27$ 

3) Haben Sie die Lösung erraten? - Gut!

Sie können die Lösung aber auch berechnen. Erste Gleichung nach x auflösen:

$$
x=\frac{3}{2}y-\frac{5}{2}z
$$

Nach x auflösen:  $x = 19$ 

Lösung: ( 19, –19)

In 2. und 3. Gleichung einsetzen:

$$
3(\frac{3}{2}y - \frac{5}{2}z) + 5y - 2z = 0
$$
  

$$
5(\frac{3}{2}y - \frac{5}{2}z) - 2y + 3z = 0
$$

Umformen:

$$
\frac{19}{2}y - \frac{19}{2}z = 0
$$
 (a)  

$$
\frac{11}{2}y - \frac{19}{2}z = 0
$$
 (b)

Gleichung (a) nach y auflösen:  $y = z$ 

In (b) einsetzen ergibt:  $z = 0$  und daraus  $y = 0$ .

Lösung: (0, 0, 0)

### **B**

1) Zweite Gleichung nach y auflösen

$$
y=\frac{3}{2}-\frac{3}{5}x
$$

In erste Gleichung einsetzen:

$$
20x + 45\left(\frac{3}{2} - \frac{3}{5}x\right) = 31
$$
  
Nach x auflösen:  $x = \frac{73}{14}$ 

Lösung: 
$$
\frac{73}{14}, -\frac{57}{35}
$$

2) Erste Gleichung nach x auflösen:

$$
x = 16 - \frac{4}{5}y
$$

In zweite Gleichung einsetzen:

$$
4(16 - \frac{4}{5}y) - 5y = -18
$$

Nach y auflösen:  $y = 10$ 

Lösung: ( 8, 10 )

3) Erste Gleichung nach y auflösen:

$$
y = 3x - 2z - 1
$$
  
In 2. und 3. Gleichung einsetzen:  

$$
x - (3x - 2z - 1) - 2z = -3
$$
  

$$
4x - 5(3x - 2z - 1) + 2z = 7
$$

Umformen:

 $-2x$  +1 =  $-3$  $-11x + 12z + 5 = 7$ 

Aus der ersten Gleichung folgt: x = 2 In die zweite Gleichung einsetzen. Das ergibt:

$$
-22+12z+5=7
$$
  

$$
z=2
$$

Lösung: ( 2, 1, 2 )

### **3 Nicht jedes Gleichungssystem hat genau eine Lösung!**

*Übersicht:* Es gibt lineare Gleichungssysteme, die keine Lösungen haben und andere, die unendlich viele Lösungen besitzen. Können wir diese Fälle mit dem Substitutionsverfahren erkennen? Können wir die Lösungen berechnen, falls es unendlich viele gibt?

Ja! Das Substitutionsverfahren eignet sich zur Auflösung von beliebigen linearen Gleichungssystemen. Das werden wir Ihnen zeigen. In diesem Zusammenhang müssen wir uns einer Frage widmen, die wir bisher gar nicht beachtet haben: Können beim Umformen eines Gleichungssystems Lösungen "verloren gehen"? Oder können sich umgekehrt während der Rechnung zusätzliche Lösungen quasi .einschleichen"?

Am Schluss des Kapitels werden wir noch auf eine weitere Frage eingehen: Gibt es lineare Gleichungssysteme mit, sagen wir, genau vier Lösungen?

Hier ist die Antwort: Nein! Das werden Sie besonders anschaulich bei Gleichungssystemen mit zwei Gleichungen und zwei Unbekannten sehen. Dort können die Lösungen nämlich bildlich dargestellt werden. Dann wird sofort klar, dass es nur die erwähnten drei Fälle geben kann.

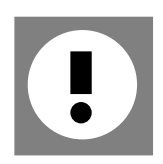

*Lernziele:* Sie können mit dem Substitutionsverfahren entscheiden, ob ein lineares Gleichungssystem keine Lösung, genau eine Lösung oder unendlich viele Lösungen hat.

Wenn ein System Lösungen hat, sind Sie in der Lage, diese zu bestimmen.

Bei Systemen mit zwei Gleichungen und zwei Unbekannten können Sie die drei Lösungsfälle geometrisch interpretieren.

### **3.1 Zwei Beispiele**

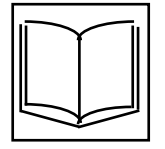

Wir werden Ihnen in diesem Abschnitt zwei Beispiele vorlegen, bei denen die Anwendung des Substitutionsverfahrens ein überraschendes Resultat liefert.

Betrachten wir das folgende System von drei Gleichungen mit drei Unbekannten

(1)  
\n
$$
-3x +5y +z = 3
$$
\n
$$
7x -4y -z = 2
$$
\n
$$
x +6y +z = 8
$$

Wir lösen die dritte Gleichung nach z auf

$$
z = -x - 6y + 8
$$

und setzen das Resultat in die beiden anderen Gleichungen ein. Formen wir noch um, so erhalten wir:

$$
-4x -y = -5
$$

$$
8x +2y = 10
$$

Jetzt lösen wir die erste Gleichung nach y auf

$$
y = -4x + 5
$$

und setzen das Ergebnis in die zweite Gleichung ein. Wir erhalten die **Gleichung** 

$$
10=10
$$

Was bedeutet dieses Resultat für die Lösungen des Gleichungssystems (1)? Bevor wir uns dieser Frage widmen, möchten wir Ihnen noch ein weiteres Beispiel vorlegen:

$$
2x - y + 4z = 5
$$
  
(2) 
$$
-10x + 3y + 8z = 4
$$
  

$$
-5x + 2y - 3z = -1
$$

Wir lösen in diesem Fall die erste Gleichung nach y auf

$$
y = 2x + 4z - 5
$$

und setzen das Resultat in die anderen Gleichungen ein. Umformen (rechnen Sie mit!) führt uns zu den Gleichungen

$$
-4x + 20z = 19
$$
  

$$
-x + 5z = 9
$$

Nun lösen wir die zweite dieser Gleichungen nach x auf, und setzen sie in die erste ein. Das ergibt die Gleichung

$$
-20z + 36 + 20z = 19
$$

Leitprogramm "Lineare Gleichungssysteme" 33

also

$$
36=19
$$

Wieder erhalten wir eine Gleichung, in der keine Unbekannte mehr vorkommt. Anders als beim ersten Beispiel ist diese Gleichung aber falsch. Was können wir daraus schliessen?

### **3.2 Nachgedacht!**

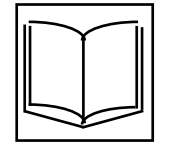

Eine Antwort auf die obige Frage erfordert eine etwas andere Betrachtungsweise, als wir sie bisher gehabt haben. Wir müssen darüber nachdenken, was wir beim Auflösen mit dem Substitutionsverfahren eigentlich tun.

Gehen wir dazu nochmals zum Beispiel (1) zurück.

$$
-3x +5y +z = 3
$$
  
(1)  

$$
7x - 4y - z = 2
$$
  

$$
x +6y +z = 8
$$

Wir lösen im ersten Schritt die letzte Gleichung nach z auf und erhalten die Gleichung z =−x −6y +8. Anstelle der dritten Gleichung von System (1) werden wir nun diese Gleichung verwenden. Anders gesagt: Wir arbeiten mit einem neuen, leicht veränderten Gleichungssystem weiter:

(3)

\n
$$
-3x + 5y + z = 3
$$
\n
$$
7x - 4y - z = 2
$$
\n
$$
z = -x - 6y + 8
$$

Nun versuchen wir anstelle von (1) dieses Gleichungssystem zu lösen.

Im zweiten Schritt ersetzen wir die erste Gleichung. Wir setzen die dritte Gleichung in die erste Gleichung ein und formen um. Das führt uns auf ein System, das etwas einfacher geworden ist:

$$
-4x - y = -5
$$
  
(4) 
$$
7x - 4y - z = 2
$$

$$
z = -x - 6y + 8
$$

Wir vereinfachen weiter, indem wir auch in der zweiten Gleichung z ersetzen:

(5)

$$
-4x - y = -5
$$
  
8x + 2y = 10  

$$
z = -x - 6y + 8
$$

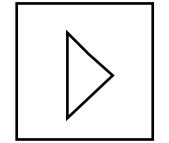

In dieser Art fahren wir fort. In jedem Schritt ersetzen wir eine Gleichung des vorliegenden Systems durch eine andere und erhalten ein neues, etwas einfacheres System. Wir *formen* das System *um*.

Das System (5) können wir vereinfachen, indem wir die erste Gleichung nach y auflösen und dann das Resultat in die zweite Gleichung einsetzen. Wir erhalten sukzessive die Systeme

(6) 
$$
y = -4x + 5
$$
  
\n $8x + 2y = 10$   
\n $z = -x - 6y + 8$ 

und

(7)

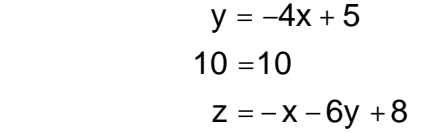

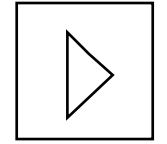

Diese Darstellung verschafft uns jetzt den Überblick, den wir brauchen, um die Lösungen zu ermitteln. Die zweite Gleichung von System (7) ist immer erfüllt und zwar unabhängig davon, wie x, y und z gewählt werden. Also müssen wir nur nach Lösungen suchen, die die erste und die dritte Gleichung erfüllen. Setzen wir für x einmal den Wert 1 ein. Es folgt

$$
y = -4 \cdot 1 + 5 = 1
$$
  

$$
z = -1 - 6 \cdot 1 + 8 = 1
$$

Wir erhalten das Tripel (1, 1, 1). Dieses Tripel erfüllt die erste und die dritte Gleichung und natürlich auch die Gleichung "10 = 10". Es ist somit eine Lösung des Gleichungssystems (7).

Wenn wir hingegen für x den Wert 0 wählen, so erhalten wir das Tripel  $(0, 5, -22)$ , für  $x = 2$  das Tripel  $(2, -3, 24)$  und so weiter. Das Gleichungssystem (7) hat offenbar nicht nur eine einzige Lösung, sondern unendlich viele. Wir können für x eine beliebige Zahl wählen und dann wie getan - die zugehörigen Werte für y und z berechnen.

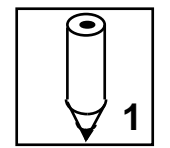

*Aufgabe 3-1:* Lösen Sie im System (5) die erste Gleichung nicht nach y, sondern nach x auf. Berechnen Sie auf diesem Weg die Unbekannten x und z. Erhalten Sie auch so die Tripel  $(1,1,1)$   $(0,5,-22)$  und  $(2, -3, 24)$ als Lösungen?

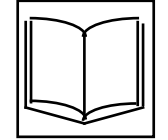

Wie beim System (1) können wir auch beim System (2) verfolgen, wie es sich durch die Umformungen verändert. Wir lösen die erste Gleichung nach y auf und erhalten das System

$$
y = 2x + 4z - 5
$$
  
-10x + 3y + 8z = 4  
-5x + 2y - 3z = -1

Nun setzen wir die erste Gleichung in die zweite, dann in die dritte Gleichung ein und formen beide Male um. Das führt uns zum System

$$
y = 2x + 4z - 5
$$
  
-4x + 20z = 19  
-x + 5z = 9

Hier lösen wir die dritte Gleichung nach x auf; dann setzen wir das Resultat in die zweite Gleichung ein. So erhalten wir schliesslich das System

(8)  $y = 2x + 4z - 5$  $36 = 19$  $x = 5z - 9$ 

Dieses System hat offensichtlich keine Lösungen. Denn wie auch immer x, y und z gewählt werden, die zweite Gleichung ist nie erfüllt!

Folgt aus dieser Tatsache, dass auch das ursprüngliche System keine Lösung hat? Das ist nicht selbstverständlich. Es gibt Umformungen, bei denen eine Gleichung entsteht, die nicht mehr die selben Lösungen hat wie die Ausgangsgleichung. Nehmen wir beispielsweise die Gleichung

$$
x^2 = 2x
$$

Teilen wir diese Gleichung durch x, so entsteht die Gleichung

$$
x = 2
$$

Die Gleichung (9) hat die beiden Lösungen 0 und 2. Die Gleichung (10) hat aber nur noch eine Lösung. Offenbar ist durch diese Umformung die andere Lösung "verloren gegangen".
Es können auch Lösungen hinzukommen. Wenn wir die Gleichung  $x = 2$ quadrieren, entsteht die Gleichung  $x^2 = 4$  mit den beiden Lösungen 2 und  $-2$ .

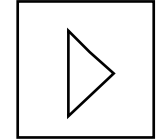

Wenn Gleichungen oder Gleichungssysteme die selben Lösungen haben, dann nennen wir sie *äquivalent*: Bei zwei äquivalenten Systemen ist jede Lösung des einen Systems zugleich auch Lösung des anderen Systems. Die Gleichungen (9) und (10) sind demnach nicht äquivalent.

Kehren wir zurück zu unserer Frage. Sie lautet jetzt so: Sind die Systeme, die wir beim Umformen mit dem Substitutionsverfahren erhalten, äquivalent?

Betrachten wir ein Beispiel. Sind die Systeme (3) und (4) äquivalent?

$$
-3x + 5y + z = 3
$$
  
(3) 
$$
7x - 4y - z = 2
$$

$$
z = -x - 6y + 8
$$

$$
x - 4y - z = 2
$$

$$
y = -x - 6y + 8
$$

$$
y = -x - 6y + 8
$$

Wir versuchen nicht, die Lösungen der beiden Systeme zu bestimmen und dann zu entscheiden, ob sie übereinstimmen.

Wir gehen raffinierter vor: Wir zeigen, dass jede *beliebige* Lösung des einen Systems auch das jeweils andere erfüllen muss. Dann können die beiden Systeme nicht verschiedene Lösungen haben, selbst wenn es unendlich viele gibt!

Gehen wir zuerst von einer Lösung x, y, z des Systems (3) aus. Weil sie die dritte Gleichung erfüllt, können wir in der ersten z durch die Zahl  $-x - 6y + 8$  ersetzen und erhalten die Gleichung

$$
-3x + 5y + (-x - 6y + 8) = 3
$$

Wir vereinfachen zu

$$
-4x - y = -5
$$

und sehen: Die Zahlen x, y, z erfüllen auch die erste Gleichung von (4). Die zwei anderen Gleichungen erfüllen sie sowieso.

Jetzt soll umgekehrt x, y, z eine Lösung des Systems (4) sein. In diesem Fall gilt

$$
-4x - y = -5
$$

Dann ist auch die Gleichung erfüllt, die entsteht, wenn wir auf beiden Seiten die Zahl z addieren:

$$
-4x - y + z = -5 + z
$$

Dank der dritten Gleichung von (4) können wir auf der rechten Seite z durch  $-x - 6y + 8$  ersetzen:

$$
-4x - y + z = -5 + (-x - 6y + 8)
$$

Durch Vereinfachen erhalten wir die erste Gleichung von (3). Die Systeme (3) und (4) sind also äquivalent.

Bei den anderen Umformungsschritten können wir auf ähnliche Art zeigen, dass sie auf äquivalente Systeme führen.

Jetzt haben wir genügend Klarheit über das Substitutionsverfahren gewonnen! Wir haben die Sicherheit, dass es uns in jedem Fall richtige und vollständige Lösungen liefert. Und zwar auch dann, wenn ein System unendlich viele Lösungen oder gar keine Lösung hat. Auch im letzten Fall?

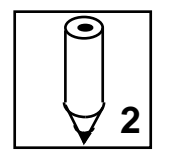

*Aufgabe 3-2:* Wenn von zwei äquivalenten Systemen eines keine Lösungen hat, dann ist auch das andere unlösbar. Begründen Sie diese Aussage.

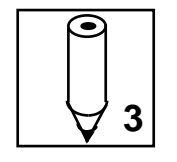

*Aufgabe 3-3:* Stellen Sie bei folgenden Systemen fest, ob sie eine, keine oder unendlich viele Lösungen haben.

a)  $x + 3y = 2$  $2x + 6y = 3$ 

b)  $2x + y - z = 9$  $x - z = 2$  $y + z = 5$ 

## **3.3 Über- und unterbestimmte Gleichungssysteme**

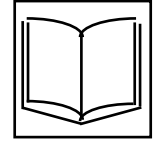

Gleichungssysteme, die in der beruflichen Arbeit oder in der Forschung auftreten, haben nicht immer so viele Gleichungen wie Unbekannte. Die Anzahl unbekannter Grössen ergibt sich aus dem Problem. Die Gleichungen hingegen werden aufgrund von bekannten Zusammenhängen aufgestellt. Ihre Anzahl muss nicht mit der Anzahl Unbekannter übereinstimmen.

In diesen Fällen ist es hilfreich, wenn man weiss, ob überhaupt Lösungen zu erwarten sind und wenn ja, wie viele. Dazu gibt es einige *Faustregeln*. Die wichtigste stellen wir an den Anfang:

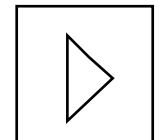

*Ein lineares Gleichungssystem mit gleich vielen Gleichungen wie Unbekannten hat im allgemeinen eine einzige Lösung.*

Wir sagen dann: Die Lösung beziehungsweise das System ist *eindeutig bestimmt*. Die Beispiele im Kapitel 2 fallen alle unter diese Faustregel. Sie gilt nicht absolut, sondern nur "im allgemeinen": Es gibt Ausnahmen. Die bisherigen Beispiele dieses Kapitels haben das illustriert.

Systeme mit unendlich vielen oder keinen Lösungen haben im Normalfall aber ein anderes Aussehen. Darüber geben die weiteren Faustregeln Auskunft. Die zweite lautet:

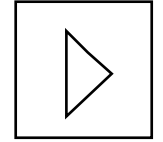

*Ein lineares Gleichungssystem mit weniger Gleichungen als Unbekannten hat im allgemeinen unendlich viele Lösungen.*

Solche Systeme nennen wir *unterbestimmt*. Betrachten Sie das System

$$
x - y - z = 3
$$
  
(11)  

$$
-2x + 4y + z = -1
$$

Gehen Sie wie üblich vor. Lösen Sie zum Beispiel die zweite Gleichung nach z auf und setzen Sie das Ergebnis in die erste Gleichung ein:

$$
-x + 3y = 2
$$
  
z = 2x - 4y - 1

Lösen Sie nun die erste Gleichung nach x auf:

(13) 
$$
x = 3y - 2
$$

$$
z = 2x - 4y - 1
$$

Um dieses System zu erfüllen, können wir y frei wählen! Denken Sie sich unter y irgendeine Zahl. Dann ist nach (13)

$$
x=3y-2
$$

und

$$
z = 2 (3y-2) - 4y - 1
$$
  
= 2y-5

Für jede Wahl von y erhalten wir eine Lösung. Deshalb haben die äquivalenten Systeme (11) (12) (13) unendlich viele Lösungen. Wir stellen diese Lösungen ebenfalls als Tripel dar:

$$
(3y-2, y, 2y-5)
$$
 y frei wählbar

und sprechen von einer *Lösungsschar.* Weil wir y beliebig wählen können, heisst y *Scharparameter*.

Dieses Ergebnis ist nicht überraschend. Das gegebene System enthält gewissermassen eine Unbekannte zuviel! Stellen Sie sich y als beliebig, aber fest gewählt vor, z.B. y = 1. Dann können Sie (11) als Gleichungssystem mit zwei Gleichungen für die zwei Unbekannten y und z deuten:

$$
x - 1 - z = -1
$$
  
-2x + 4 1 + z = -1

oder, umgeformt:

$$
x - z = 0
$$
  

$$
-2x + z = -5
$$

Dieses System hat nach der ersten Faustregel vermutlich genau eine Lösung. Weil wir unendlich viele Möglichkeiten haben, y zu wählen, sind auch unendlich viele Lösungen des ursprünglichen Systems zu erwarten.

Nun kommen wir zur letzten Faustregel:

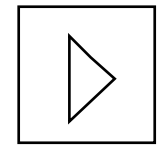

*Ein lineares Gleichungssystem mit mehr Gleichungen als Unbekannten hat im allgemeinen keine Lösung.*

Solche Systeme nennen wir auch *überbestimmt*. Wir stellen gewissermassen zu viel Information bereit. Da kann es Widersprüche geben. Nehmen wir das System

$$
8x - 11y = 3
$$
  

$$
13x + 5y = -18
$$
  

$$
2x - 9y = 10
$$

Nach der ersten Faustregel können wir vermutlich schon mit den ersten beiden Gleichungen genau eine Lösung berechnen. Das Teilsystem

$$
8x - 11y = 3
$$
  

$$
13x + 5y = -18
$$

hat in der Tat genau eine Lösung: (-1, -1). Es ist jedoch nicht zu erwarten, dass diese "Lösung" auch noch die dritte Gleichung 2x – 9y = 10 des Systems erfülllt:

$$
-2 + 9 = 10
$$

Sie tut es auch nicht!

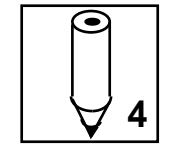

*Aufgabe 3-4:* Untersuchen Sie, ob die folgenden linearen Gleichungssysteme Lösungen haben. Falls es Lösungen gibt, bestimmen Sie diese.

a)  $x - y + 3z = 4$  $3x + 2y - 2z = 8$ b)  $8x - 11y = 3$  $10x + 5y = -25$  $4x - 18y = 20$  $x + 2y = 1$ 

c) 
$$
4x - 3y = -29
$$
  
3x + 17y = 36

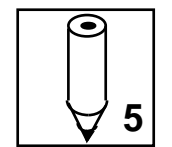

*Aufgabe 3-5:* Bei den folgenden Gleichungssystemen ist die Zahl a noch nicht bestimmt. Je nachdem, wie gross a ist, kann das System keine, genau eine Lösung oder unendlich viele Lösungen haben.

Für welche Werte von a gilt welcher Fall?

a)  

$$
x+y=3
$$
  
 $ax+y=1$   
 $x + y + 2z = 3$   
b)  
2x + ay + 3z = 1  
3x + 4y + 5z = 4

## **3.4 Gleichungssysteme geometrisch betrachtet**

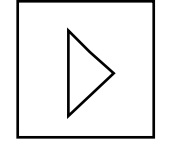

Lineare Gleichungssysteme können genau eine Lösung, keine Lösung oder unendlich viele Lösungen haben. Andere Varianten sind unmöglich.

Wir zeigen Ihnen das am Beispiel von Systemen mit zwei Gleichungen und zwei Unbekannten. Die Lösungen solcher Systeme können nämlich bildlich sichtbar gemacht werden.

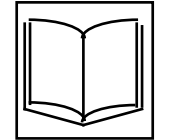

Eine lineare Gleichung wie beispielsweise

 $(14)$  y = 1 2 x −3

hat unendlich viele Lösungen. Wir können diese Lösungen durch Punkte in einem Koordinatensystem darstellen. Diese Punkte bilden eine Gerade. In Figur 1 ist die Gerade dargestellt, die zur Gleichung (14) gehört:

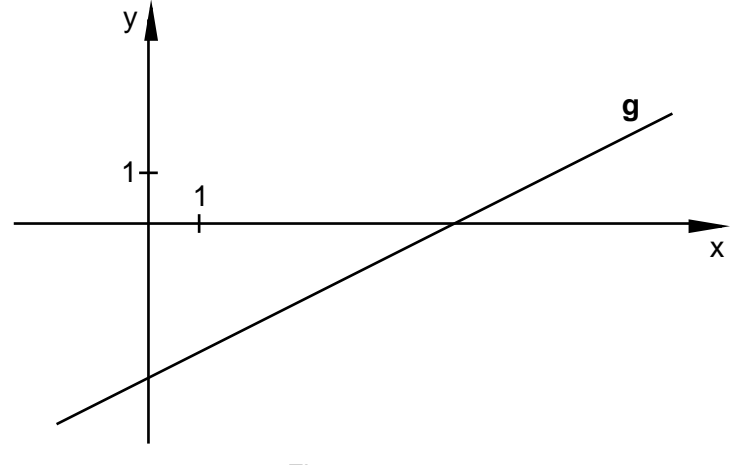

Figur 1

Damit Sie das Nötigste über Geraden in einem Koordinatensystem wieder auffrischen können, haben wir zwei Aufgaben bereitgestellt:

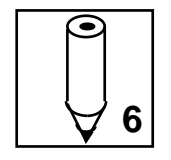

*Aufgabe 3-6*: In welchen Punkten schneidet die Gerade g die Achsen des Koordinatensystems? *Berechnen* Sie die Koordinaten dieser Punkte.

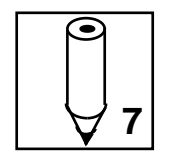

*Aufgabe 3-7:* Zeichnen Sie die Gerade zur Gleichung y = –2x + 5. Berechnen Sie dazu die beiden Punkte, die auf den Achsen liegen.

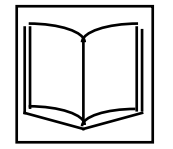

Betrachten Sie nun ein Gleichungssystem der Art, wie wir sie bis jetzt behandelt haben:

(15)  $3x - 6y = 18$  $6x + 4y = 12$ 

Wir lösen die erste Gleichung nach y auf:

(16)

$$
6x + 4y = 12
$$

 $y = \frac{1}{2}$ 2 x −3

Ebenso die zweite Gleichung:

(17)  $y =$ 1 2 x −3  $y = -$ 3 2  $x + 3$ 

Die Lösungen der ersten Gleichung werden durch die Punkte einer Geraden g dargestellt. Der zweiten Gleichung entspricht eine andere Gerade. Wir nennen sie h. In Figur 2 sind beide Geraden dargestellt.

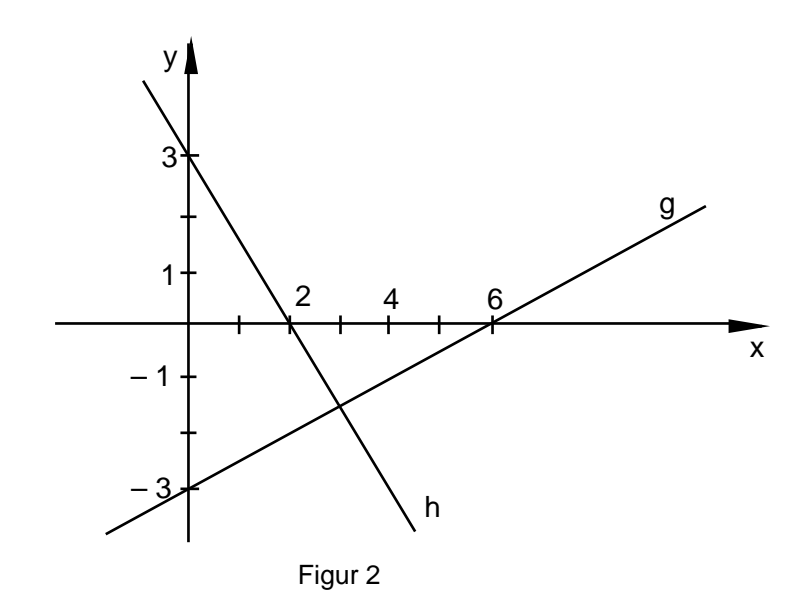

Nicht nur die Lösungen der einzelnen Gleichungen, auch die Lösungen des Gleichungssystems werden durch Punkte dargestellt. Wo finden wir sie in der Figur 2?

Wir wissen, dass eine Lösung des Systems *beide* Gleichungen erfüllt. Der Punkt, der diese Lösung darstellt, muss also auf *beiden* Geraden liegen. Im betrachteten Beispiel schneiden sich die Geraden. Daher stellt der Schnittpunkt (3, – 1.5) der Geraden die Lösung der äquivalenten Systeme (15), (16) und (17) dar.

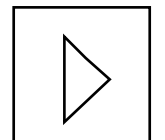

Nun liegt das Ergebnis auf der Hand: Den Gleichungen eines linearen Gleichungssystems mit zwei Unbekannten entsprechen zwei Geraden g und h. Je nach der gegenseitigen Lage von g und h gibt es drei Fälle:

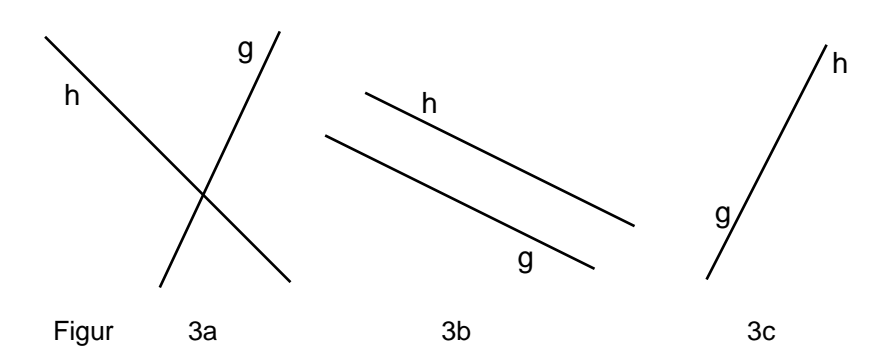

- (a) Die Geraden schneiden sich wie in Figur 3a. Das entsprechende Gleichungssystem ist *eindeutig* lösbar.
- (b) Die Geraden sind parallel und verschieden (siehe Figur 3b). Das Gleichungssystem ist *unlösbar.*
- (c) Die Geraden fallen zusammen (siehe Figur 3c). Das Gleichungssystem hat *unendlich viele Lösungen*.

Die geometrische Veranschaulichung macht also klar, dass es keine linearen Gleichungssysteme geben kann, die zum Beispiel genau zwei Lösungen haben.

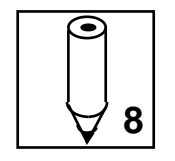

*Aufgabe 3-8:* Den Gleichungen der folgenden Systeme entsprechen Geraden einer x-y-Ebene. Sind diese Geraden parallel?

a) 
$$
4x + 3y = 10
$$
  
\n $7x + 5y = 10$   
\nb)  $4x - 3y = 15$   
\n $8x - 6y = 18$ 

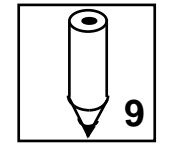

*Aufgabe 3-9:* Wie viele Lösungen haben die folgenden Systeme? Mit Hilfe der geometrischen Betrachtungsweise können Sie auf diese Frage eine Antwort geben, ohne allfällige Lösungen zu bestimmen.

a) 
$$
2x + y = 4
$$

$$
x + y = 3
$$

b) 
$$
8x - 2y = 1
$$
  
-4x + y = -1

c) 
$$
1.1x + 2.1y = 0
$$
  

$$
\frac{2}{3}x + \frac{6}{11}y = 0
$$

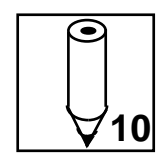

*Aufgabe 3-10:* Stellen Sie aufgrund der geometrischen Situation fest, ob die folgenden Systeme lösbar sind.

y

 $a)$ 

$$
x + y = 5
$$

$$
3x - 2y = 0
$$

$$
x - 4y = -10
$$

b) 
$$
2x + 5y = 6
$$

$$
y = 3 - 0.4x
$$

$$
\frac{1}{3}x + 1 = 2 - \frac{5}{6}
$$

## **3.5 Über "im allgemeinen"**

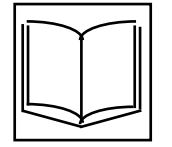

"Im allgemeinen", "in der Regel", "typischerweise": Wörter! Wie sagt Goethes Mephistopheles in der Schülerszene des "Faust"?

> »Denn eben, wo Begriffe fehlen, da stellt ein Wort zur rechten Zeit sich ein.«

In der Mathematik trifft man immer wieder Formulierungen mit diesen Wörtern an. Was bedeuten sie eigentlich? Das ist gar nicht so leicht zu sagen. Wir stellen Ihnen hier einen Ansatz vor, ihre Bedeutung zu beschreiben. Sie können mit einer Freundin oder einem Freund ein Spiel spielen. Sie zeichnen beide eine Gerade auf ein A4-Blatt, ohne dass Sie einander zuschauen. Dann legen Sie die Blätter übereinander und prüfen, ob die Geraden parallel oder gar deckungsgleich sind. Wir wetten darauf, dass weder das eine noch das andere der Fall ist! Geraden sind eben "im allgemeinen" nicht parallel oder deckungsgleich, weil sie sich "typischerweise" schneiden!

## **3.6 Lernkontrolle**

Lösen Sie die Aufgaben der Lernkontrolle B, falls Sie dieses Kapitel zum zweiten Mal bearbeitet haben.

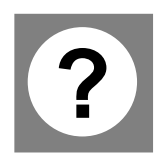

*Lernkontrolle A:* Bestimmen Sie die Lösungen der folgenden Gleichungssysteme.

1)  $4x - 6y + 2z = 6$  $2x - 4y + 3z = 3$  $8x - 15y + 10z = 12$ 2)  $2x + 2y = 4$  $9x + 3y = 9$  $5x - y = 2$ 

Beurteilen Sie die Lösbarkeit des nachstehenden Systems. Nehmen Sie dazu die geometrische Veranschaulichung der Lösungen der einzelnen Gleichungen zu Hilfe.

3)

\n
$$
4x - 5y = 10
$$
\n
$$
2x + y = -2
$$
\n
$$
-x + 1.25y = 1
$$

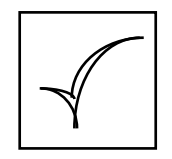

Melden Sie sich zum Kapiteltest an!

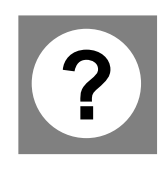

*Lernkontrolle B:* Geben Sie die Lösungen der beiden Gleichungssysteme an:

1)  
\n
$$
2x_1 - x_2 + 3x_3 = 1
$$
\n
$$
x_1 + 2x_2 - x_3 = 2
$$
\n
$$
-3x_1 - x_2 - 2x_3 = 0
$$

$$
4x - 2y - 2z = -2
$$
  
 
$$
-2x + 3y - 3z = 9
$$

Ermitteln Sie die Lösbarkeit des folgenden Systems geometrisch.

$$
2x + y = 9
$$
  
-x - 2y = -4.5

## **3.7 Lösungen**

## **Aufgabe 3-1**

Die erste Gleichung nach x auflösen:

$$
x = 1.25 - 0.25y
$$
  
8x + 2y = 10  

$$
z = -x - 6y + 8
$$

In die zweite Gleichung einsetzen und umformen:

$$
x = 1.25 - 0.25y
$$
  
10 = 10  

$$
z = -x - 6y + 8
$$

Für  $y = 1$  bzw. 5 bzw.  $-3$  ergeben sich die angegebenen Tripel.

## **Aufgabe 3-2**

Von zwei äquivalenten Gleichungssystemen habe das eine keine Lösung. Dieses Gleichungssystem bezeichnen wir mit (A), das andere mit (B).

Wir zeigen, dass das Gleichungssystem (B) auch keine Lösung hat: Wenn das Gleichungssystem (B) eine Lösung hätte, dann müsste diese Lösung auch das Gleichungssystem (A) lösen (Definition der Aequivalenz). Dies widerspricht jedoch der Voraussetzung, dass das Gleichungssystem (A) keine Lösung hat. Aus diesem Widerspruch schliessen wir, dass das Gleichungssystem (B) keine Lösung hat.

## **Aufgabe 3-3**

a) Das System hat keine Lösung:

$$
x + 3y = 2
$$

$$
2x + 6y = 3
$$

Wir lösen die erste Gleichung nach x auf und setzen in die zweite Gleichung ein:

$$
x = 2 - 3y
$$

$$
2x + 6y = 3
$$

$$
x = 2 - 3y
$$

$$
4 = 3
$$

Die zweite Gleichung kann nicht erfüllt werden!

b) Das System hat unendlich viele Lösungen:

$$
(2 + z, 5 - z, z)
$$
 z frei wählbar

Um das zu sehen, lösen wir z.B. die zweite Gleichung nach x auf und setzen sie in die erste Gleichung ein:

$$
2x + y - z = 9
$$
  
\n
$$
x - z = 2
$$
  
\n
$$
y + z = 5
$$
  
\n
$$
2x + y - z = 9
$$
  
\n
$$
x = 2 + z
$$
  
\n
$$
y + z = 5
$$
  
\n
$$
x = 2 + z
$$
  
\n
$$
y + z = 5
$$

Nun lösen wir die erste Gleichung nach y auf und setzen das Ergebnis in die dritte Gleichung ein. Wir erhalten

$$
y = 5 - z
$$

$$
x = 2 + z
$$

$$
5 = 5
$$

Daraus folgt das Resultat: Wir können z beliebig wählen und erhalten aus diesen Gleichungen eine Lösung.

## **Aufgabe 3-4**

a) Erste Gleichung nach y auflösen:

$$
y = x + 3z - 4
$$
  
3x + 2y - 2z = 8

In zweite Gleichung einsetzen:

$$
y = x + 3z - 4
$$

$$
5x + 4z = 16
$$

Zweite Gleichung nach z auflösen:

$$
y = x + 3z - 4
$$
  

$$
z = 4 - \frac{5}{4}x
$$

Das Gleichungssystem hat unendlich viele Lösungen. x kann beliebig gewählt werden. Die Lösungen sind

$$
x, 8-\frac{11}{4}x, 4-\frac{5}{4}x
$$

Beachten Sie: Wenn Sie das Gleichungssystem in einer anderen Reihenfolge auflösen, erhalten Sie eventuell andere Darstellungen für die *gleichen* Lösungen und zwar entweder eine Darstellung mit dem Scharparameter y

$$
\frac{32}{11}-\frac{4}{11}y, y, \frac{4}{11}+\frac{5}{11}y
$$

oder mit dem Scharparameter z

$$
\frac{16}{5} - \frac{4}{5} z, -\frac{4}{5} + \frac{11}{5} z, z .
$$

b) Dritte Gleichung nach x auflösen:

$$
8x - 11y = 3
$$
  

$$
10x + 5y = -25
$$
  

$$
x = 5 + 4.5y
$$

In die 1. und 2. Gleichung einsetzen:

$$
25y = -37
$$

$$
50y = -75
$$

$$
x = 5 + 4.5y
$$

Erste Gleichung nach y auflösen:

$$
y = -1.48
$$

$$
50y = -75
$$

$$
x = 5 + 4.5y
$$

In die 2. Gleichung einsetzen:

$$
y = -1.48
$$
  
-74 = -75  
x = 5 + 4.5y

Das Gleichungssystem hat keine Lösung.

c) Erste Gleichung nach x auflösen:

$$
x = 1 - 2y
$$
  

$$
4x - 3y = -29
$$
  

$$
3x + 17y = 36
$$

In 2. und 3. Gleichung einsetzen:

$$
x = 1 - 2y
$$
  
-11y = -33  
11y = 33

Zweite Gleichung nach y auflösen:

$$
x = 1 - 2y
$$
  

$$
y = 3
$$
  

$$
11y = 33
$$

In die dritte Gleichung einsetzen:

$$
x = 1 - 2y
$$
  

$$
y = 3
$$
  

$$
33 = 33
$$

Das Gleichungssystem hat genau eine Lösung: (–5, 3)

## **Aufgabe 3-5**

a) Wenn  $a = 1$  ist hat das System keine Lösung, sonst genau eine.

Gehen Sie wie immer vor! Lösen Sie z.B. die erste Gleichung nach y auf und setzen Sie das Ergebnis in die zweite ein:

$$
x + y = 3
$$
  
ax + y = 1  

$$
y = 3 - x
$$
  
ax + 3 - x = 1

Wenn Sie die zweite Gleichung vereinfachen, erhalten Sie das System

$$
y = 3 - x
$$

$$
(a - 1)x = -2
$$

Nun gibt es zwei Fälle:

(i) a = 1: Dann lautet das System

$$
y = 3-x
$$
  $y = 3-x$   
0 x = -2 d.h. 0 = -2

Das System hat keine Lösung.

- (ii) a 1: In diesem Fall können Sie x aus der zweiten Gleichung berechnen, indem Sie durch (a–1) teilen. Mit der ersten Gleichung berechnen Sie dann y. Das System hat somit genau eine Lösung.
- b) *Ein Hinweis*: Die Rechnungen werden einfacher, wenn man die Gleichung und die Unbekannte, bei denen der Parameter a vorkommt, so spät wie möglich verwendet.

Für  $a = 3$  hat das System unendlich viele Lösungen; für a 3 hingegen genau eine Lösung: (–7, 0, 5)

Die erste Gleichung nach x auflösen:

$$
x = 3 - y - 2z
$$
  
2x + ay + 3z = 1  
3x + 4y + 5z = 4

In die 2. und 3. Gleichung einsetzen:

$$
x = 3 - y - 2z
$$
  
(a - 2)y - z = -5  
y - z = -5

Die dritte Gleichung nach z auflösen:

$$
x = 3 - y - 2z
$$
  
(a - 2)y - z = -5  

$$
z = y + 5
$$

In zweite Gleichung einsetzen:

$$
x = 3 - y - 2z
$$

$$
(a - 3)y = 0
$$

$$
z = y + 5
$$

Jetzt können wir zwei Fälle unterscheiden:

- i) a 3: In diesem Fall hat die zweite Gleichung nur die Lösung y=0. Die dritte und die erste Gleichung bestimmen z und x eindeutig. Das Gleichungssystem hat also genau eine Lösung, nämlich (-7, 0, 5).
- ii) a = 3: y kann jetzt beliebig gewählt werden, also gibt es unendlich viele Lösungen.
- **»** Für diejenigen, die diese Lösungen bestimmt haben, geben wir hier das Resultat an: Die Lösungen haben die Form

$$
(-7-3y, y, y+5)
$$

oder, wenn Sie einen anderen Weg beschritten haben:

$$
x, -\frac{7}{3} - \frac{1}{3}x, \frac{8}{3} - \frac{1}{3}x
$$

oder

$$
(8-3z, z-5, z).
$$

## **Aufgabe 3-6**

Um den Schnittpunkt mit der x-Achse zu berechnen setzen wir  $y = 0$ . Wir müssen also die Gleichung

$$
0=\frac{1}{2}x-3
$$

nach x auflösen:  $x = 6$ . Die Gerade g schneidet also die x-Achse im Punkt  $(6 | 0)$ .

Setzen wir  $x = 0$ , so ergibt sich  $y = -3$ . g schneidet die y-Achse im Punkt  $(0 \mid -3)$ .

## **Aufgabe 3-7**

Um den Schnittpunkt mit der x-Achse zu berechnen setzen wir  $y = 0$ . Wir erhalten:  $x = 2.5$  Die Gerade g schneidet die x-Achse im Punkt (2.5 | 0).

Setzen wir  $x = 0$ , so ergibt sich  $y = 5$ . g schneidet die y-Achse im Punkt (0 | 5).

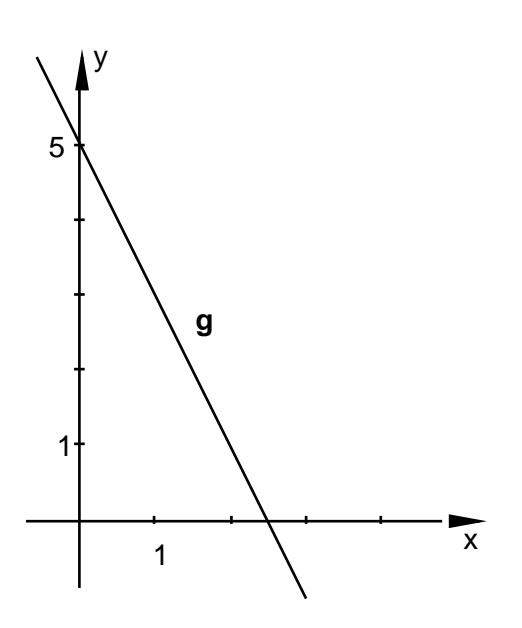

#### **Aufgabe 3-8**

a) Die Geradengleichungen lauten:

$$
y = -\frac{4}{3}x + \frac{10}{3}
$$
  
\n
$$
y = -\frac{7}{5}x + 2
$$
  
\nDa  $-\frac{7}{5} < -\frac{4}{3}$  ist, sind die Steigungen  
\nder beiden Geraden verschieden. Die  
\nGeraden schneiden sich.

b) Die Geradengleichungen lauten:

$$
y = \frac{4}{3}x - 5
$$

$$
y = \frac{4}{3}x - 3
$$

Die beiden Geraden haben die ge-4<br>- meinsame Steigung 3 . Sie sind parallel (und verschieden).

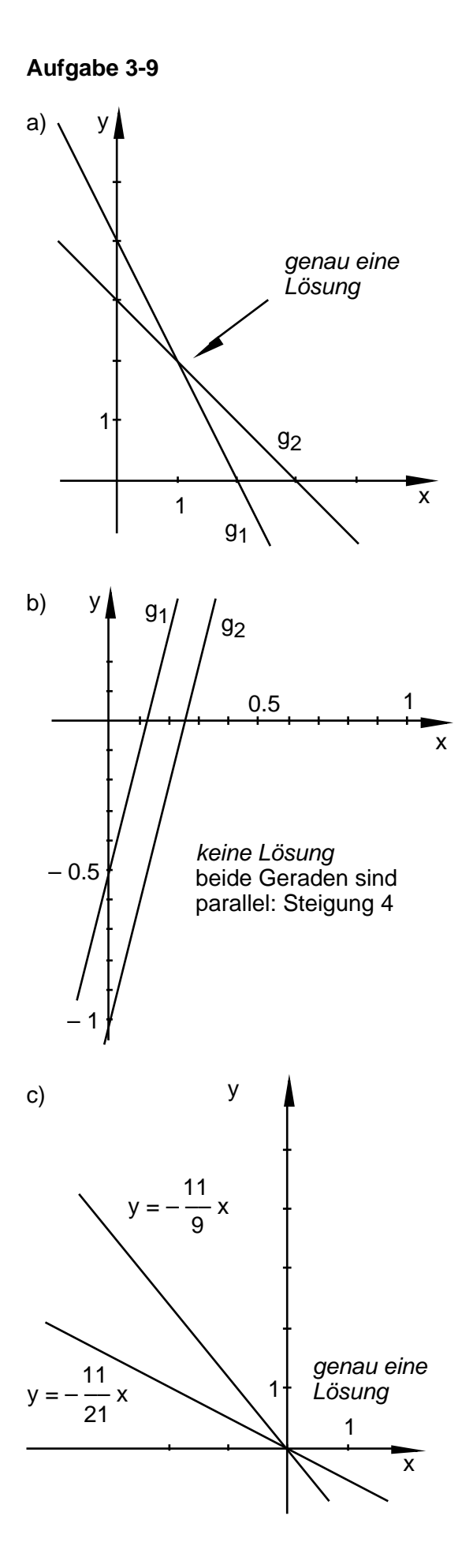

## **Aufgabe 3-10**

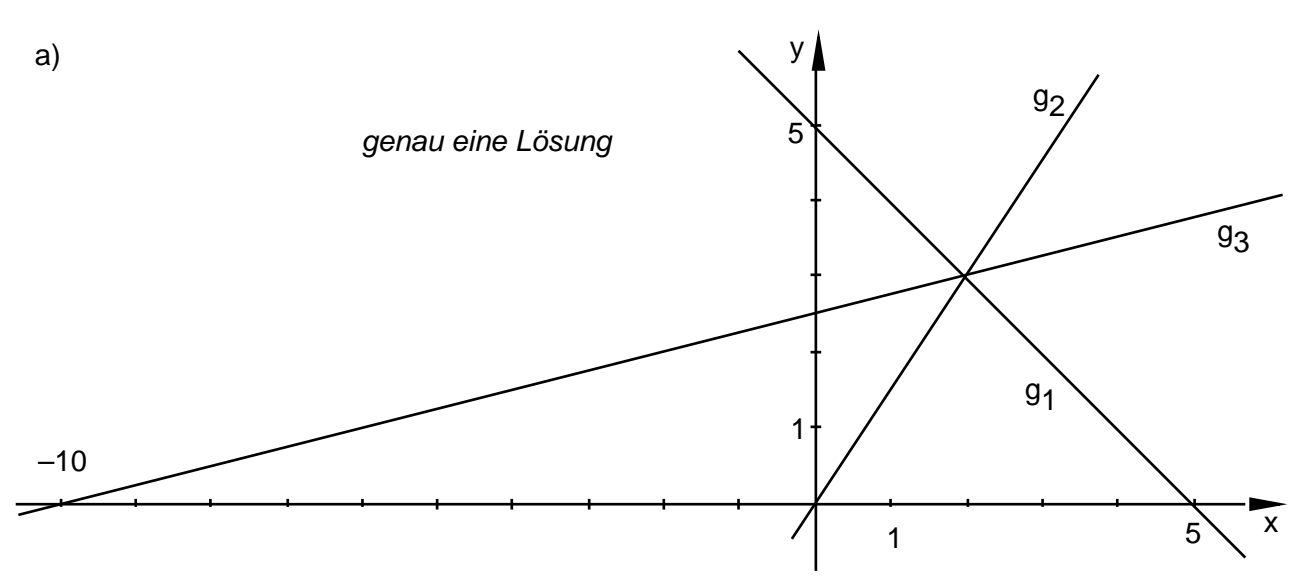

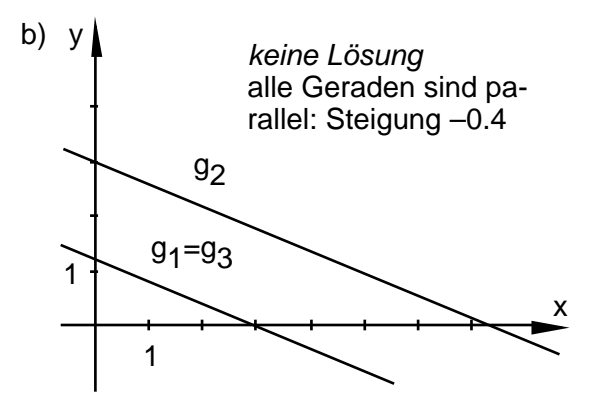

## **Lösungen zur Lernkontrolle 3**

## **Serie A**

1) Erste Gleichung nach z auflösen:

$$
z=3-2x+3y
$$

$$
2x - 4y + 3z = 3
$$
  

$$
8x - 15y + 10z = 12
$$

In 2. und 3. Gleichung einsetzen:

$$
z = 3 - 2x + 3y
$$
  
-4x + 5y = -6  
-12x + 15y = -18

Zweite Gleichung nach x auflösen:

 $z = 3 - 2x + 3y$  $x = 1.5 + 1.25y$  $-12x + 15y = -18$ 

In dritte Gleichung einsetzen:

 $z = 3 - 2x + 3y$  $x = 1.5 + 1.25y$  $-18 = -18$ 

Das Gleichungssystem hat unendlich viele Lösungen (y ist frei wählbar).

Lösung: 
$$
\frac{3}{2} + \frac{5}{4}y
$$
, y,  $\frac{1}{2}y$ 

Auf andere Art aufgelöst:

$$
x, \frac{4}{5}x - \frac{6}{5}, \frac{2}{5}x - \frac{3}{5}
$$
  

$$
\frac{3}{2} + \frac{5}{2}z, 2z, z
$$

2) Zweite Gleichung nach y auflösen:

$$
2x + 2y = 4
$$
  

$$
y = 3 - 3x
$$
  

$$
5x - y = 2
$$

In 1. und 3. Gleichung einsetzen:

$$
-4x = -2
$$

$$
y = 3 - 3x
$$

$$
8x = 5
$$

Erste Gleichung nach x auflösen:

$$
x = 0.5
$$
  

$$
y = 3 - 3x
$$
  

$$
8x = 5
$$

In zweite und dritte Gleichung einsetzen:

$$
x = 0.5
$$
  

$$
y = 1.5
$$
  

$$
4 = 5
$$

Das Gleichungssystem hat keine Lösung.

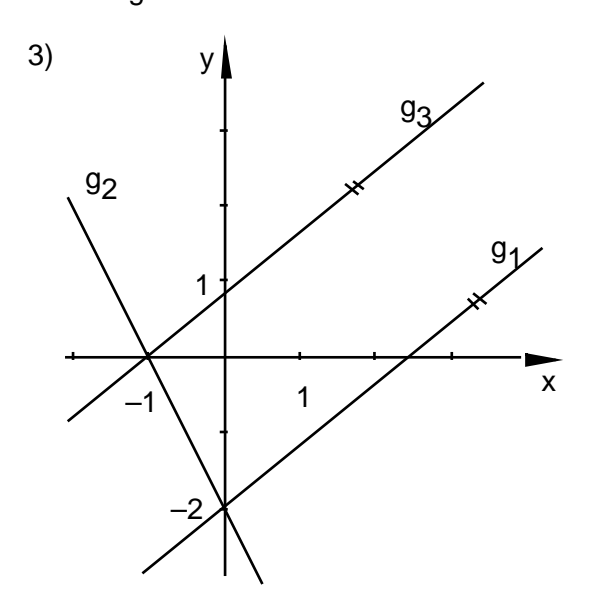

#### **Serie B**

1) Erste Gleichung nach  $x_2$  auflösen:

 $x_2 = 2x_1 + 3x_3 - 1$  $x_1 + 2x_2 - x_3 = 2$  $-3x_1 - x_2 - 2x_3 = 0$ 

In 2. und 3. Gleichung einsetzen:

$$
x_2 = 2x_1 + 3x_3 - 1
$$
  

$$
5x_1 + 5x_3 = 4
$$
  

$$
-5x_1 - 5x_3 = -1
$$

Zweite Gleichung nach x<sub>1</sub> auflösen:

$$
x_2 = 2x_1 + 3x_3 - 1
$$
  

$$
x_1 = 0.8 - x_3
$$
  

$$
-5x_1 - 5x_3 = -1
$$

In dritte Gleichung einsetzen:

$$
x_2 = 2x_1 + 3x_3 - 1
$$
  

$$
x_1 = 0.8 - x_3
$$
  

$$
-4 = -1
$$

Das Gleichungssystem hat keine Lösung.

2) Erste Gleichung nach z auflösen:

$$
z=2x-y+1
$$

 $-2x + 3y - 3z = 9$ 

In zweite Gleichung einsetzen:

$$
z = 2x - y + 1
$$
  
-8x + 6y = 12

Zweite Gleichung nach y auflösen:

$$
z = 2x - y + 1
$$

$$
y = \frac{4}{3}x + 2
$$

Das Gleichungssystem hat unendlich viele Lösungen:

$$
x, \ \frac{4}{3}x + 2, \ \frac{2}{3}x - 1
$$

oder:

$$
\frac{3}{4}y - \frac{3}{2}, y, \frac{1}{2}y - 2
$$
  

$$
\frac{3}{2}z + \frac{3}{2}, 2z + 4, z
$$

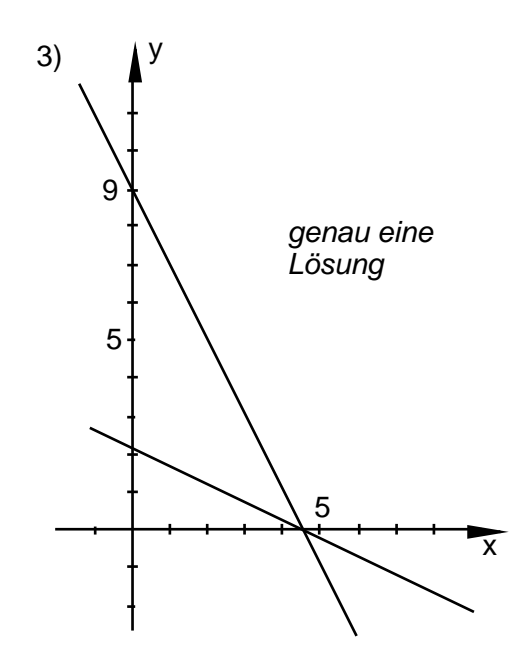

# **4 Das Eliminationsverfahren von Gauss**

*Übersicht:* Wissenschaftliche und technische Berechnungen werden heute auf Taschenrechnern oder Computern durchgeführt. Diese bieten der Benutzerin und dem Benutzer meistens eine Reihe von Programmen, mit denen oft vorkommende Rechenaufgaben einfach und schnell gelöst werden können.

Das Auflösen von linearen Gleichungssystemen ist eine solche Aufgabe. Dazu wird ein Gleichungssystem nicht in der gewohnten Form, sondern als Zahlenschema eingegeben. Als Resultat liefert der Rechner entweder gerade die Lösung oder aber ein Zahlenschema, aus dem die Lösungen abgelesen werden können.

Die maschinelle Auflösung geschieht nicht mit dem Substitutionsverfahren. Deshalb stellen wir Ihnen eine Methode vor, die sich für die maschinelle Durchführung besser eignet: das Eliminationsverfahren.

Auf Computern geht die Auflösung linearer Gleichungssysteme schnell, um Grössenordnungen schneller als von Hand. Aber auch sie braucht Zeit. Wie viel? Oder vielmehr: wie wenig? Das werden wir am Schluss des Kapitels berechnen.

*Lernziele:* Nach diesem Kapitel können Sie ein Gleichungssystem in ein Zahlenschema umsetzen und umgekehrt. Sie kennen das Eliminationsverfahren zur Berechnung von Lösungen und können es an einem Gleichungssystem oder einem Zahlenschema anwenden. Sie wissen zudem, wie der Aufwand für die maschinelle Auflösung berechnet wird.

## **4.1 Zur Geschichte des maschinellen Rechnens**

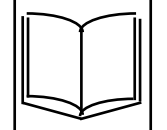

Computer gibt es noch nicht lange. Aber Geräte, die die Arbeit des Rechnens erleichtern, sind schon seit Menschengedenken in Gebrauch.

Eines der einfachsten ist das Rechenbrett. Um es genau zu sagen: Das Gerät ist einfach, der Gebrauch hingegen keineswegs. Zum Rechnen setzten sich die Kundigen an ein solches Brett und schoben nach komplizierten Regeln Steine hin und her. Für gewöhnliche Menschen muss das wie Zauberei ausgesehen haben. Neben dem Rechenbrett ist auch der Zählrahmen ein sehr altes Rechenhilfsmittel. Mit ihm werden noch heute kleine Kinder in die Kunst des Rechnens eingeführt. Es gibt sogar noch Gegenden auf der Erde, in denen die Menschen lieber und schneller mit einem Zählrahmen rechnen als mit einem Taschenrechner.

Rechenbrett und Zählrahmen sind einfache und praktische Hilfsmittel, aber sie rechnen nicht von selbst. Es hat deshalb schon in der Vergangenheit immer wieder Versuche gegeben, das Rechnen ganz einer Maschine zu überlassen.

So war vor etwa 300 Jahren der Mathematiker und Philosoph Blaise Pascal damit beschäftigt, eine mechanische Addiermaschine zu konstruieren. Sie war im Prinzip den Registrierkassen ähnlich, die noch bis vor wenigen Jahren üblich gewesen sind. 150 Jahre später entwickelte der Engländer Charles Babbage Ideen für einen erstaunlich modernen Rechenapparat. Er sah Speicher vor und die Möglichkeit, Programme ausführen zu lassen. Und das alles mit mechanischen Teilen, also mit Zahnrädern, Stangen und anderen Metallteilen! Babbage verwendete sein Leben und einen grossen Teil seines Vermögens darauf, diese Maschine zu bauen. Aber er blieb ohne Erfolg. Die mechanische Präzision, die nötig gewesen wäre, konnte zu jener Zeit nicht erreicht werden.

Erst seit relativ kurzer Zeit gibt es geeignete Bauteile, um eine Maschine mit ähnlichen Eigenschaften zu bauen. In Telephonzentralen waren seit Beginn des Jahrhunderts elektromechanische Schalter, sogenannte Relais, in Gebrauch. Diese technisch ausgereiften Teile wurden zur Zeit des zweiten Weltkrieges zum Bau von Computern verwendet.

Bald wurden die Relais durch schnellere Schalter, durch Elektronenröhren, ersetzt. Elektronenröhren waren entwickelt worden, um Radiogeräte zu bauen. Im Herbst 1945 konnte die Rechenmaschine in Betrieb genommen werden, die das Computerzeitalter einläutete: die ENIAC. Das war ein raumfüllendes Gerät aus 19000 Elektronenröhren, 1500 Relais (auf die noch nicht ganz verzichtet werden konnte) und Tausenden von Widerständen, Kondensatoren und Spulen.

Zehn Jahre später, also Mitte der Fünfzigerjahre, war die Schweiz eine Zeitlang führend im Bau von Computern. 1950 wurde an der ETH Zürich mit dem Bau eines Elektronenröhrenrechners begonnen. Eine Gruppe von jungen Ingenieuren und Mathematikern entwickelte in den folgenden Jahren die Elektronische Rechenmaschine der ETH, die ERMETH. Die Leitung dieses Unternehmens hatte Eduard Stiefel (1909-1978), Professor für Mathematik an der ETH Zürich.

Parallel dazu wurden in Stiefels Institut für Angewandte Mathematik neue mathematische Methoden entwickelt, um Aufgaben aus den Ingenieurwissenschaften zu lösen. So wurden Rechnungen zur Sicherheit eines Staudammes angestellt, die Verformung einer Eisenbahnbrücke unter Belastung ermittelt, die Schwingung einer Turbine berechnet. Unter anderem mussten für damalige Verhältnisse grosse lineare Gleichungssysteme gelöst werden. Von Stiefel selbst stammt eine Methode,

die noch immer weltweit benutzt wird. Stiefel war auch der erste, der in der Schweiz das Eliminationsverfahren bekannt machte, weil es sich für die maschinelle Berechnung von Lösungen eignet.

Eigentlich hätte die ERMETH 1955 zum 100-jährigen Jubiläum der ETH in Betrieb genommen werden sollen. Nur: Die Fertigstellung verzögerte sich. Man hatte die Grösse der Aufgabe unterschätzt! Die ERMETH rechnete 11-stellig genau und war damals einer der schnellsten und am leichtesten bedienbaren Computer. "Am leichtesten" bedienbar, aber beileibe nicht "leicht"!

Und heute rechnet Ihr Taschenrechner 12-stellig und vollführt die tollsten Rechenkunststücke auf Knopfdruck. Zum Beispiel die Auflösung eines linearen Gleichungssystems.

## **4.2 Was liefert der Rechner?**

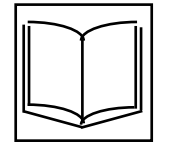

Wir haben es bereits erwähnt: Das Auflösen eines linearen Gleichungssystems ist eine Arbeit, die heutzutage von Rechnern durchgeführt wird. Stellen Sie sich vor, Sie stehen als Ingenieurin oder als Biologe vor einem Problem, das Sie mit linearen Gleichungssystemen lösen können. Dann werden Sie die nötigen Rechnungen auf einem Computer durchführen.

Bei der Benützung von Rechnern ist man bemüht, mit möglichst wenig Angaben durchzukommen. Deshalb wird ein Gleichungssystem in der Form eines Zahlenschemas angegeben. Das Gleichungssystem

(1)  
\n
$$
x_1 + 3x_2 + 2x_3 = 5
$$
\n
$$
-2x_1 + 2x_2 - x_3 = 1
$$
\n
$$
-x_1 + x_2 - x_3 = -2
$$

beispielsweise wird auf das folgende Schema reduziert:

(2)  $1 \t3 \t2 \t5$  $-2$  2  $-1$  1  $-1 \quad 1 \quad -1 \mid -2$ 

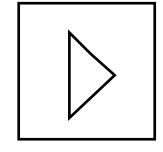

Ein solches Schema, bei dem Zahlen in Zeilen und Spalten angeordnet sind, nennen wir auch eine *Matrix*. Die Bedeutung der Zahlen ist in unserem Fall klar:

Die Zeilen entsprechen den einzelnen Gleichungen. Bei den Zahlen handelt es sich um die Faktoren, mit denen die Unbekannten multipliziert werden bzw. um die rechten Seiten der Gleichungen. Die Faktoren, mit denen die Unbekannten in einem linearen Gleichungssystem multipliziert werden, nennen wir auch *Koeffizienten*.

Bei der Benützung eines Rechners gehen wir meist auf folgende Weise vor: Zuerst setzen wir das Gleichungssystem in ein Zahlenschema um. Dieses Schema geben wir dem Rechner ein. Wir erhalten als Resultat ein neues Schema, das wir wieder als Gleichungssystem interpretieren. Aus diesem äquivalenten, aber einfacheren System können wir die Lösungen dann leicht ermitteln.

Wir haben zum Beispiel das Schema (2) in unseren Rechner eingegeben und das folgende Resultat erhalten:

$$
\begin{array}{c|cc}\n & 1 & 3 & 2 & 5 \\
0 & 1 & 0.375 & 1.375 \\
 & 0 & 0 & 1 & 5\n\end{array}
$$

Es entspricht dem Gleichungssystem

(4) 
$$
x_1 + 3x_2 + 2x_3 = 5
$$

$$
x_2 + 0.375x_3 = 1.375
$$

$$
x_3 = 5
$$

Dieses System hat genau eine Lösung. Wir können sie durch Einsetzen berechnen. Sie lautet  $(-3.5, -0.5, 5)$ .

Oft bieten Rechner ein Programm an, das die Lösung direkt liefert. Man tippt das Zahlenschema ein und erhält die Lösungszahlen zurück. Das ist jedoch nur dann möglich, wenn das System *genau eine* Lösung hat.

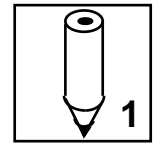

*Aufgabe 4-1:* Die folgenden Systeme sollen mit dem Rechner aufgelöst werden. Welches Zahlenschema muss jeweils angegeben werden?

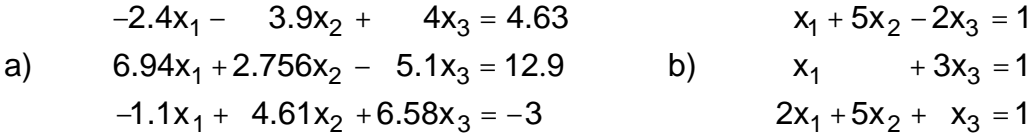

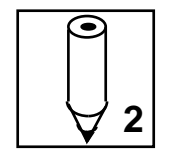

*Aufgabe 4-2:* Für die Gleichungssysteme von Aufgabe 4-1 liefert ein Rechner die angegebenen Resultate. Bestimmen Sie aufgrund dieser Zahlenschemata die Lösungen der zugehörigen Gleichungssysteme.

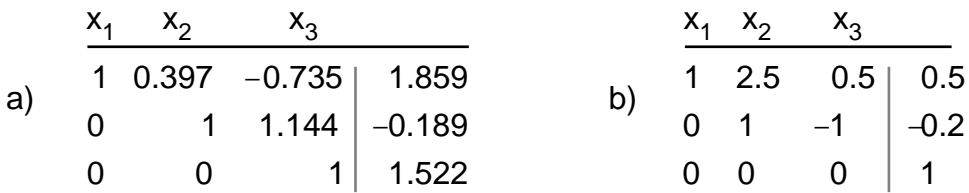

(Damit die Bedeutung der Zahlen unmissverständlich ist, schreiben wir oft die entsprechenden Unbekannten über die Spalten. Diese Symbole gehören aber nicht zum Schema.)

## **4.3 Sie lernen das Eliminationsverfahren kennen**

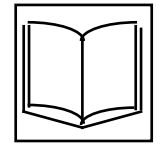

Das Vorgehen beim Elimininationsverfahren ist ein ganz ähnliches wie beim Substitutionsverfahren. Wir erzeugen aus einem Ausgangssystem eine Reihe von äquivalenten Systemen. Wir formen so lange um, bis ein einfaches Endsystem entstanden ist, bei dem wir die Lösungen ablesen können.

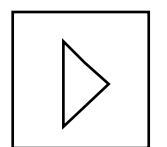

Beim Eliminationsverfahren werden wir eine neue Umformungsregel verwenden: *Die Addition eines Vielfachen einer Gleichung zu einer anderen.* Wir möchten Ihnen diese Regel an einem Beispiel erläutern. Betrachten Sie das Gleichungssystem

$$
3x + 2y = 8
$$
  
(5) 
$$
5x - 3y = -31
$$

Daraus können wir ein neues System bilden, indem wir zur zweiten Gleichung z.B. das Zweifache der ersten Gleichung addieren. Wir addieren beide Seiten separat: Wir zählen das Zweifache von 3x+2y zur linken Seite der zweiten Gleichung hinzu und das Zweifache von 8 zu –31:

(6) 
$$
3x + 2y = 8
$$

$$
5x - 3y + 2 (3x + 2y) = -31 + 2 8
$$

Diese Umformung führt zu einem äquivalenten Gleichungssystem.

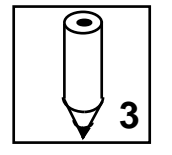

*Aufgabe 4-3:* Weisen Sie nach, dass die Systeme (5) und (6) äquivalent sind.

Werfen wir nochmals einen Blick auf das System (6). Wenn wir die die zweite Gleichung vereinfachen, so erhalten wir das äquivalente System

(7) 
$$
3x + 2y = 8 \n11x + y = -15
$$

Der Übergang von (5) zu (7) bringt allerdings keinen sichtbaren Nutzen. Aber die Grundidee ist gut, sie lässt sich kultivieren!

*Aufgabe 4-4:* Versuchen Sie die beiden folgenden Systeme mit Hilfe der neuen Umformungsregel aufzulösen.

 $x + 2y = -1$  $-5x + y = 16$ b)  $3x + 9y = -3$  $6x - 2y = 4$ 

Sie haben sich selbst überzeugen können, dass diese neue Umformung zur Auflösung von Gleichungssystemen beitragen kann. Damit kennen Sie das Prinzip des Eliminationsverfahrens. Fassen wir es kurz zusammen, bevor wir uns an grössere Systeme wagen:

Addieren wir zu einer Gleichung ein *geeignetes* Vielfaches einer anderen, so können wir erreichen, dass eine Unbekannte wegfällt. Man sagt dann, sie sei *eliminiert* worden. Dadurch wird das System einfacher! Auf dieser Idee beruht das Eliminationsverfahren und deshalb trägt es auch diesen Namen.

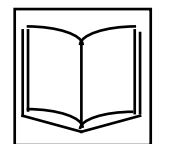

Wenn von Hand gerechnet werden muss, ist es bequem, Brüche zu vermeiden und stattdessen grössere ganze Zahlen in Kauf zu nehmen. Nehmen Sie nochmals das Beispiel (5):

$$
3x + 2y = 8
$$

$$
5x - 3y = -31
$$

Wir wollen in der zweiten Gleichung die Unbekannte x eliminieren. Zu diesem Zweck könnten wir das (− 5 3 )-fache der ersten Gleichung hinzuzählen. Wir erreichen das Ziel auch anders: Wir multiplizieren die erste Gleichung mit 5 und parallel dazu die zweite Gleichung mit 3, oder noch praktischer mit –3. So erhalten wir das äquivalente System

$$
15x + 10y = 40
$$
  
-15x + 9y = 93

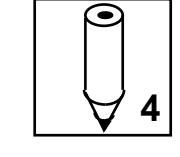

a)

Nun brauchen wir nur die erste Gleichung zur zweiten zu addieren. Dann enthält die zweite Gleichung die Unbekannte x nicht mehr:

$$
15x + 10y = 40
$$

$$
19y = 133
$$

Daraus ergibt sich  $y = 7$  und  $x = -2$ .

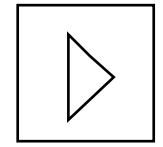

Dieses Vorgehen wird manchmal als *Additionsverfahren* bezeichnet. Wir machen aber keinen Unterschied zwischen dem Eliminations- und dem Additionsverfahren.

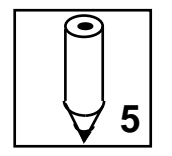

*Aufgabe 4-5:* Lösen Sie das folgende Gleichungssystem mit dem Eliminationsverfahren auf:

$$
-2x + 3y = 5
$$

$$
3x - 5y = 2
$$

## **4.4 Das Eliminationsverfahren für grössere Systeme**

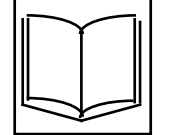

Wie das Substitutionsverfahren ist auch das Eliminationsverfahren im Kern sehr alt. Beide Verfahren sind ja auch eng verwandt. Schon im chinesischen Rechenbuch "Chiu Chang Suan Shu" werden lineare Gleichungssysteme im Prinzip mit der Eliminationsmethode aufgelöst. Das war vor etwa 2000 Jahren. Auch spätmittelalterliche Rechenmeister wie Johannes Buteo (geboren 1492) verwendeten manchmal diese Methode bei ihren Rechnungen. Zugeschrieben wird das Verfahren jedoch dem grossen Mathematiker Carl Friedrich Gauss (1777-1855).

Das Prinzip des Eliminationsverfahrens haben Sie kennen gelernt. Der Schritt zu grösseren Systemen ist nicht schwierig. Um ein beliebiges System aufzulösen, empfiehlt es sich aber, nach einem genauen Plan vorzugehen. Ein solches planmässiges Vorgehen wird auch *Algorithmus* genannt. Wir zeigen Ihnen den Algorithmus des Eliminationsverfahrens zuerst einmal auf schematische Art, damit Sie wissen, wohin die Rechnungen führen sollen.

Nehmen wir zur Illustration das System

(8)  $X_1 + X_2 + X_3 + X_4 =$  $x_1 + x_2 + x_3 + x_4 =$  $x_1 + x_2 + x_3 + x_4 =$  $X_1 + X_2 + X_3 + X_4 =$ 

Die Sternchen bedeuten irgendwelche Zahlen. Beginnen wir gleich mit dem Ende. Nehmen wir an, es gelingt, das System durch Umformen in ein äquivalentes System von folgender Form zu bringen (Wieder bezeichnen die Sternchen gewisse, wahrscheinlich andere Zahlen):

 $X_1 + X_2 + X_3 + X_4 =$ 

 $x_2 + x_3 + x_4 =$ 

 $X_3 + X_4 =$ 

$$
\left( 9\right)
$$

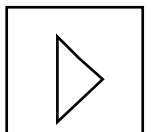

Dieses Gleichungssystem hat die für die Eliminationsmethode typische *Dreiecksform*. Jede Gleichung enthält eine Unbekannte weniger als die vorhergehende.

 $X<sub>A</sub> =$ 

Aus einem System in Dreiecksform lässt sich die Lösung leicht bestimmen. Beim System  $(9)$  lesen wir den Wert von  $x_4$  aus der vierten Gleichung ab. Dann setzen wir das Resultat in die dritte Gleichung ein und berechnen  $x_3$ . In der gleichen Weise erhalten wir aus der zweiten Gleichung  $x_2$  und schliesslich aus der ersten Gleichung  $x_1$ . Diesen Vorgang nennen wir *Auflösen durch Rückwärtseinsetzen.*

Um von einem System der Form (8) zu einem System der Form (9) zu kommen, gehen wir in drei Hauptschritten vor.

1. Im ersten Gauss-Schritt ist es unser Ziel, die erste Unbekannte x<sub>1</sub> aus der zweiten, dritten und vierten Gleichung zu eliminieren:

$$
x_1 + x_2 + x_3 + x_4 =
$$
  
\n
$$
x_2 + x_3 + x_4 =
$$
  
\n
$$
x_2 + x_3 + x_4 =
$$
  
\n
$$
x_2 + x_3 + x_4 =
$$

Die erste Unbekannte kommt jetzt nur noch in der ersten Gleichung vor.

2. Im zweiten Gauss-Schritt kümmern wir uns um die zweite Unbekannte. Wir eliminieren sie aus der dritten und vierten Gleichung:

$$
x_1 + x_2 + x_3 + x_4 =
$$
  

$$
x_2 + x_3 + x_4 =
$$
  

$$
x_3 + x_4 =
$$
  

$$
x_3 + x_4 =
$$

Die ersten zwei Unbekannten kommen jetzt nur noch in den ersten beiden Gleichungen vor.

3. Im dritten und letzten Gauss-Schritt betrachten wir die dritte Unbekannte und eliminieren Sie aus der letzten Gleichung. Damit ist die Dreiecksform erreicht und wir können mit Rückwärtseinsetzen die Lösung bestimmen.

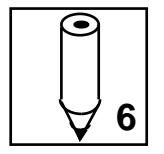

*Aufgabe 4-6:* Beschreiten Sie den gerade geschilderten Weg selbst! Versuchen Sie das folgende System mit dem Eliminationsverfahren auf Dreiecksform zu bringen. Lesen Sie dann die Lösungen durch Rückwärtseinsetzen ab.

$$
x_1 + 2x_2 + 2x_3 = -4
$$
  
\n
$$
2x_1 + 4x_2 + 5x_3 = -9
$$
  
\n
$$
-3x_1 - 3x_2 + 6x_3 = -9
$$

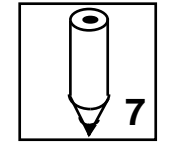

*Aufgabe 4-7:* Lösen Sie die folgenden Gleichungssysteme mit dem Eliminationsverfahren:

a)

b)

$$
3x_1 + \frac{3}{2}x_2 + x_3 = 3
$$
  

$$
2x_1 + 2x_2 - \frac{1}{3}x_3 = 7
$$
  

$$
3x_1 + \frac{5}{2}x_2 - x_3 = 11
$$

 $x_1 + x_2 + x_3 = -1$  $x_1 - x_2 + x_3 = 3$ 

 $2x_2 + 3x_3 = -4$ 

## **4.5 Das Eliminationsverfahren bei Zahlenschemata**

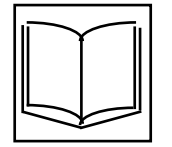

Für die maschinelle Rechnung wird der Lösungsalgorithmus, also das Eliminationsverfahren, auf die Zahlenschemata übertragen. Wir führen Ihnen das an einem Beispiel vor. Wir schreiben das System und das ihm entsprechende Zahlenschema gerade nebeneinander.

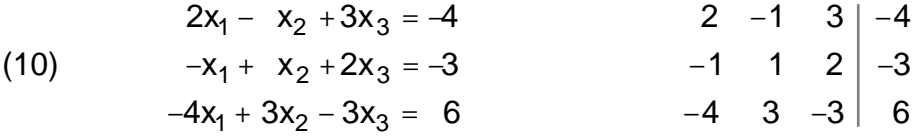

Im ersten Gauss-Schritt wird die erste Unbekannte aus der zweiten und dritten Gleichung eliminiert. Zuvor machen wir den Koeffizienten der ersten Unbekannten in der ersten Gleichung zu Eins. Anders gesagt: Wir *normieren* die erste Gleichung. Dazu dividieren wir diese Gleichung durch 2. Wir erhalten das folgende System bzw. Zahlenschema:

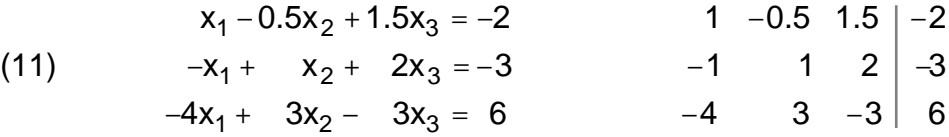

Betrachten wir einmal nur die beiden Schemata. Wir können aus dem Schema (10) direkt das Schema (11) erhalten, indem wir jede Zahl der ersten Zeile durch 2 teilen. Wir sagen auch: indem wir die erste Zeile durch 2 teilen.

Nun sorgen wir dafür, dass die Unbekannte  $x_1$  zuerst aus der zweiten Gleichung verschwindet. Dazu addieren wir die erste Gleichung zur zweiten. Das ergibt das nachstehende System, dem wir wieder das entsprechende Zahlenschema beifügen.

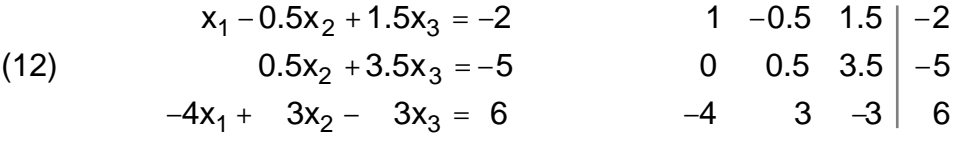

Wie gelangen wir hier direkt vom Schema (11) zum Schema (12)? Wir können die Rechnung, die wir mit den Gleichungen durchführen, auf die Zeilen der Schemata übertragen. Statt die erste Gleichung zur zweiten zu addieren, zählen wir die erste Zeile des Schemas zur zweiten hinzu: Wir addieren zu jeder Zahl der zweiten Zeile die entsprechende Zahl aus der ersten Zeile.

Führen wir den ersten Gauss-Schritt zu Ende. Die erste Unbekannte entfällt auch in der dritten Gleichung, wenn wir das Vierfache der ersten Gleichung dazuzählen. Im Schema addieren wir das Vierfache der ersten Zeile zur dritten:

$$
\begin{array}{c|cc}\n1 & -0.5 & 1.5 & -2 \\
0 & 0.5 & 3.5 & -5 \\
-4 + 4 & 1 & 3 + 4 & (-0.5) & -3 + 4 & 1.5 & 6 + 4 & (-2)\n\end{array}
$$

Durch Ausrechnen erhalten wir das Schema bzw. das Gleichungssystem

(13) 
$$
x_1 - 0.5x_2 + 1.5x_3 = -2 \qquad \qquad 1 \quad -0.5 \quad 1.5 \mid -2
$$

$$
0.5x_2 + 3.5x_3 = -5 \qquad \qquad 0 \quad 0.5 \quad 3.5 \mid -5
$$

$$
x_2 + 3x_3 = -2 \qquad \qquad 0 \qquad 1 \quad 3 \mid -2
$$

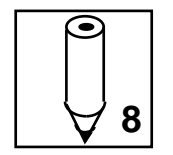

*Aufgabe 4-8:* Lösen Sie das System (13) fertig auf, indem Sie die Rechnungen am Schema durchführen und dieses Schema auf Dreiecksform bringen.

$$
\begin{array}{|c|} \hline \raisebox{12pt}{$\bullet$} \\ \hline \raisebox{12pt}{$\bullet$} \end{array}
$$

*Aufgabe 4-9:* Lösen Sie die folgenden Gleichungssysteme, indem Sie das Eliminationsverfahren an den entsprechenden Zahlenschemata durchführen:

a) 
$$
2x_1 - x_2 + 4x_3 = 6
$$
  
\n $x_1 + 3x_2 - x_3 = 6$   
\n $5x_1 - 2x_2 + 5x_3 = 4$   
\nb)  $2x_1 + 4x_2 + 5x_3 = -9$   
\n $-3x_1 - 3x_2 + 6x_3 = -9$ 

## **4.6 Aufwand**

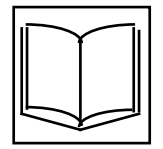

Wie schnell geht die Auflösung von Gleichungssystemen mit dem Eliminationsverfahren auf modernen Computern?

Um diese Frage zu beantworten, zählen wir die Anzahl der Multiplikationen und Divisionen, die bei der Gauss-Umformung von Matrizen ausgeführt werden müssen.

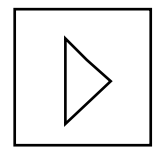

Multiplikationen und Divisionen heissen in diesem Zusammenhang *wesentliche Operationen*. Die Additionen bzw. Subtraktionen vernachlässigen wir. Das wird beim Berechnen des Aufwandes häufig so gemacht: Im Vergleich zu den anderen Operationen werden Additionen und Subtraktionen auf Computern so schnell durchgeführt, dass sie meist nicht sehr ins Gewicht fallen.

Betrachten wir das Schema eines Gleichungssystems mit 4 Gleichungen und 4 Unbekannten. Die Sterne stehen wieder für irgendwelche Zahlen.

$$
\begin{array}{c|cc}\nx_1 & x_2 & x_3 & x_4 \\
\hline\n\end{array}
$$

Der erste Schritt besteht darin, den Koeffizienten der ersten Unbekannten in der ersten Zeile zu Eins zu machen. Die erste Zeile muss also durch diese Zahl geteilt werden. Dazu sind 4 Divisionen nötig, denn die erste Zahl muss nicht berechnet werden, sie ist 1. Diese Rechnung führt auf ein Schema von folgender Art:

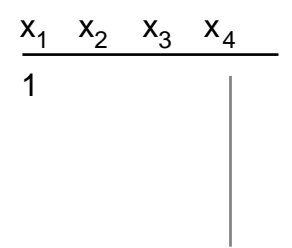

Im nächsten Schritt wird der Koeffizient der ersten Unbekannten in der zweiten Gleichung zu Null gemacht. Dazu wird ein geeignetes Vielfaches der ersten Zeile zur zweiten Zeile hinzugezählt. Für diese Rechnung werden vier Additionen und vier Multiplikationen gebraucht. Die vier Additionen werden verabredungsgemäss nicht gezählt.

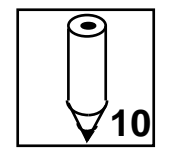

*Aufgabe 4-10:* Machen Sie sich, wenn nötig, ein eigenes Beispiel mit Zahlenwerten und prüfen Sie die obige Aufwandberechnung nach.

Für die Elimination der ersten Unbekannten aus der dritten und vierten Gleichung sind ebenfalls je 4 Multiplikationen nötig. Insgesamt müssen also 4.4 = 16 wesentliche Operationen ausgeführt werden, um das Schema in die Form

(14) x1 x2 x3 x4 1 0 0 0

zu bringen.

Wie viele wesentliche Operationen sind für den ersten Gauss-Schritt nötig, wenn wir 3, 5, 8, 22 oder n Gleichungen mit ebenso vielen Unbekannten vorfinden?

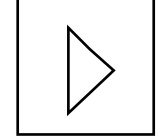

*Bei n Gleichungen mit n Unbekannten erfordert der (erste) Gauss-Schritt n2 wesentliche Operationen.*

Verfolgen wir unser Beispiel weiter. Wir berücksichtigen jetzt nur noch die zweite, dritte und vierte Gleichung mit den Unbekannten  $x_2$ ,  $x_3$  und x4. Diese Gleichungen bilden ein sogenanntes *Subsystem* zum System (14). Das zugehörige Teilschema sieht so aus:

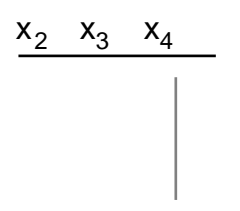

Jetzt wenden wir das Eliminationsverfahren auf dieses Teilschema an. Das erfordert 32 wesentliche Operationen, denn wir führen den gleichen Prozess durch wie vorhin, nur mit einem kleineren System. Wir erhalten ein Schema der Gestalt

$$
\begin{array}{c|cc}\nx_2 & x_3 & x_4 \\
\hline\n1 & & & \\
0 & & & \\
0 & & & \\
0 & & & \\
\end{array}
$$

Die Anwendung des Verfahrens auf das Subsystem mit den Unbekannten  $x_3$  und  $x_4$  erfordert 2<sup>2</sup> wesentliche Operationen und führt zu einem Schema der Art

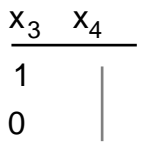

Das letzte Teilschema besteht aus einer einzigen Gleichung mit einer Unbekannten. Der letzte Schritt erfordert somit noch 1 Division (1=12) und das Ergebnis ist von der Form

$$
\frac{x_4}{1}
$$

Die entsprechende Gleichung lautet:

$$
x_4 =
$$

Wir zählen die Multiplikationen für die abschliessende Berechnung der übrigen Unbekannten nicht. Der Aufwand dafür fällt nicht ins Gewicht, wenn wir ihn mit dem Aufwand vergleichen, die Dreiecksform herzustellen.

So gerechnet, sind für die Auflösung eines linearen Systems von 4 Gleichungen mit 4 Unbekannten also  $4^2 + 3^2 + 2^2 + 1^2 = 30$  wesentliche Operationen nötig. Analog finden wir für die Zahl N der wesentlichen Operationen bei n Gleichungen und n Unbekannten:

$$
N = 1^2 + 2^2 + 3^2 + 4^2 + 5^2 + \dots + n^2
$$

Aus der Tabelle können Sie den Wert dieser Summe für verschiedene n entnehmen. Die Tabelle lässt vermuten, dass die Zahl N für grosse n etwa wie  $\frac{n^3}{3}$ 3 anwächst:

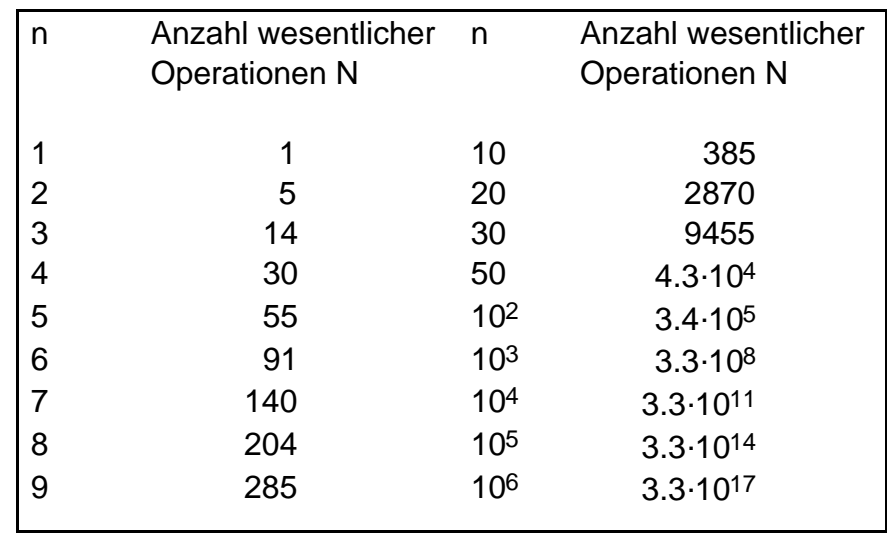

Eine der ersten Rechenmaschinen, die Z4 von Konrad Zuse, benötigte für eine wesentliche Operation etwa 3 Sekunden. Für die Behandlung eines Systems mit 8 Gleichungen und 8 Unbekannten nach Gauss hätte sie demnach etwa 3.204 Sekunden gerechnet; das heisst rund 10 Minuten!

Heutige Supercomputer können etwa 1010, also 10'000 Millionen wesentliche Operationen pro Sekunde durchführen. Ein solcher Rechner kann daher ein System von 1000 Gleichungen mit 1000 Unbekannten in etwa 3 Hundertstelsekunden auflösen. Das ist imposant. Bei vielen technischen Anwendungen treten allerdings noch viel grössere Systeme

auf. Für gute computertomographische Bilder beispielsweise hat man Systeme mit einer Million Unbekannten. Mit dem Gauss-Verfahren würde selbst ein Supercomputer für ein einziges Bild über ein Jahr Rechenzeit brauchen! Viele dieser grossen Gleichungssysteme sind aber von spezieller Art. Deshalb können zu ihrer Auflösung andere, schnellere Verfahren eingesetzt werden.

## **4.7 Lernkontrolle**

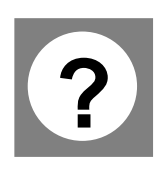

1. Lösen Sie das folgende Gleichungssystem mit dem Eliminationsverfahren.

$$
x2 + 2x3 = 7
$$
  

$$
x1 + x3 = 2
$$
  

$$
2x1 + x2 = 3
$$

2. Lösen Sie das Gleichungssystem, das durch das nachstehende Schema gegeben ist. Führen Sie dabei die Umformungen am Zahlenschema durch.

$$
\begin{array}{cccc|c}\n x_1 & x_2 & x_3 & x_4 \\
 \hline\n 0 & 1 & 2 & -1 & 1 \\
 1 & -2 & 3 & -1 & 2 \\
 0 & 0 & 3 & 2 & -2 \\
 0 & 0 & 4 & 3 & 1\n\end{array}
$$

3. Bestimmen Sie mit dem Eliminationsverfahren die Lösungen des Systems mit dem folgenden Schema:

x1 x2 x3 2 1 −3 1 3 2 5 3

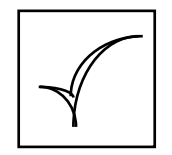

Haben Sie diese drei Aufgaben richtig gelöst? Dann können Sie sich zum Kapiteltest anmelden. Sonst empfehlen wir Ihnen, die kritischen Abschnitte nochmals durchzuarbeiten!

## **4.8 Lösungen**

## **Aufgabe 4-1**

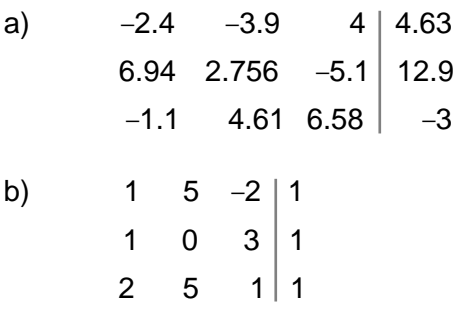

## **Aufgabe 4-2**

a) Die Lösung lautet gerundet:

(3.744, –1.930, 1.522)

Diese Werte erhalten wir aus den Gleichungen durch sukzessives Einsetzen:

 $x_3 = 1.522$  $x_2$  +1.144 1.522 = -0.189 also  $x_2$  −1.930  $x_1 + 0.397$  (-1.930) - 0.735 1.522 = 1.859 also x<sub>1</sub> 3.744

b) Dieses Gleichungssystem hat keine Lösung. Die letzte Zeile entspricht der Gleichung 0 = 1, die nie erfüllt werden kann.

## **Aufgabe 4-3**

Betrachten wir x und y als Zahlen, die das System (5) erfüllen. Erfüllen Sie dann auch das System (6)?

Problematisch ist nur die zweite Gleichung. Nach Voraussetzung erfüllen x und y die Gleichung:

$$
5x - 3y = -31
$$

Sie erfüllen auch die Gleichung, bei der auf beiden Seiten der Ausdruck 2.8 hinzugezählt worden ist:

 $5x - 3y + 2.8 = -31 + 2.8$ 

Die 8 auf der linken Seite können wir ohne Schaden durch 3x + 2y ersetzen. Die beiden Ausdrücke stimmen wegen der ersten Gleichung von (1) überein. Also erfüllen x und y auch die Gleichung

$$
5x - 3y + 2(3x + 2y) = -31 + 2.8
$$

das heisst die zweite Gleichung von System (6).

Nehmen wir nun an, dass x und y Zahlen sind, die das System (6) erfüllen. Wir können den obigen Weg Schritt für Schritt rückwärts gehen und sehen, dass x und y dann auch das System (5) erfüllen.

Damit ist die Äquivalenz bewiesen.

## **Aufgabe 4-4**

Haben Sie noch keine Idee? Dann betrachten Sie, bevor Sie die Lösung konsultieren, einmal dieses System:

$$
x + 2y = -1
$$
  
-x + y = 16

Was können Sie hier durch Addition der ersten zur zweiten Gleichung gewinnen? Versuchen Sie das gleiche bei den Aufgaben a) und b) zu erreichen!

a) Die Lösung lautet  $(-3, 1)$ 

$$
x + 2y = -1
$$

$$
-5x + y = 16
$$

Wir wählen das Vielfache so, dass bei der zweiten Gleichung die Summanden mit x wegfallen: Wir addieren das 5-fache der ersten Gleichung zur zweiten:

$$
x + 2y = -1
$$
  
-5x + y + 5(x + 2y) = 16 + 5(-1)

Durch Vereinfachen entsteht das System:

$$
x + 2y = -1
$$

$$
11y = 11
$$

Die zweite Gleichung enthält die Unbekannte x nicht mehr. Jetzt kann die Lösung ermittelt werden.

b) Das System hat die Lösung ( 0.5, –0.5)

$$
3x + 9y = -3
$$

$$
6x - 2y = 4
$$

Hier werden wir das (–2)-fache der ersten Gleichung zur zweiten hinzuzählen, denn (–2).3x ist gleich –6x; also:

$$
3x + 9y = -3
$$
  
6x - 2y - 2 (3x + 9y) = 4 - 2 (-3)

Daraus erhalten wir durch Vereinfachen ein System, das dann schnell aufgelöst ist:

$$
3x + 9y = -3
$$

$$
-20y = 10
$$

#### **Aufgabe 4-5**

Das System hat die Lösung (– 31,–19).

$$
-2x + 3y = 5
$$

$$
3x - 5y = 2
$$

Multiplizieren wir zuerst die erste Gleichung mit 3, die zweite hingegen mit 2. Dann erhalten wir das System

$$
-6x + 9y = 15
$$
  
 $6x - 10y = 4$ 

Jetzt addieren wir die erste zur zweiten Gleichung. Das ergibt das System

$$
-6x + 9y = 15
$$
  

$$
-y = 19
$$

#### **Aufgabe 4-6**

Die Lösung lautet ( 4, –3, –1)

$$
x_1 + 2x_2 + 2x_3 = -4
$$
  
\n
$$
2x_1 + 4x_2 + 5x_3 = -9
$$
  
\n
$$
-3x_1 - 3x_2 + 6x_3 = -9
$$

Im ersten Gauss-Schritt addieren wir das (–2)-fache der ersten Zeile zur zweiten und das 3-fache zur dritten. Wir erhalten

$$
x_1 + 2x_2 + 2x_3 = -4
$$
  
2x<sub>1</sub> + 4x<sub>2</sub> + 5x<sub>3</sub> - 2(x<sub>1</sub> + 2x<sub>2</sub> + 2x<sub>3</sub>) = -9 - 2(-4)  
-3x<sub>1</sub> - 3x<sub>2</sub> + 6x<sub>3</sub> + 3(x<sub>1</sub> + 2x<sub>2</sub> + 2x<sub>3</sub>) = -9 + 3(-4)

und, nachdem wir vereinfacht haben,

$$
x1 + 2x2 + 2x3 = -4
$$
  

$$
x3 = -1
$$
  

$$
3x2 + 12x3 = -21
$$

Aus diesem System sind die Lösungen bereits ablesbar. Wenn wir wollen, können wir noch die beiden unteren Gleichungen vertauschen und erhalten eine "richtige" Dreiecksform:

$$
x1 + 2x2 + 2x3 = -4
$$
  
3x<sub>2</sub> + 12x<sub>3</sub> = -21  
x<sub>3</sub> = -1

Rückwärtseinsetzen ergibt

$$
x_3 = -1
$$
  
3x<sub>2</sub> + 12 (-1) = -21, also x<sub>2</sub> = -3  
x<sub>1</sub>+2 (-3) + 2 (-1) = -4, also x<sub>1</sub> = 4

#### **Aufgabe 4-7**

a) Dreiecksform:

$$
x1 + x2 + x3 = -1
$$
  

$$
x2 = -2
$$
  

$$
x3 = 0
$$

Lösung:  $(1, -2, 0)$ 

Wir addieren das (–1)-fache der ersten zur zweiten Gleichung. Wir können auch sagen: Wir substrahieren die erste von der zweiten Gleichung. Das ergibt das System

$$
x1 + x2 + x3 = -1
$$
  
-2x<sub>2</sub> = 4  
2x<sub>2</sub> + 3x<sub>3</sub> = -4

Nun addieren wir die zweite Gleichung zur dritten und erhalten:

$$
x_1 + x_2 + x_3 = -1
$$
  
-2x<sub>2</sub> = 4  
3x<sub>3</sub> = 0

Noch eine kleine "Verschönerung" und wir erhalten die angegebene Dreiecksform.

Durch Rückwärtseinsetzen kommen wir rasch zur Lösung:

$$
x_3 = 0
$$
  
\n
$$
x_2 = -2
$$
  
\n
$$
x_1 + (-2) + 0 = -1
$$
 also 
$$
x_1 = 1
$$

b) Dreiecksform:

$$
x_1 + \frac{1}{2}x_2 + \frac{1}{3}x_3 = 1
$$
  

$$
x_2 - x_3 = 5
$$
  

$$
x_3 = -3
$$

Lösung:  $(1, 2, -3)$ 

Es ist empfehlenswert, zuerst die erste Gleichung mit –2, die zweite mit 3 und die dritte Gleichung mit 2 zu multiplizieren. So kommen wir ums Bruchrechnen herum:

$$
-6x1 - 3x2 - 2x3 = -6
$$
  

$$
6x1 + 6x2 - x3 = 21
$$
  

$$
6x1 + 5x2 - 2x3 = 22
$$

Nun addieren wir die erste Gleichung zur zweiten und zur dritten und erhalten das System

$$
-6x1 - 3x2 - 2x3 = -6
$$
  
3x<sub>2</sub> - 3x<sub>3</sub> = 15  
2x<sub>2</sub> - 4x<sub>3</sub> = 16

Dann multiplizieren wir die zweite Gleichung mit 2, die dritte mit (–3) und erhalten

$$
-6x1 - 3x2 - 2x3 = -6
$$
  

$$
6x2 - 6x3 = 30
$$
  

$$
-6x2 + 12x3 = -48
$$

Wir brauchen jetzt nur noch die zweite zur dritten Gleichung zu addieren und erhalten eine Dreiecksform:

$$
-6x1 - 3x2 - 2x3 = -6
$$
  

$$
6x2 - 6x3 = 30
$$
  

$$
6x3 = -18
$$

Mit Rückwärtseinsetzen ermitteln wir die Lösungen:

$$
x_3 = -3
$$
  
\n
$$
6x_2 - 6(-3) = 30
$$
  
\n
$$
x_2 = 2
$$
  
\n
$$
-6x_1 - 3 \quad 2 - 2 \quad (-3) = -6
$$
  
\n
$$
x_1 = 1
$$

#### **Aufgabe 4-8**

Die Lösung ist (3, 4, -2).

$$
\begin{array}{@{}c@{\hspace{1em}}c@{\hspace{1em}}c@{\hspace{1em}}}\n & x_1 & x_2 & x_3 \\
\hline\n1 & -0.5 & 1.5 & -2 \\
0 & 0.5 & 3.5 & -5 \\
0 & 1 & 3 & -2\n\end{array}
$$

Im zweiten Eliminations-Schritt wird zuerst der Koeffizient der zweiten Unbekannten in der zweiten Gleichung zu 1 gemacht. Wir dividieren also die zweite Gleichung durch 0.5. Im Schema dividieren wir die zweite Zeile durch 0.5:

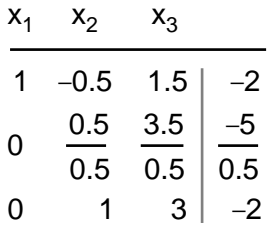

Indem wir die Divisionen ausführen, erhalten wir

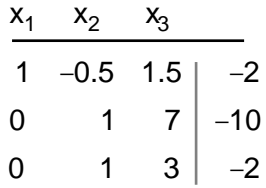

Nun substrahieren wir die zweite Gleichung von der dritten:

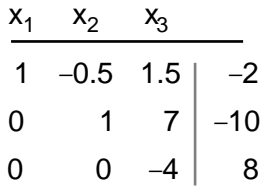

Wir schliessen das Eliminationsverfahren ab, indem wir die dritte Gleichung durch –4 teilen:

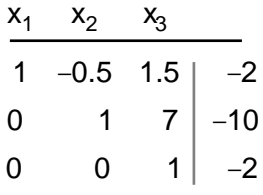

Jetzt können wir die Lösung durch Rückwärtseinsetzen bestimmen:

$$
x_3 = -2
$$
  

$$
x_2 + 7 (-2) = -10, \text{ also } x_2 = 4
$$
  

$$
x_1 - 0.5 4 + 1.5 (-2) = -2, \text{ also } x_1 = 3
$$

#### **Aufgabe 4-9**

a) Die Lösung ist ( –0.5, 3, 2.5)

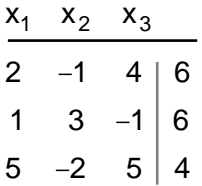

Vertauschen wir zuerst die erste mit der zweiten Gleichung. Dann müssen wir die erste Zeile nicht durch 2 teilen.

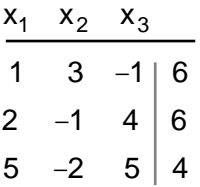

Nun zählen wir das (–2)-fache der ersten Zeile zur zweiten und das (–5) fache zur dritten Zeile:

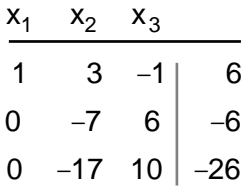

Anschliessend teilen wir die zweite Gleichung durch –7 und zählen das 17-fache des Resultats zur dritten Zeile. Wir erhalten:
$$
\begin{array}{c|cc}\nx_1 & x_2 & x_3 \\
\hline\n1 & 3 & -1 & 6 \\
0 & 1 & -\frac{6}{7} & \frac{6}{7} \\
0 & 0 & -\frac{32}{7} & -\frac{80}{7}\n\end{array}
$$

Wir teilen noch die dritte Gleichung durch − 32 7 :

$$
\begin{array}{c|cc}\nx_1 & x_2 & x_3 \\
\hline\n1 & 3 & -1 & 6 \\
0 & 1 & -\frac{6}{7} & \frac{6}{7} \\
0 & 0 & 1 & 2.5\n\end{array}
$$

und ermitteln die Lösungen:

$$
x_3 = 2.5
$$
  
\n
$$
x_2 - \frac{6}{7} \quad 2.5 = \frac{6}{7}
$$
  
\n
$$
x_2 = 3
$$
  
\n
$$
x_1 + 3 \quad 3 - 1 \quad 2.5 = 6
$$
  
\n
$$
x_1 = -0.5
$$

b) Als Lösung erhalten wir ( –2.5, 1.5, –2  $\lambda$ 

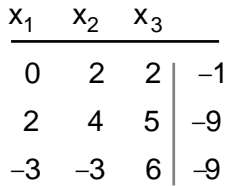

Weil die erste Unbekannte in der ersten Gleichung nicht vorkommt, vertauschen wir sie zum Beispiel mit der zweiten Gleichung:

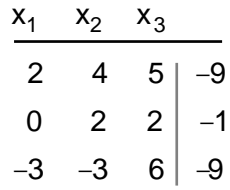

Hier teilen wir die erste Gleichung durch 2 und addieren das Dreifache zur dritten Gleichung. Wir erhalten:

$$
\begin{array}{c|cc}\nx_1 & x_2 & x_3 \\
\hline\n1 & 2 & 2.5 & -4.5 \\
0 & 2 & 2 & -1 \\
0 & 3 & 13.5 & -22.5\n\end{array}
$$

Nun gilt es die zweite Gleichung durch 2 zu teilen und das (-3)-fache zur dritten Gleichung zu addieren. Das führt zum Schema

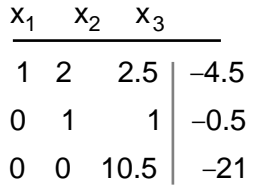

und daraus

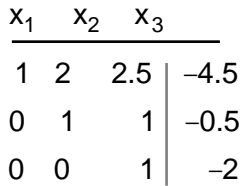

Nebenbei bemerkt: Die Beispiele sind natürlich mit Sorgfalt so gewählt, dass die Rechnungen und die Lösungen nicht allzu kompliziert werden. Das Rechnen mit beliebigen Zahlen können wir getrost den Computern überlassen.

Zurück zur Aufgabe: Wir müssen noch die Lösungen berechnen. Also:

$$
x_3 = -2
$$
  
\n
$$
x_2 - 2 = -0.5
$$
  
\n
$$
x_2 = 1.5
$$
  
\n
$$
x_1 + 2 \quad 1.5 + 2.5 \quad (-2) = -4.5
$$
  
\n
$$
x_1 = -2.5
$$

#### **Aufgabe 4-10**

Wir machen folgendes Beispiel:

$$
\begin{array}{c|cccc}\nx_1 & x_2 & x_3 & x_4 \\
\hline\n1 & -3 & 2 & 8 & -5 \\
-4 & 2 & -2 & 4 & 1\n\end{array}
$$

Zur zweiten Zeile soll das Vierfache der ersten Zeile addiert werden. Das Ergebnis in der ersten Spalte ist Null. Es muss nicht berechnet werden.

In der zweiten Spalte führen wir folgende Rechnung durch:

 $2 + (-4) \cdot (-3)$ 

Dafür braucht es eine Addition und eine Multiplikation. Auf dieselbe Art rechnen wir in den drei restlichen Spalten. So kommen 4 Additionen und 4 Multiplikationen zusammen.

#### **Lösungen zur Lernkontrolle 4**

1. Die Lösung lautet ( 0, 3, 2 )

Als erstes werden z.B. die ersten beiden Gleichungen vertauscht. Dann ergibt sich folgendes Gleichungssystem:

$$
x1 + x3 = 2
$$
  

$$
x2 + 2x3 = 7
$$
  

$$
2x1+x2 = 3
$$

Addieren wir das (–2)-fache der ersten zur dritten Gleichung, so erhalten wir:

$$
x1 + x3 = 2
$$
  

$$
x2+2x3 = 7
$$
  

$$
x2-2x3 = -1
$$

Nun subtrahieren wir die zweite von der dritten Gleichung. Das ergibt

$$
x1 + x3 = 2
$$
  

$$
x2+2x3 = 7
$$
  

$$
-4x3 = -8
$$

Daraus lassen sich die Lösungen ermitteln.

2. Lösung: ( 93, 28, -8, 11 )

Wenn Sie die ersten beiden Gleichungen vertauschen, müssen Sie im wesentlichen nur noch einen Eliminationsschritt durchführen. Das Schema in Dreiecksform lautet

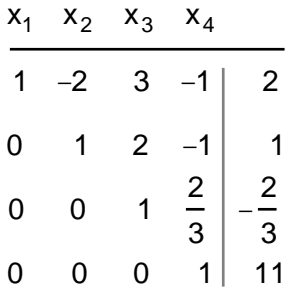

Daraus ergibt sich die Lösung.

3. Das Schema in "Dreiecksform" lautet

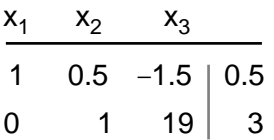

Übersetzt in ein Gleichungssystem:

$$
x_1 + 0.5x_2 - 1.5x_3 = 0.5
$$
  

$$
x_2 + 19x_3 = 3
$$

oder auch

$$
x1 + 0.5x2 = 0.5 + 1.5x3
$$
  

$$
x2 = 3 - 19x3
$$

Daraus erhalten Sie die Lösungsschar

 $(-1 + 11x_3, 3 - 19x_3, x_3)$  x<sub>3</sub> beliebig

# **5 Die Computer-Tomographie**

*Übersicht:* Im ersten Kapitel dieses Leitprogramms haben wir die Computer-Tomographie bereits erwähnt und Ihnen kurz geschildert, worum es geht. In diesem Kapitel möchten wir nun genauer auf diese medizinische Diagnosetechnik eingehen.

Die Tomographie ist eine schmerzfreie Untersuchungsmethode. Sie liefert Bilder des Körperinnern ohne operativen Eingriff. Bei der Herstellung dieser Bilder spielen Computer eine wesentliche Rolle, denn die Bilder werden *berechnet*. Im Prinzip besteht diese Rechnung darin, dass ein grosses lineares Gleichungssystem aufgelöst wird. Wie man auf das Gleichungssystem kommt und wie am Schluss das Bild entsteht, das möchten wir Ihnen in diesem Kapitel zeigen.

#### **5.1 Einführung**

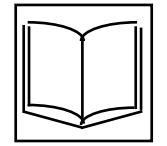

Im Jahre 1895 hatte W.C. Röntgen in der unterfränkischen Universitätsstadt Würzburg die nach ihm benannten Strahlen entdeckt. Röntgenstrahlen sind unsichtbar und können einen Gegenstand durchdringen. Wie Lichtstrahlen schwärzen sie Photopapier. Deswegen kann mit Hilfe von Röntgenstrahlen das Innere eines Körpers sichtbar gemacht werden.

Die Strahlen werden durch den Körper geschickt und anschliessend auf einem Photopapier aufgefangen. Je nachdem wo sie hindurchgegangen sind, werden die Strahlen in unterschiedlichem Mass abgeschwächt. Durchqueren sie zum Beispiel einen Knochen, so werden sie stark abgeschwächt. Sie können dann das Photopapier nur noch wenig schwärzen. Der Knochen erscheint auf dem Röntgenbild hell (vgl. Abb. 1).

Röntgenbilder sind kompliziert, weil sich die Bilder der Knochen und inneren Organe überlagern. Ärzte und Ärztinnen haben jedoch eine gute Kenntnis der Anatomie. Sie wissen genau, wo die inneren Organe liegen. Sie wissen auch, wie diese Organe auf einem Röntgenbild normalerweise aussehen. Deshalb können sie aus Röntgenbildern trotzdem viel herauslesen.

Blutungen und Tumore (Gewebewucherungen oder -verdichtungen) können jedoch überall auftreten und ungewohnte Formen annehmen. Das erschwert die Deutung des Röntgenbildes. Wo genau liegt der Tumor? Welche Gewebeteile sind betroffen? Diese Fragen können mit herkömmlichen Röntgenbildern oft nur ungenau beantwortet werden. Für einen gezielten operativen Eingriff sind jedoch möglichst präzise Angaben über Lage und Form nötig. Das gilt besonders bei Krankheiten im Kopf.

Hier nun hilft die 1973 entstandene Technik der Computer-Tomographie weiter. Das Wort ist aus dem Griechischen abgeleitet: "tomé" = Schnitt, "grapheïn" = einritzen, zeichnen, schreiben. Die Computer-Tomographie, abgekürzt CT, wurde von G. N. Hounsfield und A. M. Cormack entwickelt. Mit der Computer-Tomographie können Querschnitte durch einen Körper bildlich dargestellt werden. Dadurch wird vermieden, dass sich Organe im Bild überlagern.

Zur Vorbereitung einer Computer-Tomographie wird ein herkömmliches Röntgenbild gemacht. Auf ihm gibt die Ärztin die Querschnitte an, von denen sie ein CT-Bild haben möchte.

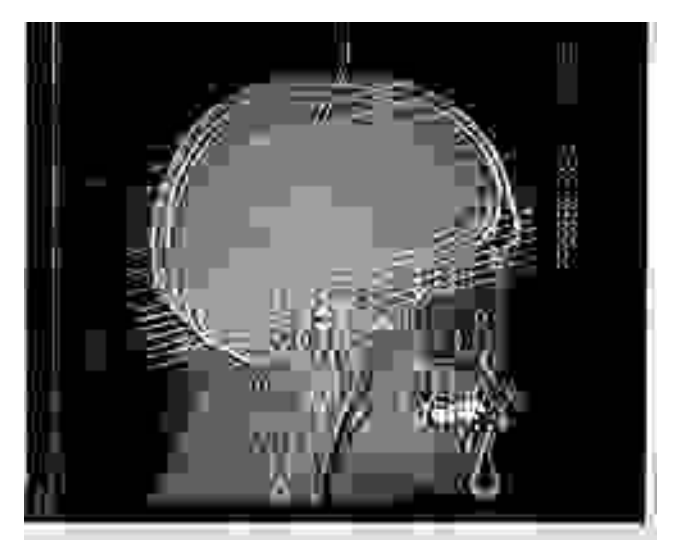

Abb. 1 Röntgenbild zur Bestimmung der Schnittebenen (Bild: Institut für Diagnostische Radiologie, Kantonsspital/Universitätskliniken Basel)

Abbildung 1 zeigt ein solches Röntgenbild. Ein Querschnitt wird auf dem Bild durch eine feine Linie markiert. Wir sehen, dass mehrere Bilder hergestellt werden sollen. Betrachten Sie einmal den Querschnitt mit der Nummer 10. Er verläuft mitten durch den Schädel, von der Stirn leicht schräg nach unten zum Hinterkopf.

Die folgenden CT-Bilder zeigen diesen Querschnitt bei zwei Menschen.

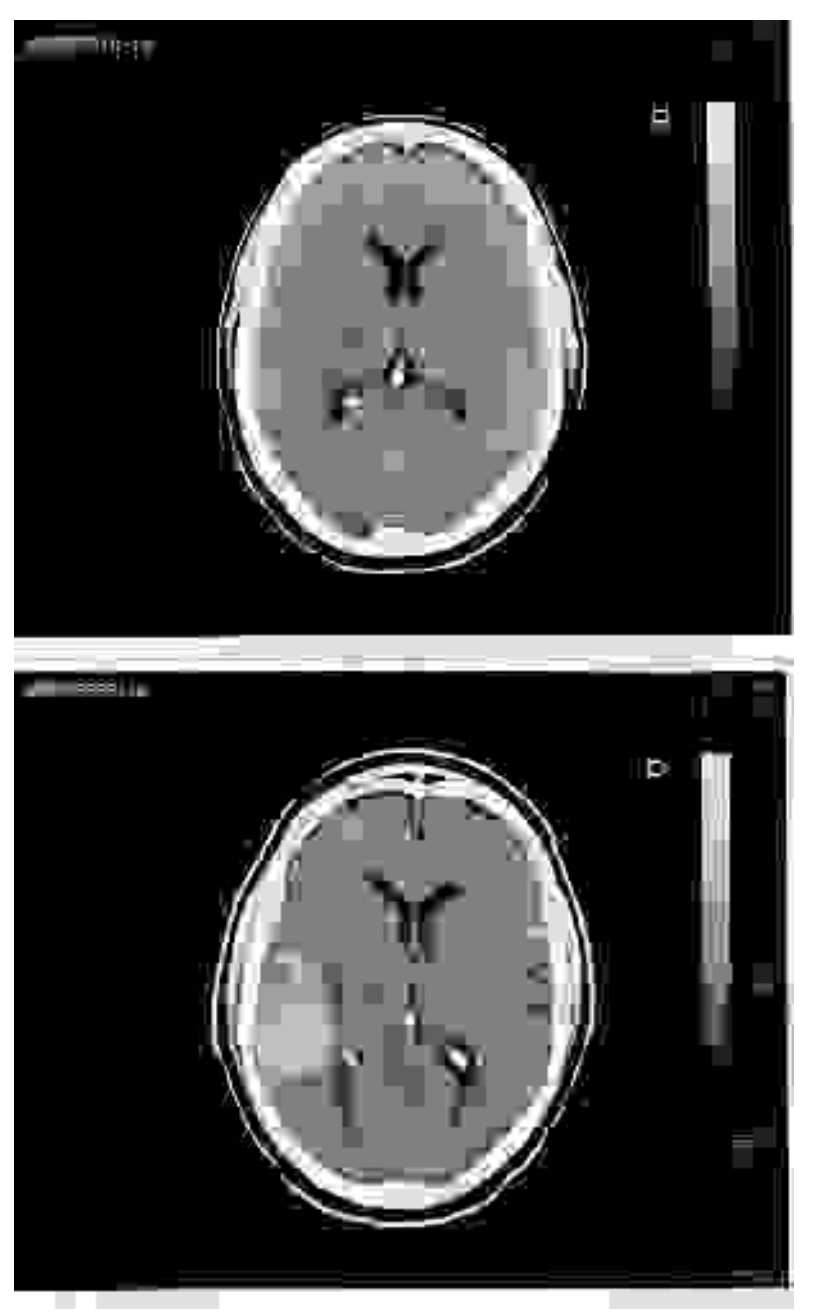

Abb. 2 CT-Bilder der gleichen Kopfschicht bei zwei Menschen (Bilder: Institut für Diagnostische Radiologie, Kantonsspital/Universitätskliniken Basel)

Hier sehen Sie alles schön nebeneinander! Der Schädelknochen zeigt sich als breites weisses Oval. Er umschliesst das Hirn, dessen Gewebestruktur deutlich hervortritt. Im Innern erkennen Sie dunkle Flecken. Zwei davon haben die Form eines Bumerangs. Das sind Hohlräume, die mit Flüssigkeit gefüllt sind.

Im unteren Bild fällt Ihnen sicher der grosse, eiförmige hellgraue Fleck auf, der im oberen Bild nicht zu finden ist. Dieser Mensch hat eine Hirnblutung erlitten. Im Bereich dieses Fleckes befindet sich geronnenes Blut, das aus den Adern ausgetreten ist. Es erscheint heller, weil es etwas undurchlässiger für Röntgenstrahlen ist als das Hirngewebe.

Einen Nachteil haben CT-Bilder allerdings. Jedes gibt nur Auskunft über eine dünne Schicht. Man behilft sich, indem man Bilder mehrerer, paralleler Schichten herstellt. Dann werden die verschiedenen Bilder miteinander verglichen. So kann die Form eines Blutgerinnsels oder eines Tumors über die Schichten hinweg gut verfolgt werden.

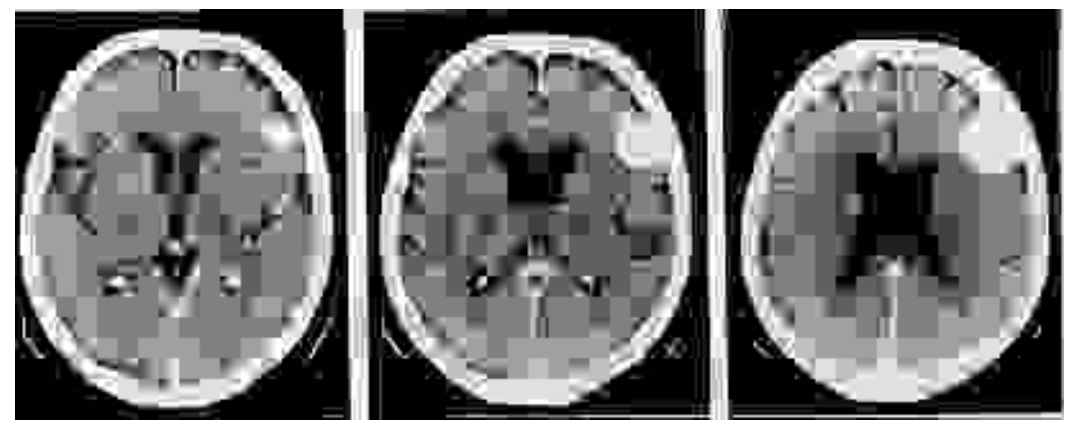

Abb. 3 CT-Bilder verschiedener, paralleler Schichten. Der weisse Fleck oben rechts stellt das Gewebe eines Tumors dar. (Bilder: Institut für Diagnostische Radiologie, Kantonsspital/Universitätskliniken Basel)

Vielleicht denken Sie, dass CT-Bilder eigentlich auch wie Röntgenbilder aussehen. Tatsächlich beruht auch die CT auf Röntgenstrahlen. CT-Bilder werden jedoch ganz anders hergestellt als Röntgenbilder. Sie werden aufgrund von Messungen berechnet. Wie? Darüber geben wir Ihnen im nächsten Abschnitt Auskunft.

#### **5.2 Die Durchführung der Messungen**

Wie geht die Herstellung eines CT-Bildes vor sich? Zuerst muss der liegende Patient in die Maschine geschoben werden, die die Messungen durchführt. Das braucht viel Anteilnahme des Spitalpersonals. Es ist keine angenehme Sache, in einer engen Apparatur zu liegen und kaum die Arme bewegen zu können! Und die Aussicht, dass die Diagnose ein bedenkliches Resultat liefern könnte, beschwert das Gemüt des Patienten.

Durch die Position des Patienten wird die Schicht festgelegt, die dargestellt werden soll. Jetzt tritt die Apparatur in Aktion, die die eigentlichen Messungen macht.

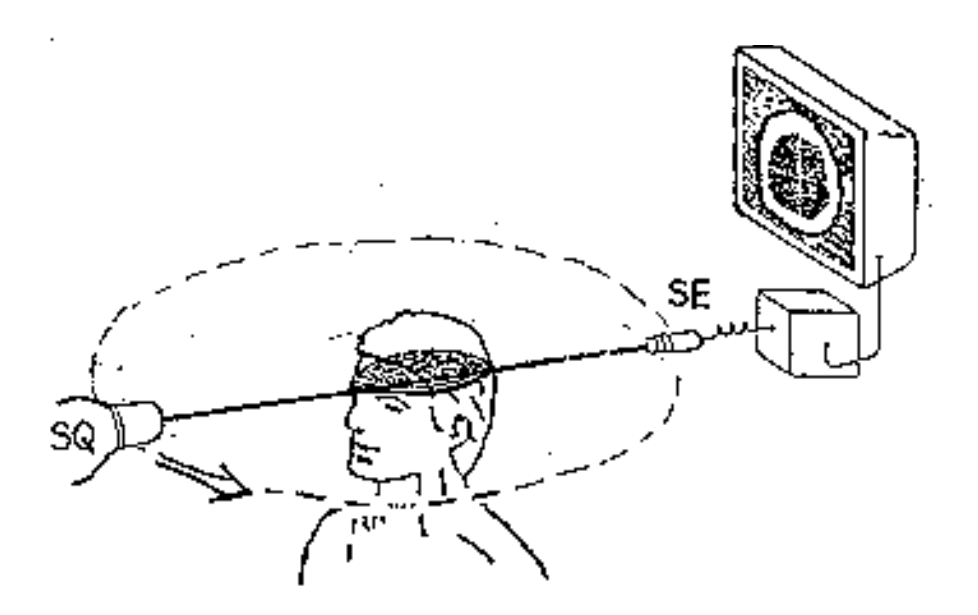

Abb. 4 Messapparatur (SQ: Strahlenquelle, SE: Strahlenempfänger)

Eine Strahlenquelle sendet einen Röntgenstrahl aus. Er durchquert die gewählte Schicht des Körpers und tritt wieder aus dem Körper aus. Nun trifft er auf einen Strahlenempfänger. Dieser Empfänger misst, wie stark der Röntgenstrahl jetzt noch ist.

In Wirklichkeit schickt der Apparat aber nicht nur einen Strahl, sondern eine ganze Reihe von parallelen Strahlen aus. Er misst für jeden Strahl, wie stark er abgeschwächt wird (siehe Abb. 5). Das genügt aber noch nicht! Es müssen noch mehr Messungen gemacht werden. Deshalb wird der Apparat in kleinen Schritten gedreht. Jedesmal wird der Vorgang wiederholt: Viele parallele Strahlen werden durch die Schicht gesendet und gemessen. So kommt schliesslich eine sehr grosse Zahl von Messungen zustande.

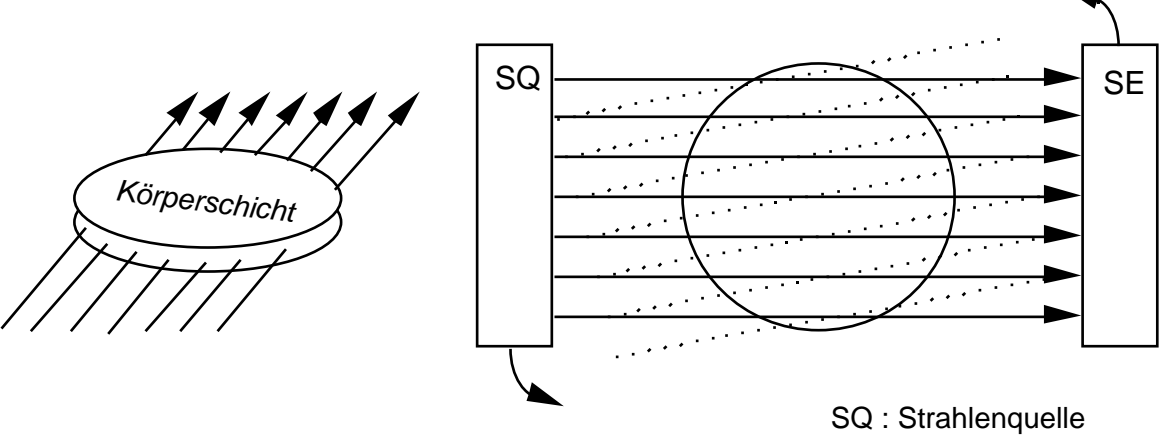

SE : Strahlenempfänger

Abb. 5 Schema der Messapparatur von vorne und von oben

#### **5.3 Die Berechnung des Bildes aus den Messungen**

Wir möchten Ihnen das Prinzip an einem einfachen Modell erläutern. Wir unterteilen die betrachtete Schicht zwischen Strahlenquelle und empfänger in 9 Quadrate und zeichnen einen Röntgenstrahl ein (siehe Abb. 6).

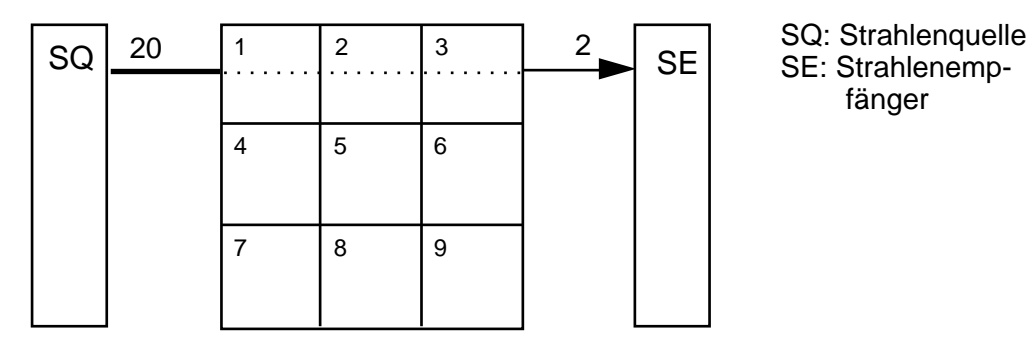

Abb. 6 Rechnerische Unterteilung der zu untersuchenden Schicht zwischen Strahlenquelle und Strahlenempfänger

Nehmen wir an, dass der Strahl beim Verlassen der Quelle eine Stärke von 20 Einheiten hat. Er durchquert die Quadrate 1, 2 und 3. Beim Durchgang durch das erste Quadrat wird er um einen gewissen Betrag abgeschwächt, sagen wir um  $x_1$  Einheiten. Im zweiten Quadrat wird er weiter um  $x_2$  Einheiten abgeschwächt und im dritten nochmals um  $x_3$ Einheiten. Nun tritt er aus der Schicht heraus. Die Stärke, die der Strahl jetzt noch hat, wird vom Strahlenempfänger gemessen. Sie betrage noch 2 Einheiten. Wir können diese sukzessive Abschwächung von 20 auf 2 Einheiten mit einer Gleichung beschreiben:

$$
20 - x_1 - x_2 - x_3 = 2
$$

oder umgeformt

 $x_1 + x_2 + x_3 = 18$ 

Der Wert der rechten Seite ist durch Messung bestimmt worden. Die Grössen  $x_1$ ,  $x_2$ ,  $x_3$  sind unbekannt. Wir haben eine lineare Gleichung mit drei Unbekannten vor uns!

Nun wird ja nicht nur eine Messung durchgeführt. Zuerst einmal werden weitere, parallele Strahlen durch die Schicht geschickt und gemessen:

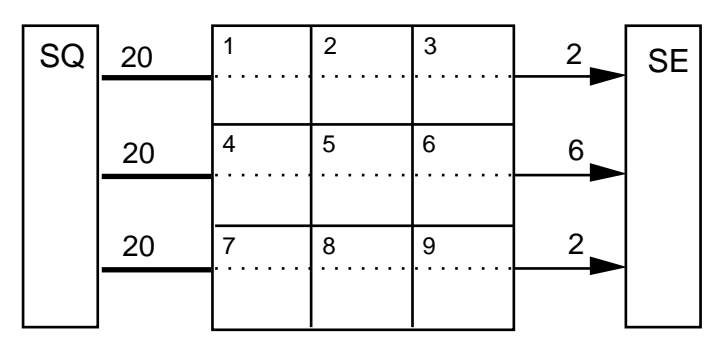

Abb. 7

Der zweite Strahl durchquert die Quadrate 4, 5 und 6 und wird von 20 auf 6 Einheiten abgeschwächt. Der dritte Strahl geht durch die Quadrate 7, 8 und 9. Er wird von 20 auf 2 Einheiten abgeschwächt. Daraus ergeben sich die folgenden Gleichungen:

für den 2. Strahl:  $x_4 + x_5 + x_6 = 14$ für den 3. Strahl:  $x_7 + x_8 + x_9 = 18$ 

Aus den drei Messungen erhalten wir also drei lineare Gleichungen mit allerdings 9 Unbekannten. Wir können diese Gleichungen zu einem System zusammenstellen:

(1)  

$$
x_1 + x_2 + x_3 = 18
$$

$$
x_4 + x_5 + x_6 = 14
$$

$$
x_7 + x_8 + x_9 = 18
$$

Aus diesem Gleichungssystem lassen sich die neun Unbekannten nicht eindeutig bestimmen. Wir brauchen weitere Gleichungen. Zur Bestimmung von 9 Unbekannten braucht es normalerweise 9 Gleichungen. Deshalb wird die Messapparatur in zwei Schritten leicht gedreht. Damit können 6 weitere Messungen durchgeführt werden (siehe Abb. 8).

#### Nach einer ersten Drehung:

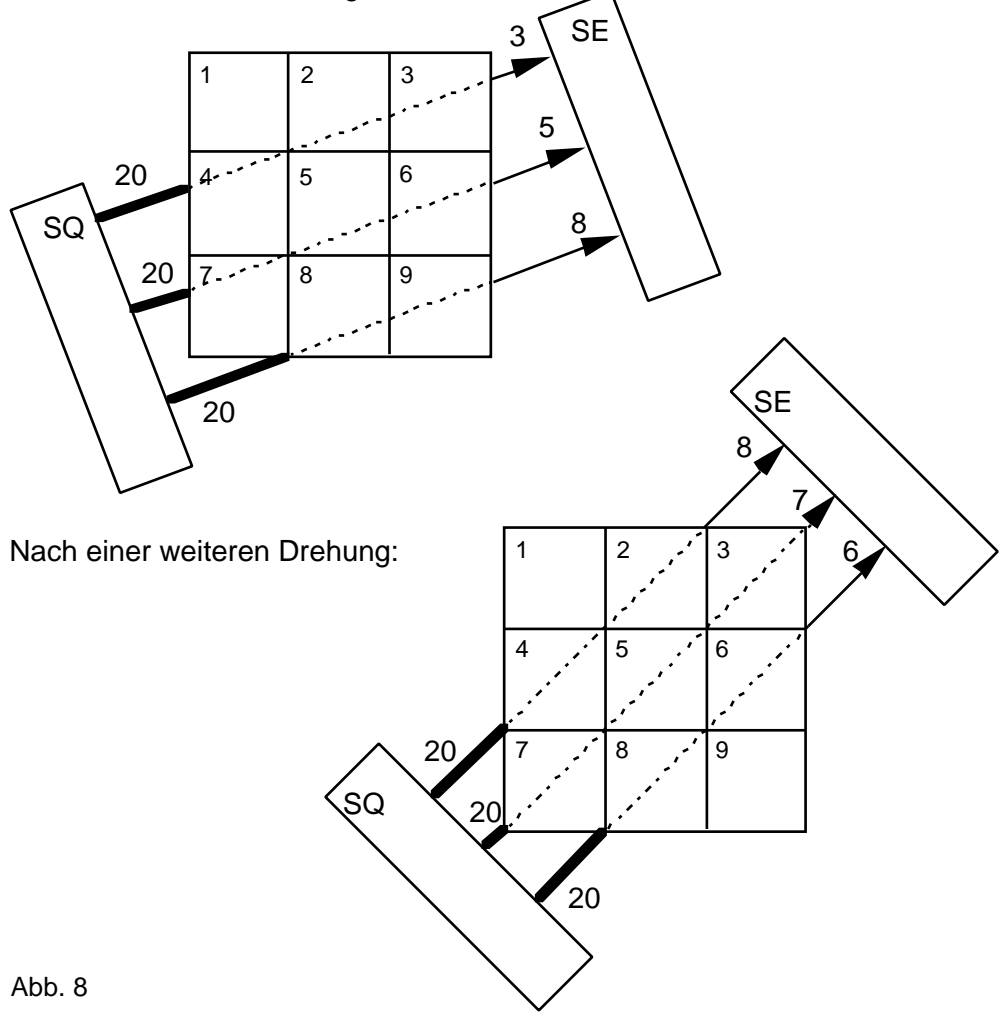

Indem wir für jede zusätzliche Messung die entsprechende Gleichung aufstellen, erhalten wir das folgende Gleichungssystem:

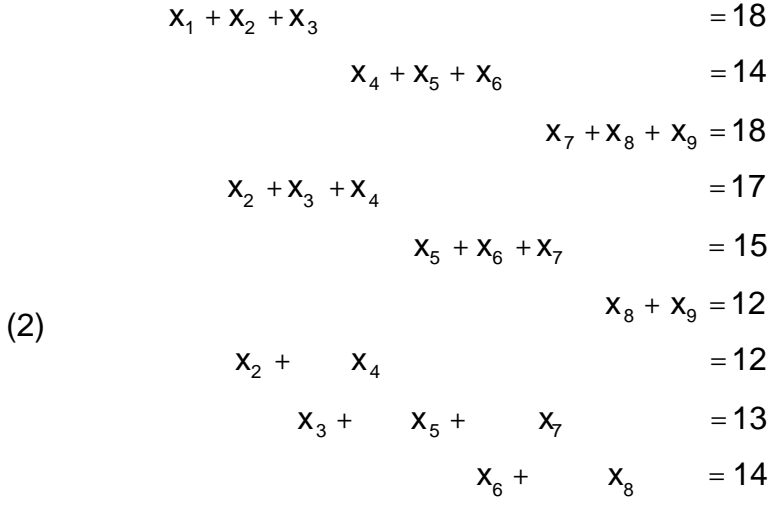

Dieses System hat nun genau eine Lösung. Sie lautet:

(6, 7, 5, 5, 2, 7, 6, 7, 5)

Was bedeutet diese Lösung? Das erste Quadrat schwächt den Strahl um 6 Einheiten ab, das zweite um 7, das dritte um 5 Einheiten und so weiter. Diese Zahlen werden jetzt mit Hilfe einer Grautonskala umgesetzt:

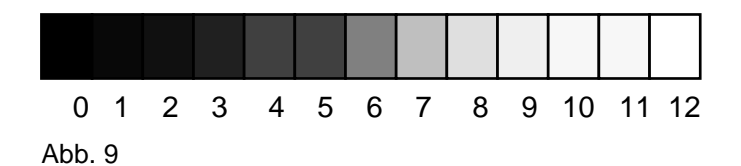

Das erste Quadrat wird also mit dem Grauton Nummer 6 eingefärbt, das zweite mit dem Ton Nummer 7 etc. Jedes Bildquadrat wird mit dem entsprechenden Grauton eingefärbt. So entsteht das "CT-Bild" dieser Schicht:

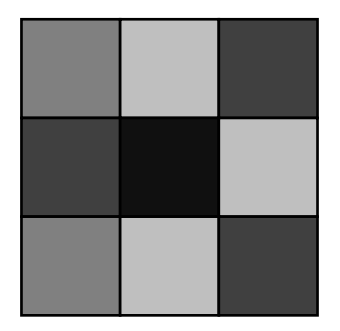

Abb. 10

Das rechnerische Verfahren muss noch in vielfältiger Weise verfeinert werden, wenn medizinisch aussagekräftige Bilder entstehen sollen. Aber das Prinzip der Computer-Tomographie kennen Sie nun! Betrachten Sie noch einmal eines unserer CT-Bilder, z.B. Abb. 2. Wie jedes CT-Bild besteht es aus Tausenden von Quadrätchen, die in unterschiedlichen Grautönen gefärbt sind.

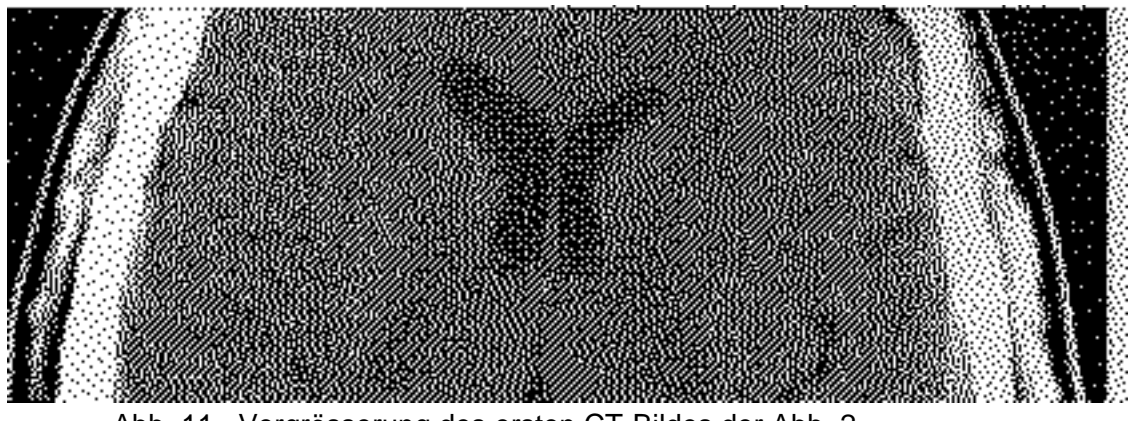

Abb. 11 Vergrösserung des ersten CT-Bildes der Abb. 2

Wie Sie wissen, gibt der Grauton an, wie stark ein Röntgenstrahl an der entsprechenden Stelle im Körper abgeschwächt wird. Wenn er stark abgeschwächt wird, so erscheint das Quadrätchen hell; wird er nicht oder nur wenig abgeschwächt, so ist das Quadrätchen dunkel.

Weil verschiedene Gewebearten Röntgenstrahlen unterschiedlich stark abschwächen, ergeben sich Helligkeitsunterschiede. Deshalb können wir unterschiedliche Gewebearten im CT-Bild unterscheiden. Ein Beispiel: Die Flüssigkeit in den bumerangförmigen Hohlräumen schwächt Röntgenstrahlen weniger stark ab als Hirngewebe. Sie bekommt im CT-Bild also einen dunkleren Ton.

Es hat viel Arbeit erfordert, bis diese Technik in Gebrauch genommen werden konnte. Aber dann entwickelte sie sich zum Segen für Patientinnen und Patienten. Hounsfield und Cormack erhielten 1979 den Nobelpreis für ihre Entdeckung.

Der Patient wird bei der Untersuchung einer ziemlich grossen Strahlungsdosis ausgesetzt. Sie ist um ein Mehrfaches grösser als bei der Herstellung eines herkömmlichen Röntgenbildes. Seit einigen Jahren gibt es eine Methode, die diesen Nachteil nicht kennt. Sie leistet das gleiche, kommt aber ohne Röntgenstrahlen aus. Dieses Untersuchungsverfahren heisst Kernspin-Tomographie und spielt eine zunehmend grössere Rolle. R. Ernst, Professor für physikalische Chemie an der ETH Zürich, hat 1991 für seinen Beitrag zur Entdeckung dieses Verfahrens den Nobelpreis erhalten.

## A Anhang für Lehrerinnen und Lehrer

### **Inhalt**

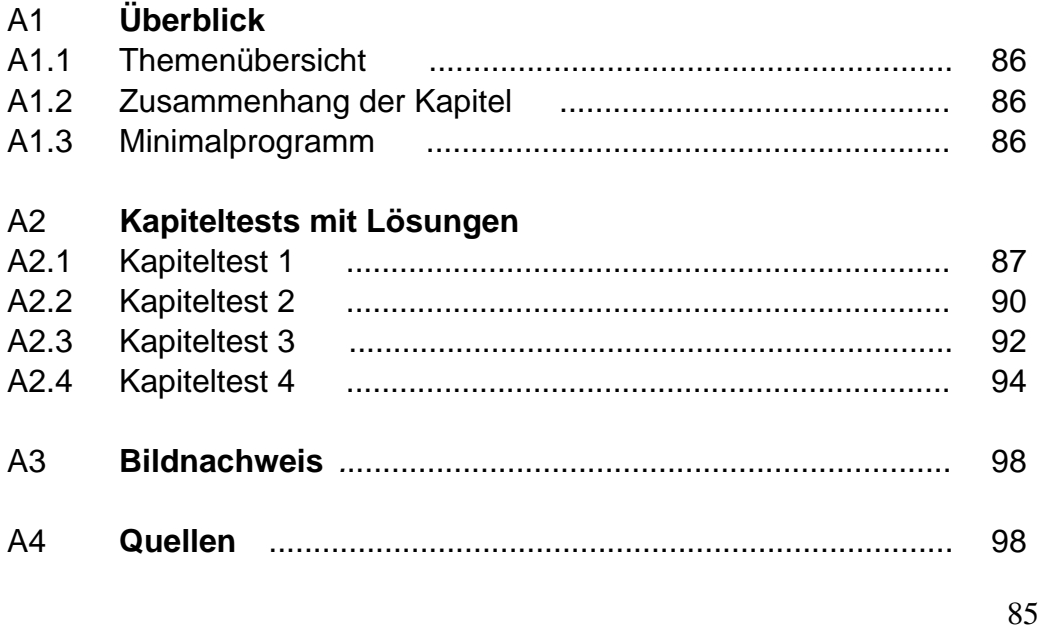

## A1 Überblick

#### A1.1 Themenübersicht

#### Kapitel 1 Was sind lineare Gleichungssysteme?

*Einführung ins Thema anhand historischer Aufgaben; Grundbegriffe: Gleichungssystem, Lösung, lineare und nichtlineare Systeme; Hinweis auf moderne Anwendungen.*

#### Kapitel 2 Auflösung linearer Gleichungssysteme

*Substitutionsmethode für 2x2-Systeme (durch Lernaufgaben vermittelt); Verallgemeinerung auf beliebige Systeme.*

Kapitel 3 Nicht jedes Gleichungssystem hat genau eine Lösung!

*Lösungsfälle; Begriff der Umformung eines Gleichungssystems; Begriff der Äquivalenz; Über- und unterbestimmte Systeme und ihre Auflösung; geometrische Interpretation der Lösungen von 2x2-Systemen.*

#### Kapitel 4 Das Eliminationsverfahren von Gauss

*Schematische Darstellung von Gleichungssystemen; Strategie des Eliminationsverfahrens; Dreiecksform eines Gleichungssystems; Durchführung des Eliminationsverfahrens an Zahlenschemata; Berechnung des Rechenaufwandes.*

#### Kapitel 5 Die Computer-Tomographie

*Anwendungsbereich und Resultate der Computertomographie; Prinzip der Bildberechnung in vereinfachter Darstellung.*

#### A1.2 Zusammenhang der Kapitel und Abschnitte

Mit Ausnahme von Kapitel 5 baut jedes Kapitel auf dem vorangehenden auf. Für Kapitel 5 ist nur der Stoff von Kapitel 1 und 2 Voraussetzung. Innerhalb der Kapitel baut jeder Abschnitt in der Regel auf dem vorhergehenden auf.

#### A1.3 Minimalprogramm

- Kapitel 1, 2 Für alle Schülerinnen und Schüler
- Kapitel 5 Additum für schnellere oder fortgeschrittenere Schülerinnen und Schüler

Anhang

#### **A 2.1 Kapiteltest 1**

*Serie A*

1) Welche der Paare  $(6, -4)$   $(3, 3)$   $(3, 1)$  sind Lösungen des Gleichungssystems

$$
5x + 3y = 18
$$
  

$$
6x - 5y = 13
$$
?

2) Füllen Sie die leeren Stellen in den Tripeln

1 5 , 1 3  $\frac{1}{2}, \frac{1}{2},$  $(2, 1.5)$   $(1.3, 2.4)$ 

so aus, dass die Tripel Lösungen der Gleichung

$$
5x_1 + 3x_2 - 2x_3 - 6 = 0
$$

sind!

3) Welches der beiden Systeme ist linear, welches nichtlinear?

a) 
$$
\frac{4x + 3y}{(3.5)^2} = 2
$$
  
b) 
$$
\frac{(x - 1)^2 - y = 15}{-2} = \frac{12x - 7y}{4} = 12
$$

#### **Kapiteltest 1**

#### *Serie B*

1) Ist das folgende Gleichungssystem linear oder nichtlinear?

$$
(x-1) (y-1) - (x-4) (y-7) = 30
$$
  

$$
(x + 5) (y + 2) - (x - 4) (y - 10) = 27
$$

2) Welche der Zahlentripel (2, –1, 1) (1, 3, 3) (–1, 11, 7) sind Lösungen des Gleichungssystems

$$
2x_1 + 3x_2 - 5x_3 = -4
$$
  
-2x<sub>1</sub> - 2x<sub>2</sub> + 3x<sub>3</sub> = 1 ?

3) Füllen Sie die leeren Stellen in den Tripeln

$$
(2, , 1)
$$
 14,  $\frac{1}{2}$ ,  $(-, -3, 1)$ 

so aus, dass die Tripel Lösungen des Gleichungssystems

$$
2x_1 + x_2 - 3x_3 = 3
$$
  
-x<sub>1</sub> + 2x<sub>2</sub> + 2x<sub>3</sub> = 4

sind.

#### **Lösungen zum Kapiteltest 1**

#### *Serie A*

- 1) (3, 1)
- 2) ( 1 5 , 1 3 , − 2) (2, − 1 3 , 1.5) (1.38, 1.3, 2.4)
- 3) System a) ist linear, System b) ist nichtlinear.

#### *Serie B*

- 1) Das System ist linear.
- 2) Alle Tripel sind Lösungen.
- 3)  $(2, 2, 1)$  14,  $\frac{1}{2}$ 2 , 17 2  $\overline{\phantom{a}}$

Das Tripel ( , -3, 1) kann nicht zu einer Lösung ergänzt werden.

Anhang

#### **A 2.2 Kapiteltest 2**

*Serie A*

1) Lösen Sie das folgende Gleichungssystem auf:

$$
4x_1 + 5x_2 = 3
$$
  
-2x<sub>1</sub> + 15x<sub>2</sub> = 2

2) Führen Sie das Gleichungssystem

$$
x - y + 2z = 11
$$
  

$$
x + y - 2z = -7
$$
  

$$
3x - 4y - 7z = 27
$$

auf ein einfacheres System zurück, bei dem die zweite und dritte Gleichung nur noch die Unbekannten y und z enthalten.

#### *Serie B*

1) Lösen Sie das nachstehende Gleichungssystem auf:

$$
2x + 5y = 1
$$

$$
5x + 8y = 7
$$

2) Führen Sie das Gleichungssystem

$$
x_1 + x_2 + x_3 = -1
$$
  
\n
$$
x_1 - x_2 - x_3 = 3
$$
  
\n
$$
2x_2 + 3x_3 - x_4 = -3
$$
  
\n
$$
-2x_1 + 2x_3 + 3x_4 = -5
$$

auf ein Gleichungssystem zurück, bei dem drei der vier Gleichungen nur die Unbekannten  $x_1$ ,  $x_2$  und  $x_3$  enthalten.

#### **Lösungen zum Kapiteltest 2**

*Serie A*

1) 
$$
(\frac{1}{2}, \frac{1}{5})
$$

2) Erste Gleichung nach x auflösen:  $x = y - 2z + 11$ Das Gleichungssystem lautet:

$$
x = y - 2z + 11
$$
  
2y - 4z = -18  
-y-13z = -6

*Serie B*

- 1)  $(3, -1)$
- 2) Zwei Varianten:

Dritte Gleichung nach x4 auflösen ergibt:

$$
x1 + x2 + x3 = -1
$$
  
\n
$$
x1 - x2 - x3 = 3
$$
  
\n
$$
x4 = 2x2 + 3x3 + 3
$$
  
\n
$$
-2x1 + 6x2 + 11x3 = -14
$$

Vierte Gleichung nach x4 auflösen ergibt:

$$
x_1 + x_2 + x_3 = -1
$$
  
\n
$$
x_1 - x_2 - x_3 = 3
$$
  
\n
$$
-\frac{2}{3}x_1 + 2x_2 + \frac{11}{3}x_3 = -\frac{14}{3}
$$
  
\n
$$
x_4 = \frac{2}{3}x_1 - \frac{2}{3}x_3 - \frac{5}{3}
$$

Anhang

#### **A 2.3 Kapiteltest zu Kapitel 3**

*Serie A*

1. Das folgende Gleichungssystem

$$
x_1 + 2x_2 - x_3 = 1
$$
  
2x<sub>1</sub> - x<sub>2</sub> + 3x<sub>3</sub> = -3  
-3x<sub>1</sub> - x<sub>2</sub> - 2x<sub>3</sub> = 2

hat die Lösungen (–2, 2, 1) und (–5, 5, 4).

- a) Wieviele Lösungen hat das Gleichungssystem insgesamt?
- b) Wie lauten die Lösungen?
- 2. Lösen Sie das Gleichungssystem

$$
2x - y = 3
$$

$$
x - 3y = -6
$$

graphisch, das heisst mit Hilfe einer Zeichnung.

#### *Serie B*

1. Lösen Sie das Gleichungssystem

$$
x_1 - 3x_2 + 2x_3 = 3
$$
  

$$
2x_1 - 5x_2 + 3x_3 = 4
$$

2. a) Lösen Sie das folgende Gleichungssystem mit Hilfe einer Zeichnung:

$$
2x + 3y = 9
$$

$$
2x - y = 1
$$

b) Bestimmen Sie mit dem Resultat aus a) die Lösung des Gleichungssystems

$$
2x + 3y = 9
$$
  
2x - y = 1  
4x - y + 2z = 5

#### **Lösungen zum Kapiteltest 3**

#### *Serie A*

- 1. a) Das Gleichungssystem hat unendlich viele Lösungen.
	- b) Die Lösungen lauten:  $(a, -a, -a 1)$  oder  $(-a, a, a 1)$  bzw.  $(-1 - a, 1 + a, a)$ , wobei a eine beliebige Zahl ist.

2.

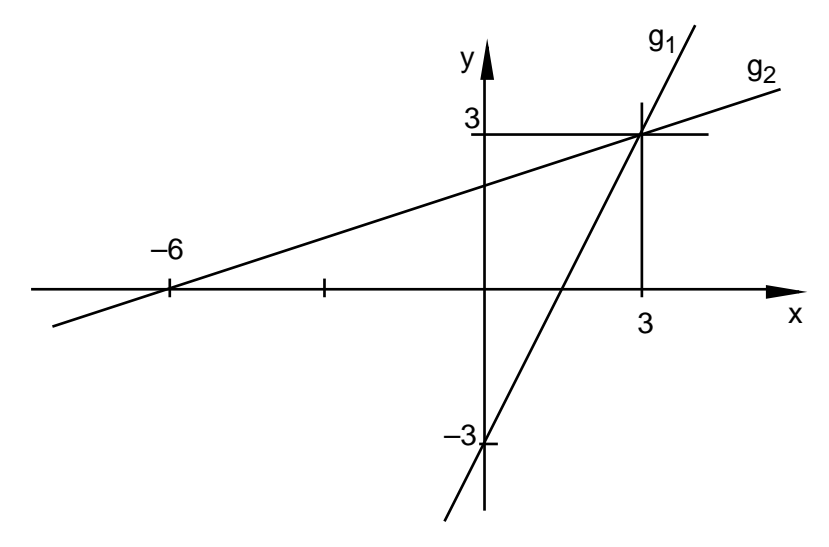

#### *Serie B*

- 1. Die Lösungen lauten:  $(a, a + 1, a + 3)$  oder  $(a 3, a 2, a)$  bzw.  $(a - 1, a, a + 2)$ , a beliebig.
- 2. a)

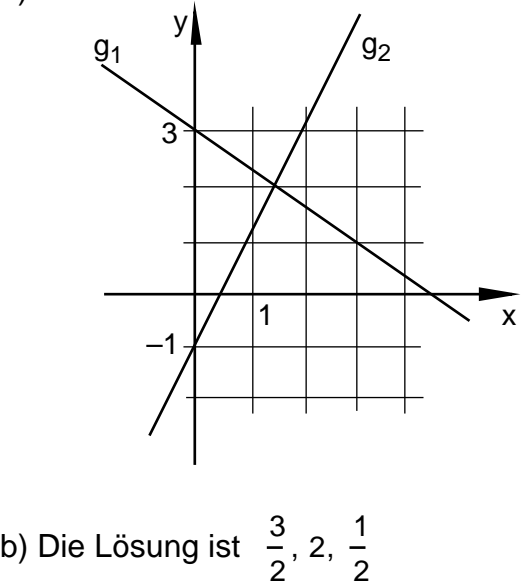

#### **A 2.4 Kapiteltest zu Kapitel 4**

*Serie A*

- 1. Das folgende Zahlenschema beschreibt ein Gleichungssystem:
	- $0 \t1 \t3 \t1$  $0 \t0 \t1 \t2$ 1 2 2 3

Bestimmen Sie die Lösung dieses Gleichungssystems.

2. Lösen Sie das Gleichungssystem, welches durch folgendes Schema gegeben ist:

> $1 - 1 2 2 | 3$  $0 \t 0 \t 1 \t 2 \t 4$

3. a) Geben Sie das Schema an, welches das folgende Gleichungssystem darstellt:

$$
x_3 + x_4 = 3
$$
  

$$
x_1 - x_2 + x_3 = 2
$$
  

$$
-5x_2 + 3x_3 = 2
$$
  

$$
x_1 + 2x_4 = 0
$$

b) Führen Sie einen Gauss-Schritt aus.

#### **Kapiteltest zu Kapitel 4**

#### *Serie B*

- 1. Wieviele Lösungen hat das Gleichungssystem, welches durch das Zahlenschema
	- $2 \t0 \t3 \t0$  $0 \t1 -2 \t1$  $0 -2 \quad 4 -3$

gegeben ist?

2. a) Welches Schema beschreibt das folgende Gleichungssystem?

$$
x_1 + 2x_3 = 3
$$
  
4x<sub>2</sub> - 5x<sub>4</sub> = 6  
2x<sub>1</sub> + 3x<sub>3</sub> = 7

- b) Führen Sie einen Eliminationsschritt aus.
- 3. Lösen Sie das Gleichungssystem, welches durch das Schema

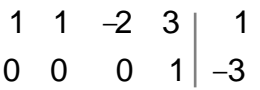

gegeben ist.

#### **Lösungen zum Kapiteltest 4**

#### *Serie A*

- 1. Die Lösung ist (9, –5, 2).
- 2. Die Lösungen lauten

$$
\left(-5 + x_2 + 2x_4, x_2, 4 - 2x_4, x_4\right)
$$

mit  $x_2, x_4$  beliebig.

3. a) Das Schema lautet:

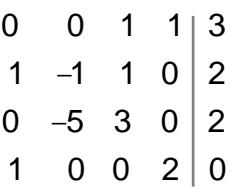

b) Nach einem Gauss-Schritt:

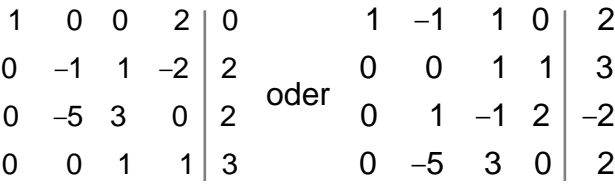

#### **Lösungen zum Kapiteltest 4**

*Serie B*

1. Dreiecksform:

$$
\begin{array}{c|c}\n1 & 0 & \frac{3}{2} & 0 \\
0 & 1 & -2 & 1 \\
0 & 0 & 0 & -1\n\end{array}
$$

Das Gleichungssystem hat keine Lösung.

2. a) Das Schema lautet:

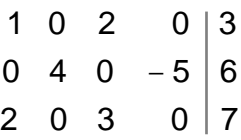

b) Nach einem Eliminationsschritt:

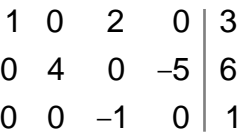

3. Die Lösungen lauten

$$
(10 - x_2 + 2x_3, x_2, x_3, -3)
$$

mit  $x_2, x_3$  beliebig.

#### **A3 Bildnachweis**

S. 12 Fig. 1 Schwarz. Methode der finiten Elemente. S. 384 Fig. 6.23 S. 12 Fig. 2 Schwarz. Methode der finiten Elemente. S. 15 Fig. 1.3 S. 12 Fig. 3 Schwarz. Methode der finiten Elemente. S. 396 Fig. 6.29 S. 13 Fig. 4 Beck. Original - Fälschung? S. 128 Abb. 192 S. 13 Fig. 5 Beck. Original - Fälschung? S. 128 Abb. 195 S. 76 Abb. 1 Institut für Diagnostische Radiologie, Kantonsspital / Universitätskliniken Basel (Dr. Proske) S. 77 Abb. 2 wie Abb. 1 S. 76 S. 78 Abb. 3 wie Abb. 1 S. 76 S. 83 Abb. 11 Vorlage: Abb. 2 S. 77

*Wir danken den Verlagen Schnetztor und Teubner sowie den Universitätskliniken Basel dafür, dass sie uns die Illustrationen freundlicherweise überlassen haben.*

#### **A4 Quellen**

Baker A. C., Porteons H. L. Linear Algebra and Differential Equations. New York (Ellis Horwood) 1990

Barth F., Federle R., Haller R. Algebra 2. München (Ehrenwirth) 19944

Beck A. Original - Fälschung? Konstanz (Schnetztor-Verlag) 1990

Bürger H., Fischer R., Malle G. u.a. Mathematik Oberstufe. Band 1. Wien (Hölder-Pichler-Tempsky) 1989

Polya G. Schule des Denkens: vom Lösen mathematischer Probleme. Bern (Francke) 19672

Reichel H. C. u.a. Lehrbuch der Mathematik. Band 5. Wien (Hölder-Pichler-Tempsky) 19923

Schwarz H. R. Methode der finiten Elemente. Stuttgart (B. G. Teubner) 19913

Schwarz H. R. The Early Years of Computing in Switzerland. Annals of the History of Computing 3 (1981) p.121-132

Stiefel E. Einführung in die numerische Mathematik. Stuttgart (B. G. Teubner) 19765

Titze H., Walter H., Feuerlein R. Algebra 2. München (Bayerischer Schulbuch Verlag) 19794

 *Wir danken Herrn F. Barth und dem Verlag Ehrenwirth für die freundliche Überlassung von Aufgabenmaterial, speziell der historischen Aufgaben in Kapitel 1.*